## Міністерство освіти і науки України Тернопільський національний технічний університет імені Івана Пулюя

факультет прикладних інформаційних технологій та електроінженерії

(повна назва факультету)

кафедра автоматизації технологічних процесів і виробництв

(повна назва кафедри)

# КВАЛІФІКАЦІЙНА РОБОТА

на здобуття освітнього ступеня

магістр

(назва освітнього ступеня) Розроблення автоматизованої системи управління та на тему: моніторингу технологічних параметрів зберігання рідкої продукції

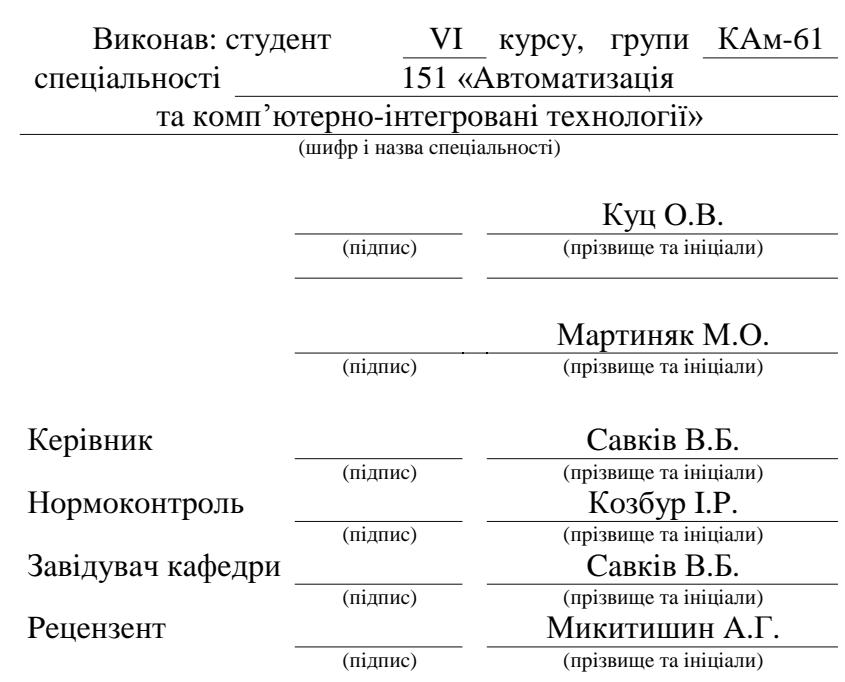

Тернопіль 2022

#### Анотація

Метою даного проєкту було створення автоматизованої системи управління резервуарами та обліку продуктів, що в них зберігаються.

В ході виконання даної роботи було вивчено сучасний стан проблеми управління резервуарами, існуючі системи управління та обліку. Проведено порівняльний аналіз цих систем; аналіз головного компонента системи обліку - радарного рівнеміра та центрального компонента керування – програмованого логічного контролера (ПЛК).

Детально розглянуто ПЛК Simatic S7-300 фірми Siemens, його можливості та сфери застосування. Проаналізовано можливість об'єднання декількох ПЛК за допомогою різних промислових мереж, як варіант збільшення потужності при зростанні об'ємів керування резервуарами.

В данні роботі було вивчено можливості системи автоматизованого проєктування (САПР) Siemens Step7 та сфери застосування SCADA системи WinCC для візуалізації процесу управління резервуарами.

На заключному етапі роботи було створено проєкт системи управління 5 резервуарами з автоматичним керування процесом завантаження та відвантаження продукції з контролем рівня цієї продукції.

 $\overline{4}$ 

# **3MICT**

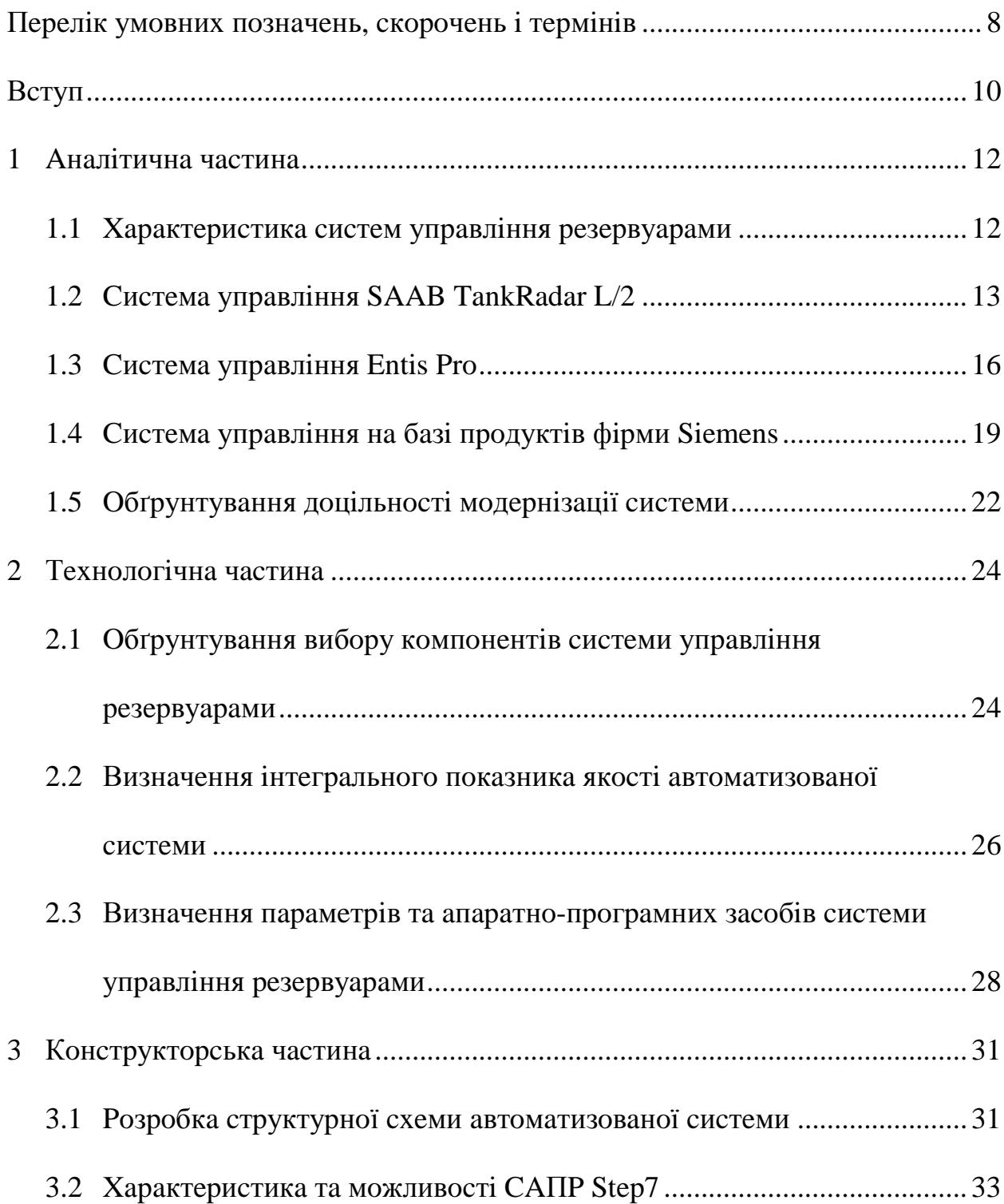

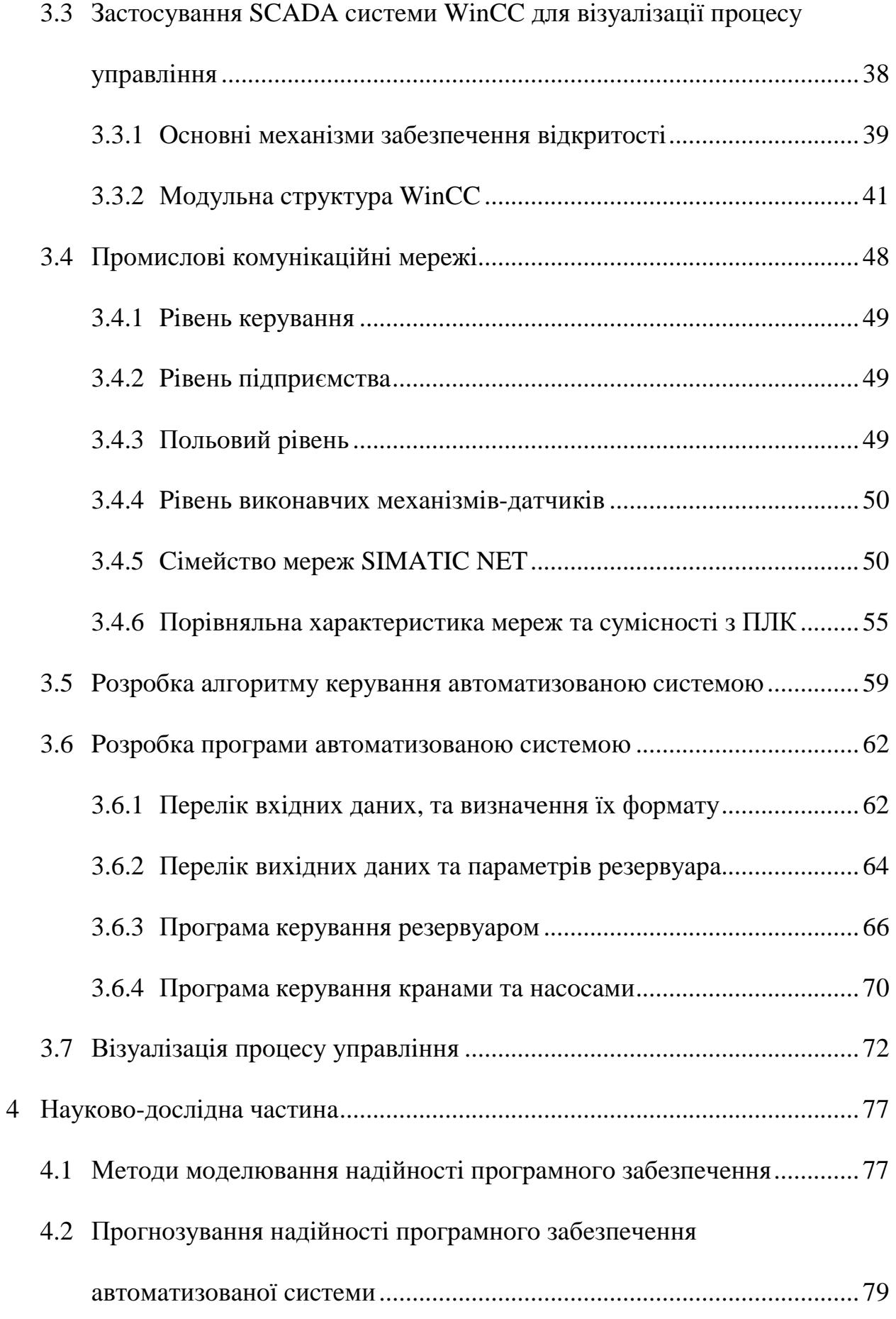

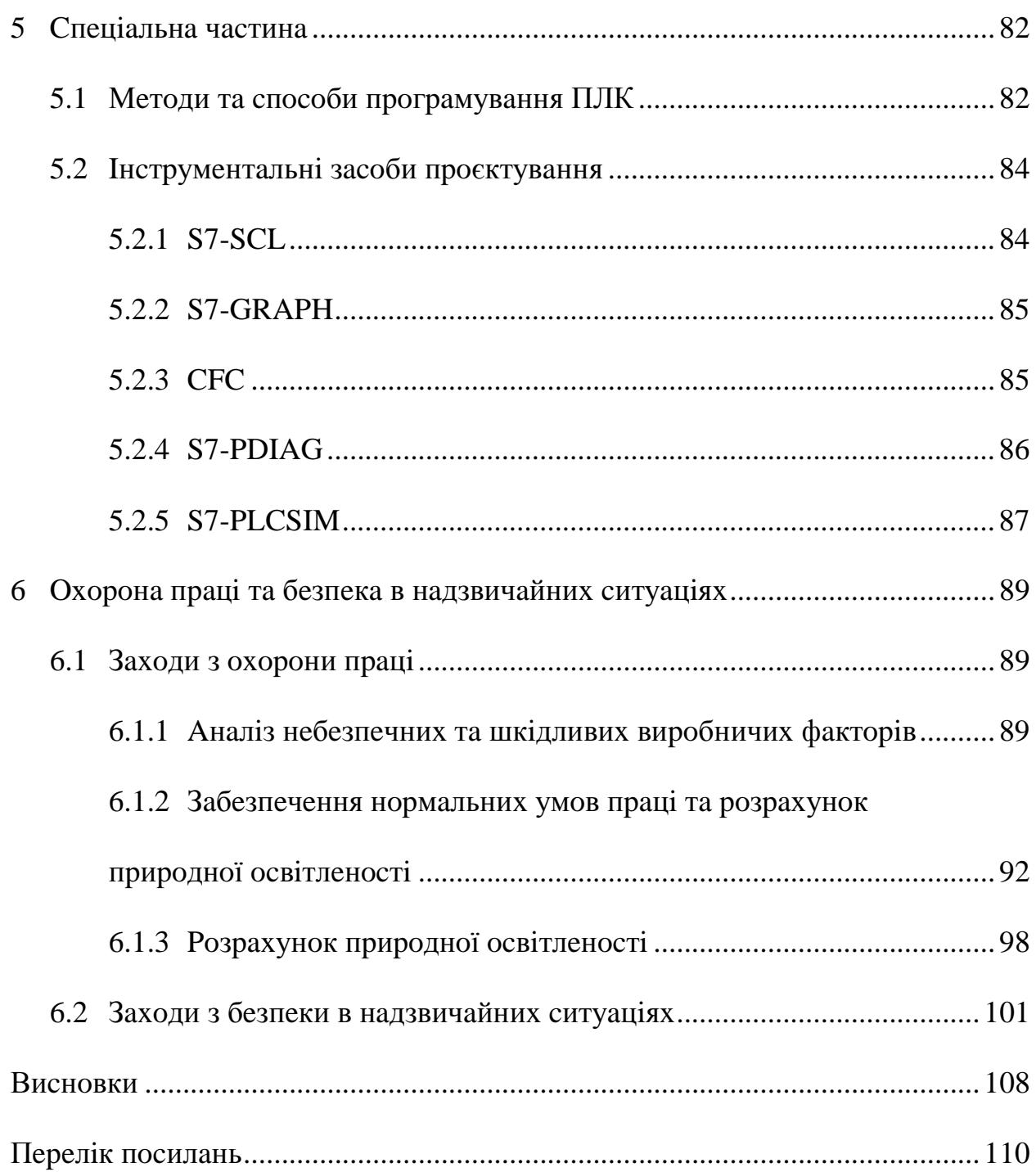

### ПЕРЕЛІК УМОВНИХ ПОЗНАЧЕНЬ, СКОРОЧЕНЬ І ТЕРМІНІВ

- $CDK$ середовище розробки каналів (channel development kit);
- **CFC** циклічний функціональний граф (continuous function  $\equiv$  . chart);
- **CPU** центральний процессор (central processor unit);
- $CS$ - системи розробки (construction system);
- D<sub>R</sub>  $\equiv$ блоки даних (data block);
- **FB** функціональні блоки (function block);  $\overline{\phantom{0}}$
- **FBD** функціональний план (function block diagram);  $\overline{\phantom{0}}$
- $FC$ функції (function);  $\,$
- людино-машинний інтерфейс (human machine interface); **HMI**  $\overline{\phantom{m}}$
- LAD.  $\frac{1}{2}$ релейно-контактний план (ladder diagram):
- $OB$ організаційні блоки (organization block);  $\overline{\phantom{0}}$
- $ODK$ відкрите середовище розробки (open development kit);  $\equiv$  .
- $RT$ системи виконання (realization tech);  $\equiv$
- $SCADA$ централізований контроль і збір даних (supervisory control and data acquisition);
- SCL. - стандартна мова контролю (standard control language);
- **SDB**  $\equiv$  . системні блоки даних (system data block);
- **SFB** системні функціональні блоки (system function block);  $\equiv$
- **SFC** - системні функції (system function);
- **STL**  $-$  список команд (statement list);
- $WincC$  центр керування (windows control center);
- **APM**  $\equiv$  . автоматизоване робоче місце;
- ПАЗ протиаварійний захист;
- $\Pi\mathbf{K}$ - персональний комп'ютер;
- ПЛК - програмований логічний контролер;
- $\Pi$  TK - програмно технічний комплекс;
- САПР система автоматизованого проєктування

#### **BCTYII**

В даний час автоматизація будь-якого виробничого процесу здійснюється на основі універсальних мікропроцесорних пристроїв управління, які отримали назву програмно-технічних комплексів.

Управління виробничими процесами здійснюється за допомогою програмно-технічного комплексу (ПТК), що отримує інформацію з датчиків технологічних параметрів.

Комплекси реалізують функції контролю, обліку, регулювання, послідовного логічного керування, відображення результатів на екрані АРМ оператора, контролюють вплив об'єкта автоматизації на виконавчі механізми.

Усі ПТК можна поділити на класи, кожен з яких розрахований на певний набір виконуваних функцій і відповідний об'єм отриманої та обробленої інформації про об'єкт.

Вбудований ПЛК є невід'ємною частиноою агрегату, машини чи обладнання. Такі контролери можуть керувати лініями, сучасними інтелектуальними системами та обладнанням.

Автономні контролери захищеному знаходяться  $\mathbf{B}$ корпусі. розрахованому на різні умови навколишнього середовища. Ці контролери майже завжди мають порти «точка-точка» з іншим обладнанням та інтерфейсами, які з'єднують окремі пристрої з іншими пристроями автоматизації через мережу.

Спеціальна панель інтерфейсу оператора, що складається з буквеноцифрового дисплея та функціональних клавіш, вбудована в контролер або підключена до нього.

 $1<sub>0</sub>$ 

У цьому класі варто виділити спеціальні типи локальних контролерів систем протиаварійного захисту. Пристрої відрізняються високою надійністю, довговічністю і швидкістю роботи. Вони надають різні можливості для повної діагностики несправностей, захист від спотворень під час передачі та зберігання інформації, резервування як окремих компонентів, так і всього пристрою.

Зокрема, найпоширенішими способами резервування цього типу контролерів є:

- гаряче резервування окремих компонентів та/або контролера в цілому (якщо перевірка в робочому контролері не пройдена, керування передається на другий контролер);
- потроювання основного компонента та/або контролера в цілому шляхом аналізу результатів обробки сигналів усіх контролерів, що входять до групи (за вихідний сигнал приймається вихідний сигнал від більшості контролерів у групі, а контролер, який обчислив інший результат, вважається не робочим);
- робота за принципом «пара та дублер». Пари контролерів з результатами опитування працюють паралельно, а ідентичні пари знаходяться в гарячому резерві. При виявленні різниці в результатах першої пари контроль передається другій парі; перша пара перевіряється, і визначається випадкова помилка, і контроль повертається до першої пари, або діагностується помилка, і контроль залишається в другій парі.

## 1 АНАЛІТИЧНА ЧАСТИНА

### 1.1 Характеристика систем управління резервуарами

Системи управління резервуарами забезпечують:

- вимір рівня, температури, тиску продукту, рівня підтоварної води;
- сигналізацію: граничних рівнів при наливі, витоків продукту при зберіганні;
- обчислення об'єму, густини й маси продукту в резервуарі на  $\equiv$  . основі результатів вимірів параметрів продукту.

Основою системи є рівнеміри які вимірюють рівень продукту у резервуарі. Об'єм продукту визначається по таблиці резервуара на підставі вимірів рівня продукту рівнеміром.

Маса продукту обчислюється як добуток об'єму на густина, приведеної до однієї температури, мінус маса баласту.

віл специфікації встаткування система управління Запежно резервуарами може мати три вимірювальних канали:

- канал виміру рівня продукту з застосуванням радарних рівнемірів;
- канал виміру температури з застосуванням латчиків температури;
- канал виміру густини продукту з застосуванням датчиків тиску.

Одноканальна система як правило використовується для виміру рівня в резервуарах зберігання, реакторах нафтохімічного виробництва та iн.

Двоканальна система (канал виміру рівня і температури продукту) є базовим варіантом побудови системи й найбільше ШИРОКО розповсюдженим для комерційного обліку нафти й нафтопродуктів.

Трьохканальна система (канали виміру рівня, температури і тиски) є повністю автоматизованою системою комерційного обліку нафти й нафтопродуктів. У цьому випадку з базовою комплектацією системи додатково використовуються датчики тиску.

Розрахунок маси продукту проводиться в реальному часі з застосуванням даних про рівень продукту, його середньої температури й густини, базується на основі показань датчика гідростатичного тиску рідини (продукту), установлюваного поблизу дна резервуара.

#### $1.2$ Система управління SAAB TankRadar L/2

#### Вимір рівня продукту

У системі TRL/2 застосовуються радарні рівнеміри серій 3900 REX і Рго з різними типами антен залежно від умов виміру. Рівнеміри безупинно випромінюють частотно-модульованні високочастотні коливання й мають високу точність виміру: серія 3900 REX  $\pm$ 0,5 мм, серія Pro  $\pm$  3-10 мм.

Радарні рівнеміри можуть застосовуватися в резервуарах різного призначення й конструкцій.

- Рівнеміри серії PRO призначені для технологічних резервуарів із внутрішніми конструкціями або мішалками.
- Рівнеміри серії RTG 3900 REX призначені для комерційних резервуарів, що вимагають виміри рівня продукту з особливо високою точністю.

- Рівнеміри параболічною **RTG** 3930 **REX**  $\overline{3}$ антеною використаються на резервуарах з фіксованим дахом для виміру рівня нафти й нафтопродуктів.
- Рівнеміри RTG 3950 REX установлюються в напрямних трубах у резервуарах з понтоном або плаваючим дахом.
- Рівнеміри RTG 3960 REX установлюються на резервуарах зі зрідженими газами під тиском. Ці рівнеміри обладнаються кульовим клапаном і пристроєм перевірки, що дозволяє автоматично враховувати зміну швидкості поширення сигналу в газовому просторі резервуара залежно від сорту продукту.

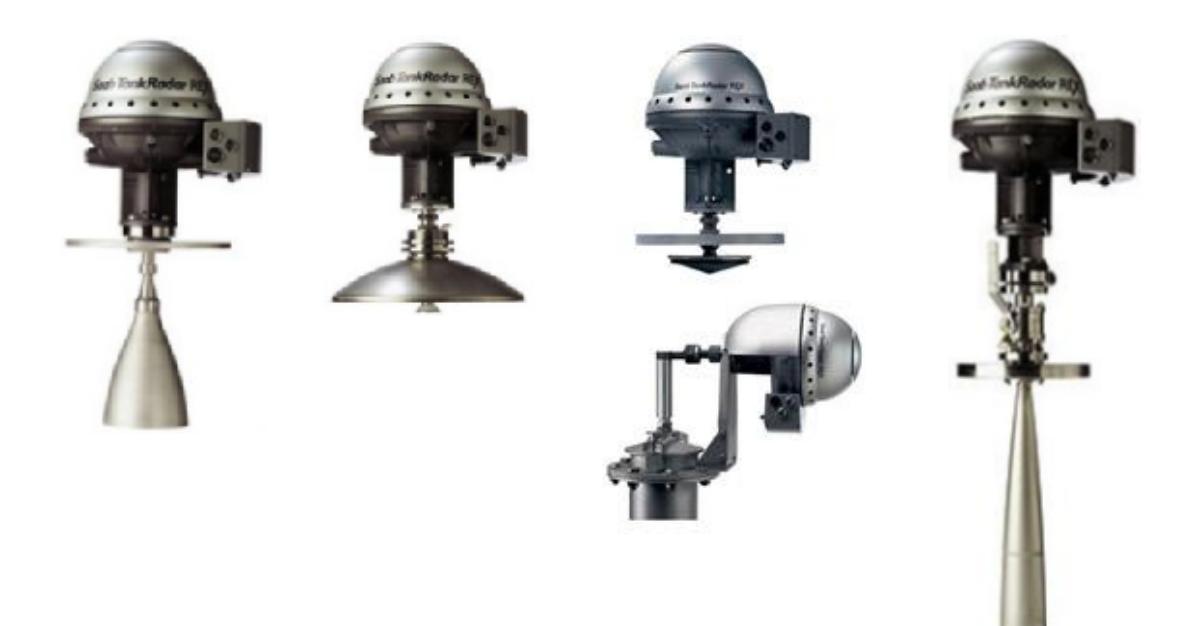

Рисунок 1.1 – Рівнеміри системи SAAB TankRadar (серія RTG 3900 RTG 3930 REX RTG 3950 REX **RTG 3960 REX)** 

Для захисту резервуарів від переливу застосовуються аварійні сигналізатори рівня RNT/RNL. Перевагою цих рівнемірів є наявність функції автоматичного контролю їхньої працездатності.

#### Вимір параметрів продукту

Для виміру температури продукту й рівня підтоварної води в комплекті з радарними рівнемірами можуть застосовуватися точкові або багато-точкові термометри опору Pt100 і датчики рівня підтоварної води серії WLS / WLSi або серії 508-хххх/509-хххх.

Збір даних про температуру, рівень підтоварної води й інших додаткових даних забезпечують модулі збору даних моделей DAU 2100, які підключаються до радарного рівнеміра.

Датчики підтоварної води підключаються також до плати аналогових входів рівнеміра. Датчики серії WLS / WLS і використаються для контролю "нафтопродукт-вода" і можуть монтуватися разом із роздягнула багатоточковими термометрами.

#### Передача і обробка даних

Передача інформації від датчиків системи в центральний комп'ютер здійснюється по двохпровідній цифровій польовій шині. Управляє передачею даних польовий комунікаційний модуль FCU2160. Як протокол обміну інформацією з польової шини використається протокол Modbus RTU і гарантується нормальна робота системи при довжині польової шини до 4 км.

Мережна підтримка робить простою роботу в локальній мережі Ethernet. Робочі станції мережі Ethernet використовують технологію

DCOM. Обновлювані в реальному часі дані доступні для всіх станцій мережі.

Обробка інформації здійснюється за допомогою спеціалізованого програмного пакета, що функціонує на базі персонального комп'ютера, що у свою чергу пов'язаний із системами керування більше високого рівня.

Спеціалізоване програмне забезпечення - операторський інтерфейс, розроблено для роботи в операційній системі WINDOWS. Операторський інтерфейс забезпечує відображення обмірюваних величин і обчислених параметрів: рівень продукту, середня температура продукту, температура повітря, рівень підтоварної води, поточна густина, густина, приведена до 20°С, об'єм продукту, об'єм підтоварної води, вільна ємність, маса продукту, витоку з резервуара.

#### $1.3$ Система управління Entis Pro

### Вимір рівня продукту

В системі управління Entis для вимірювання рівня продукти в резервуарі використовують 3 види радарних рівнемірів. Виходячи від призначення резервуара, його конструкції та продукту, що зберігається, використовуються наступні рівнеміри:

Радарний рівнемір 970 SmartRadar ATi - Остання версія радарного рівнеміра Enraf сімейства **SmartRadar** ЛЛЯ комерційного обліку продукту. SmartRadar ATi використає інноваційні технології й «ноу-хау» компанії Enraf для виконання вимог по надзвичайно точному вимірі рівня, що необхідно на резервуарах великої ємності;

- Радарний рівнемір 971 SmartRadar LTi Радарний рівнемір високої точності для обліку продукту в резервуарі. SmartRadar LTi найбільш просунута версія радарного рівнеміра Enraf сімейства SmartRadar. Прилад розширює діапазон рівнемірів Enraf і дає нові рішення для комерційного обліку продукту;
- Радарний рівнемір 973 SmartRadar LT Удосконалений радарний рівнемір для технологічних резервуарів SmartRadar LT містить у собі всі переваги цифрової обробки сигналу використає новий цифровий Радарний Приймач (ART) і новий Інтелектуальний Аналіз Відбиттів (SEA), що дає точні й надійні виміри.

Для захисту від переливів встановлюється модуль контроля з подальшою сигналізацією на керуючий пристрій або не панель інженера.

Радарні рівнеміри SmartRadar можуть бути обладнані широким набором типів антен для будь-яких застосувань.

Великий вибір антен для вільного простору, для високої температури, високого тиску й установки поблизу стінок резервуара. Антени випускаються різних діаметрів, тому немає необхідності в монтажі конусних адаптерів.

### Вимір параметрів продукту

VITO-MTT забезпечує обчислення середньої температури й вимір профілю температури продукту. На додаток, може бути виміряна також, температура газової фази над продуктом.

Цей параметр використається для обчислення маси продукту, що знаходиться в газовій фазі. Наявність підтоварної води визначається з високою достовірністю.

**I**Ie багатофункціональний вимірюючий прилад єлиний  $\epsilon$ електронний блок, що обробляє дані від вимірювальних сенсорів. Для забезпечення живлення й передачі даних між VITO-MTT і іншими приладами Enraf потрібно тільки вита пара.

У системі використовується іскро-безпечні ланцюги й сигнали, що відповідає необхідним нормам застосування встаткування в небезпечних 30H<sub>ax</sub>

#### Передача і обробка даних

Для сканування й збору даних в системі керування Enraf використовується пристрій СІU Prime. Пристрій забезпечує безперервне сканування всіх даних, заміряних підключеними польовими приладами.

CIU Prime може бути оснащено чотирма "Полевими портами". Кожний із цих портів має свій індивідуальний процесор і інтерфейс польового зв'язку.

Паралельна робота цих процесорів забезпечує високу швидкість оновлення інформації в базі даних. Всі дані, що зберігаються в базі доступні пристроям і системам більше високого рівня. Сполучення з різними рівнями здійснюється через відповідні інтерфейсні плати.

Пристрій СІU Prime пропонує два незалежних "Порта верхнього рівня" для забезпечення підключення до програмувальних логічних контролерів (PLC) / системам розподіленого керування (DCS), або пристрою верхнього рівня Enraf - CIU Plus. Зв'язок стандартизований через застосування протоколу MODBUS, з конфігурацією повного керування пам'яттю.

Завдяки можливості сполучення із програмувальним логічним контролером, пристрій CIU Prime є ідеальним для надійної обробки аварійних сигналів.

У попередніх системах обліку резервуарних запасів, всі процеси обробки аварійних сигналів виконувалися на одному з високих системних рівнів, що приводило до зниження надійності. Програмувальний логічний контролер тепер може одержати всі потрібні дані через порт верхнього рівня від CIU Prime і виконати запрограмовані дії.

#### $1.4$ Система управління на базі продуктів фірми Siemens

#### Вимір рівня продукції

Для вимірювання рівня продукції в резервуарах фірмою Siemens розроблено ряд радарних рівнемірів серії SITRANS LR, які застосовуються для вимірювання як рідких так і сипучих матеріалів.

В залежності від розміру резервуара, кліматичних умов та місця розташування резервуарів можуть бути застосувані різні види цих рівнемірів.

Всі рівнемірі під маркою SITRANS використовують прогресивно мікрохвильову-імпульсну технологію для надійного вимірювання рівня рідин і суспензій.

Для організації комутації з пристроями збору інформації зв'язок може здійснювати комунікацію по наступних протоколах: Modbus, Hart або PROFIBUS-PA.

SITRANS LR 200 - 2-х провідний імпульсний радар (рисунок 1.2 а.) вимірювання рівня рідини у відносно простих резервуарах ДЛЯ розташованих у закритих приміщеннях.

SITRANS LR 300 - імпульсний радар (рисунок 1.2 б.) для виміру рівня рідин і суспензій у робочих резервуарах при екстремальних умовах і у випадку небезпеки вибуху а максимальній відстані до 20 м (65 ft).

SITRANS LR 400 - радарний рівнемір (рисунок 1.2 в.) для великих рівнів з технологією FMCW.

Він підходить для виміру рівня як рідких середовищ, так і для сипучих матеріалів, для виміру останніх поставляється варіант із убудованим напрямним пристроєм Easy Aimer.

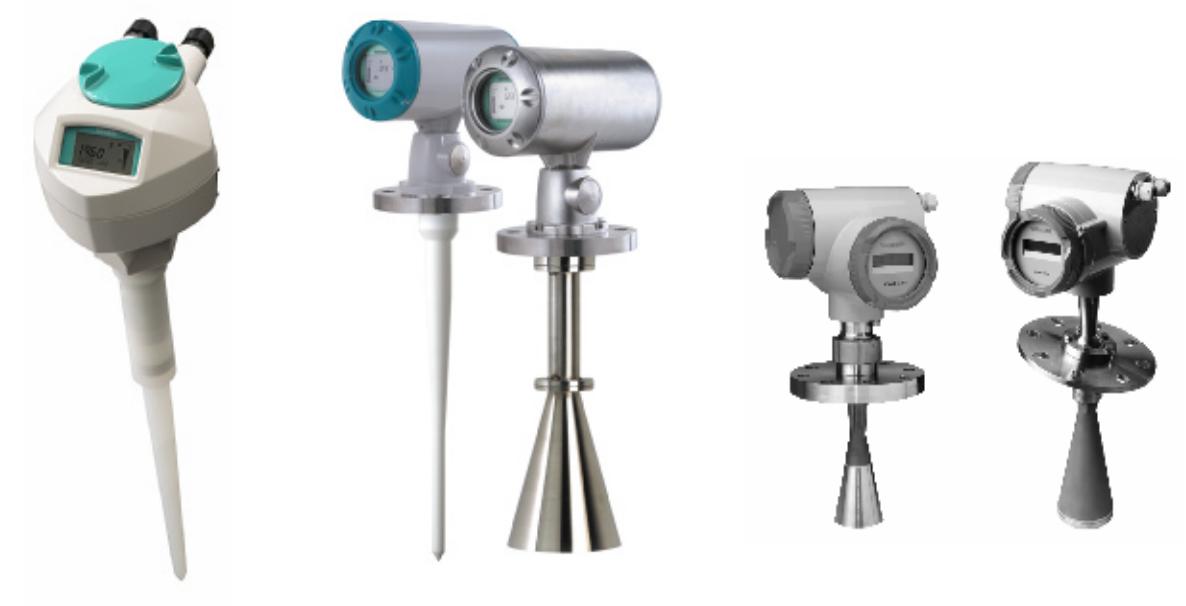

6) SITRANS LR 300 a) SITRANS LR 200 B) SITRANS LR 400

Рисунок 1.2 – Рівнеміри серії SITRANS LR, виробництво Siemens

### Передача і обробка даних

Передача і обробка даних відбувається безпосередньо з застосування ПЛК SIMATIC S7-300 (рис. 1.3). Модульність конструкції SIMATIC S7-300, легкість його охолодження оточуючим середовишем, здатність застосування структури розподіленого ВВОДУ-ВИВОДУ, зручність забезпечують економічність обслуговування застосування ланого контролера при вирішенні багатьох завдань автоматизації.

Для вирішення задач застосовується різні види центральних процесорів з різною продуктивністю та широкий спектр модулів різного

призначення з безліччю вбудованих функцій дозволяють виконувати максимальну адаптацію устаткування до вимог розв'язуваного завдання. При модернізації і розвитку виробництва контролер може бути легко доповнений набором необхідних модулів.

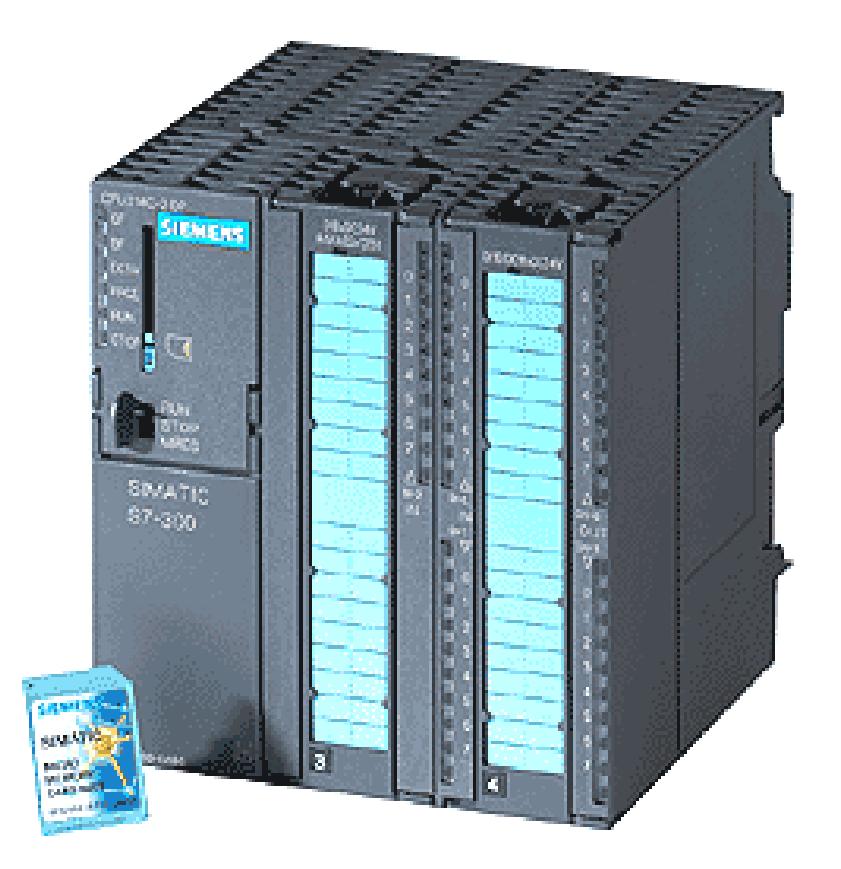

Рисунок 1.3 - ПЛК Simatic S7-300

Велика кількість функцій забезпечує підтримку користувача на етапі програмування, установки й обслуговування S7-300.

- Висока швидкодія; виконання команд за час від 0.3 мкс.;  $\frac{1}{2}$
- Арифметика із плаваючою крапкою;
- Зручне параметрування;
- Людино-машинний інтерфейс (НМІ);  $\equiv$
- Діагностичні функції.

S7-300 може оснащуватися декількома комунікаційними інтерфейсами:

- Комунікаційні модулі для підключення контролера до ASінтерфейсу, а також до мереж PROFIBUS і Industrial Ethernet;
- Комунікаційні модулі для організації РРІ зв'язку;
- МРІ інтерфейс, вбудований у кожний центральний процесор; для організації зв'язку із програматорами / комп'ютерами, інтерфейсу, системами людино-машинного іншими контролерами SIMATIC S7/M7/C7.

Вибір конфігурації систем зв'язку вибирається за допомогою зручного інтерфейсу пакета STEP 7.

Центральні процесори підтримують наступні види зв'язку:

- Зв'язок із процесом; циклічне обслуговування модулів вводувиводу через мережу (AS-інтерфейс або PROFIBUS-DP). Зв'язок здійснюється на рівні циклічних послідовностей;
- Обмін даними; обмін даними між системою автоматизації й станцією людино-машинного інтерфейсу або між станцією людино-машинного інтерфейсу й декількома системами автоматизації. Обмін даними може здійснюватися циклічно або по перериваннях. Характер обміну визначається програмою користувача.

### 1.5 Обґрунтування доцільності модернізації системи

Розроблювана система управління резервуарами призначена для безпосереднього управління та моніторингу технологічних параметрів:

тиску і рівня рідини, та процесами відвантаження та завантаження резервуарів продукцією.

В процесі створення такої системи буде встановлено ряд датчиків тиску, температури, рівна, група виконавчих механізмів: насоси та крани інформація з яких буде передаватися через контролери на центральний диспетчерський пункт (операторна), де буде відображатися на екранах моніторів, також зберігатися і передаватися у вищі диспетчерські пункти.

## 2 ТЕХНОЛОГІЧНА ЧАСТИНА

#### 2.1 Обгрунтування вибору компонентів управління системи резервуарами

Для простоти та об'єктивності рішення, сторону однієї чи іншої системи управління резервуарами, при втілення на реальних об'єктах автоматизації було проведено порівняльний аналіз.

Аналіз проводився з урахуванням наступних параметрів та характеристик системи управління:

- точність вимірювань;  $\equiv$
- частота опитування датчиків;  $\equiv$
- можливість застосування різни комунікаційних мереж;  $\equiv$
- можливість підключення до ПЛК;  $\equiv$
- $\equiv$ швидкість передачі та обробки даних;
- масштабованість системи;  $\equiv$
- надійність роботи системи в цілому.  $\equiv$

Результати аналізу наведені у таблиці 2.1

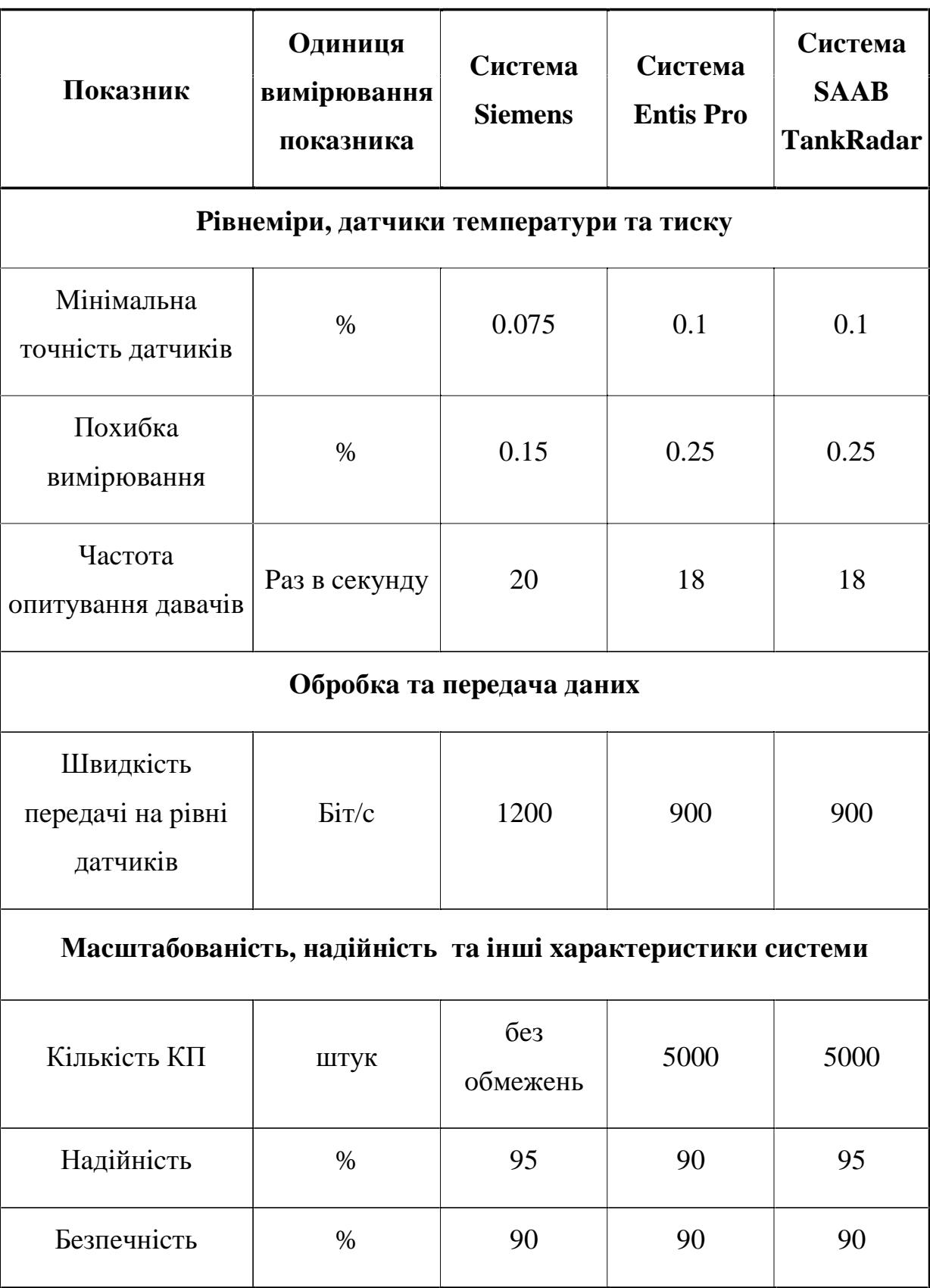

Таблиця 2.1 - Порівняльний аналіз компонентів системи.

# 2.2 Визначення інтегрального показника якості автоматизованої системи

Інтегральний показник якості визначається шляхом порівняння показників якості розроблюваної автоматизованої системи і зразка, що замінюється (аналога 2). Вибір показників якості здійснюється експертним ШЛЯХОМ.

Інтегральний показник якості визначається методом арифметичного середнього зваження за формулою:

$$
\Pi_{\kappa} = \sum_{i=1}^{n} \frac{K_i}{100} \cdot q_i , \qquad (2.1)
$$

де n - кількість одиничних показників, прийнятих для оцінки якості розроблюваної автоматизованої системи;

К<sub>і</sub> - коефіцієнт вагомості і-го одиничного показника якості, що визначає його відносну значимість,  $%$ *(коефіцієнти* вагомості визначаються експертним методом; сума цих коефіцієнтів повинна бути рівною 100%, тобто  $\Sigma K_i = 100\%$ );

q<sub>i</sub> - відносні безрозмірні показники якості, що визначаються співставленням числових значень одиничних показників приладу, що проєктується і аналога 2 за формулою:

$$
q_i = \frac{\Pi_{2i}}{\Pi_{1i}}\tag{2.2}
$$

 $a\bar{b}$ 

$$
q_i = \frac{\Pi_{Ii}}{\Pi_{2i}} \tag{2.3}
$$

де  $\Pi_{1i}$ ,  $\Pi_{2i}$  кількісні значення і-го одиничного показника якості відповідно приладу, що проєктується і аналога 2, натур. од.

3 формул (2.2) і (2.3) вибирається та, в якій збільшення відповідає покращенню показника якості розроблюваної автоматизованої системи.

Згідно формул (2.2) і (2.3) розраховуємо безрозмірні показники якості:

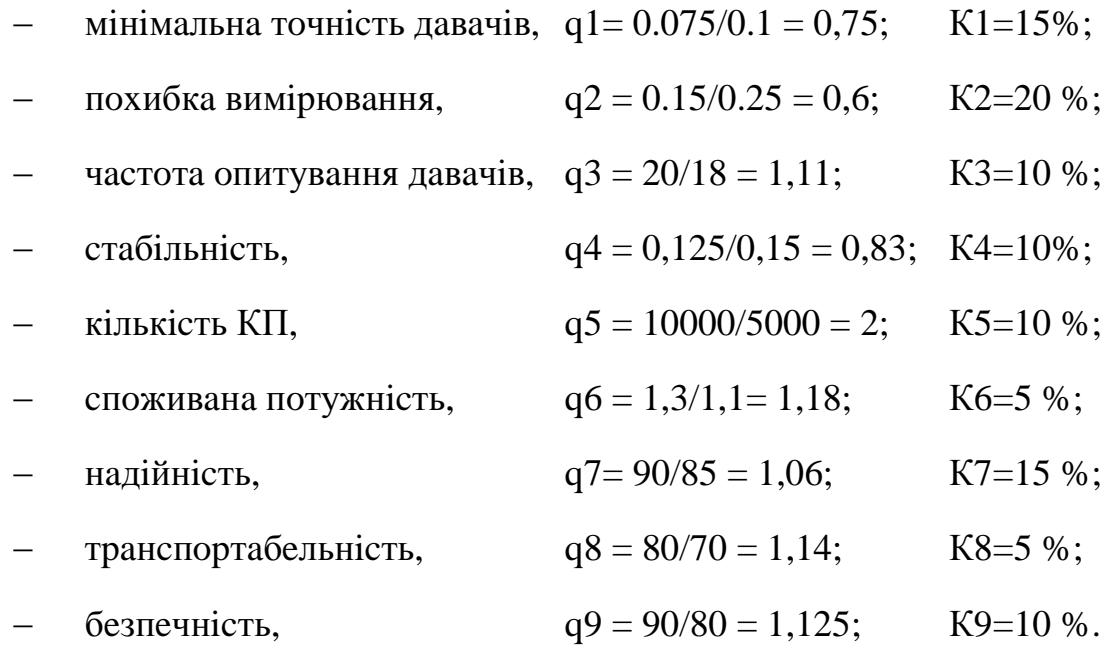

 $K1 + K2 + ... + K9 = 15 + 20 + 10 + 10 + 10 + 5 + 15 + 5 + 10 = 100\%$ .

Інтегральний показник якості, згідно з формулою (2.1) складає:

$$
\Pi_{\kappa} = 0,15 \cdot 0,75 + 0,2 \cdot 0,6 + 0,1 \cdot 1,11 + 0,1 \cdot 0,83 + 0,1 \cdot 2 + 0,05 \cdot 1,18 + 0,15 \cdot 1,06 +
$$
  
+0,05 \cdot 1,14 + 0,1 \cdot 1,125 = 1,11.

Отже, видно, що значення комплексного показника відрізняється від одиничного значення, що свідчить про доцільність проєктування даної системи та її перевагу над аналогом.

# 2.3 Визначення параметрів та апаратно-програмних засобів системи управління резервуарами

Цілі створення системи:

- переведення контролю й керування процесом на комп'ютерну систему керування,  $3<sup>7</sup>$ розширенням існуючих **функцій** керування;
- забезпечення надійної й ефективної роботи технологічного об'єкта за рахунок керування режимами його роботи відповідно до вимоги технологічного регламенту;
- підвищення рівня безпеки виробничого процесу й зменшення ймовірності виникнення аварійних ситуацій за рахунок більш повного оперативного контролю технологічних операцій;
- підвищення рівня керованості об'єкта за рахунок організації  $\equiv$ мережі;
- підвищення інформаційного забезпечення технологічного й  $$ експлуатаційного персоналу;
- полегшення умов і підвищення культури праці оперативного й  $$ технічного персоналу.

Система контролю й керування є дворівневою й побудована відповідно до технологічної структури об'єкта керування. Структура системи наведена на рисунку 2.1.

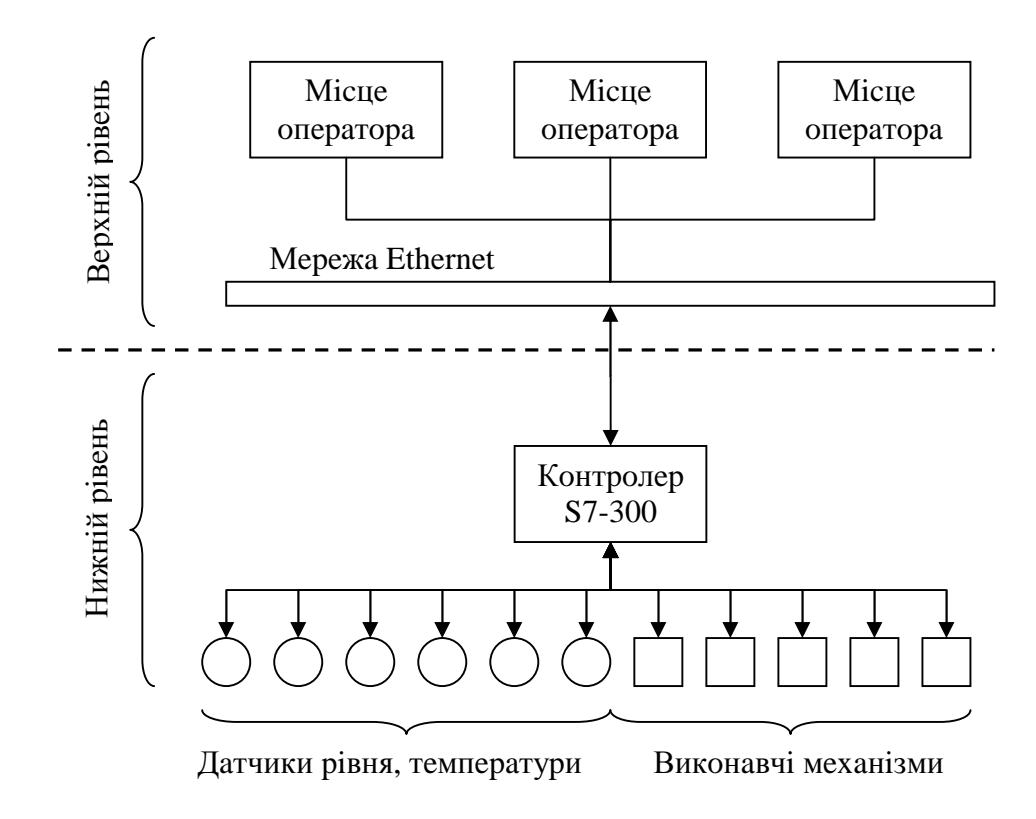

Рисунок 2.1 – Структура об'єкта керування

Нижній рівень містить у собі датчики, вторинні перетворювачі й прилади, виконавчі механізми, підсистему вводу-виводу сигналів від датчиків і вторинних перетворювачів.

Функції нижнього рівня:

- збір інформації про вимірювані технологічні параметри процесу;
- сигналізація про вихід їх за задані межі;
- протиаварійний захист (ПАЗ) процесу по факті аварійних подій;  $\frac{1}{2}$
- передача інформації про стан об'єкта на верхній рівень.

Верхній рівень Системи містить у собі автоматизоване робоче місце оператора (АРМ), екранні кадри візуалізації технологічного процесу (мнемосхеми), а також програмне забезпечення - SCADA-систему.

Функції верхнього рівня:

- Прийом інформації про стан об'єкта з нижнього рівня і її  $\equiv$ обробка;
- Візуалізація інформації про стан об'єкта у вигляді мнемосхем, графіків і таблиць;
- Оперативне дистанційне керування об'єктом;
- Архівування інформації.  $\overline{\phantom{0}}$

Система керування являє собою комплекс апаратних засобів центром якого є контролер Siemens Simatic S7-300. До цього контролера за допомогою протоколу PROFIBUS підключене прибори збору інформації: рівнемір SITRANS LR 300, термопари серії SITRANS T3K та для виміру THCKY SITRANS P. В якості виконавчих механізмів служать автоматизовані крани та насоси.

Лля пілключення лавачів та виконавчих механізмів використовуються мережі наступних типів: ProfiBus DP та ProfiBus PA. Лля передачі інформації на системи візуалізації на контролю використовується мережа – Industrial Ethernet. Візуалізацію процесу керування виконується за допомогою пакету програмного забезпечення SCADA системи WinCC.

# 3 КОНСТРУКТОРСЬКА ЧАСТИНА

## 3.1 Розробка структурної схеми автоматизованої системи

Схема мережевих зв'язків для підключення до однієї системи керування декількох резервуарів, що зберігають різні види продукту. На ці схемі також зображено яким чином, з застосуванням якою мережі, підключені давачі інформації (рис. 3.1).

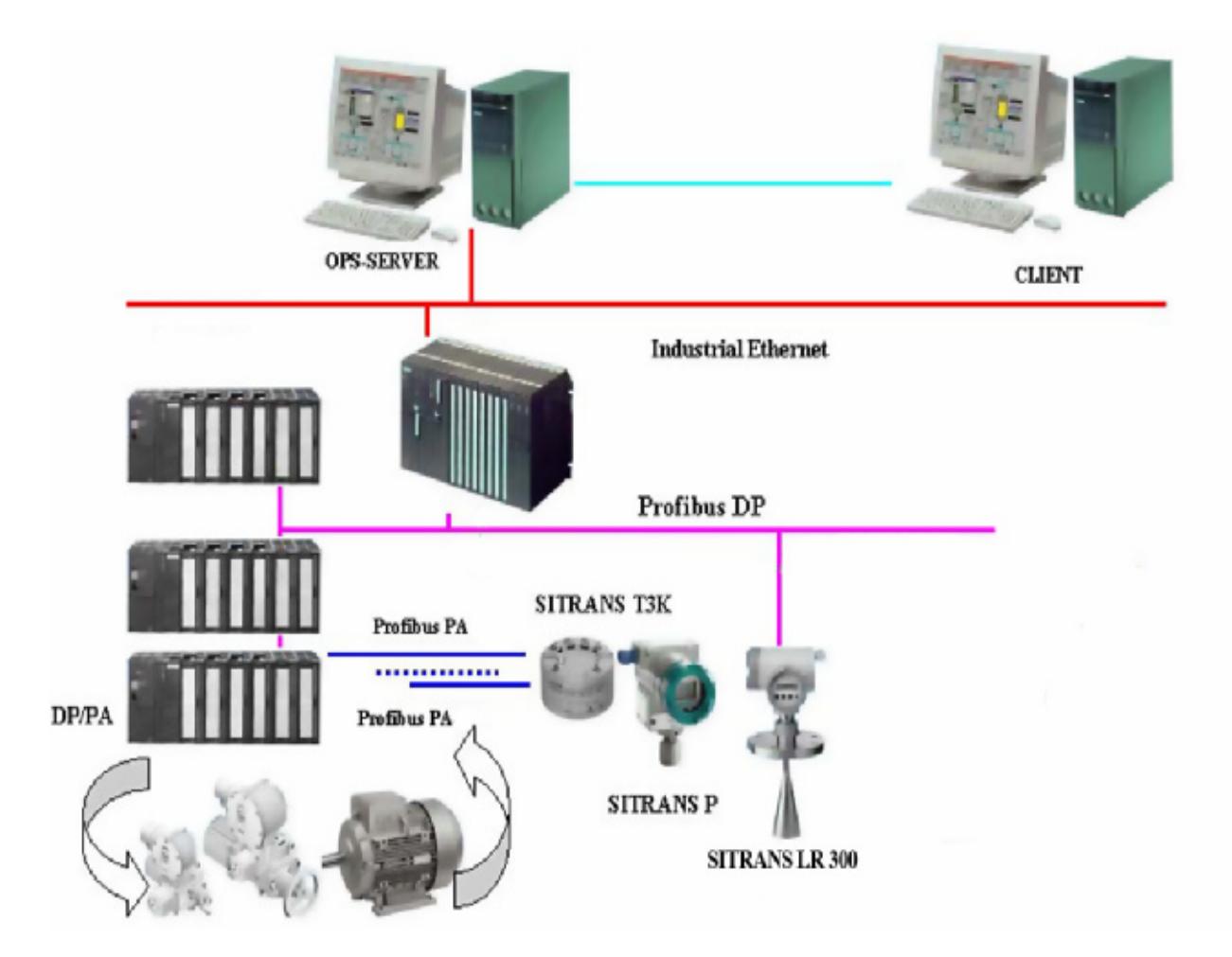

Рисунок 3.1 - Схема мережевого підключення давачів на ПЛК

Для розробки системи керування резервуарним було обрано схему з 5 резервуарів, 9 кранів та двох насосів (рис. 3.2). На кожному резервуарі встановлено рівнемірі, три термопари та вимірювач тиску.

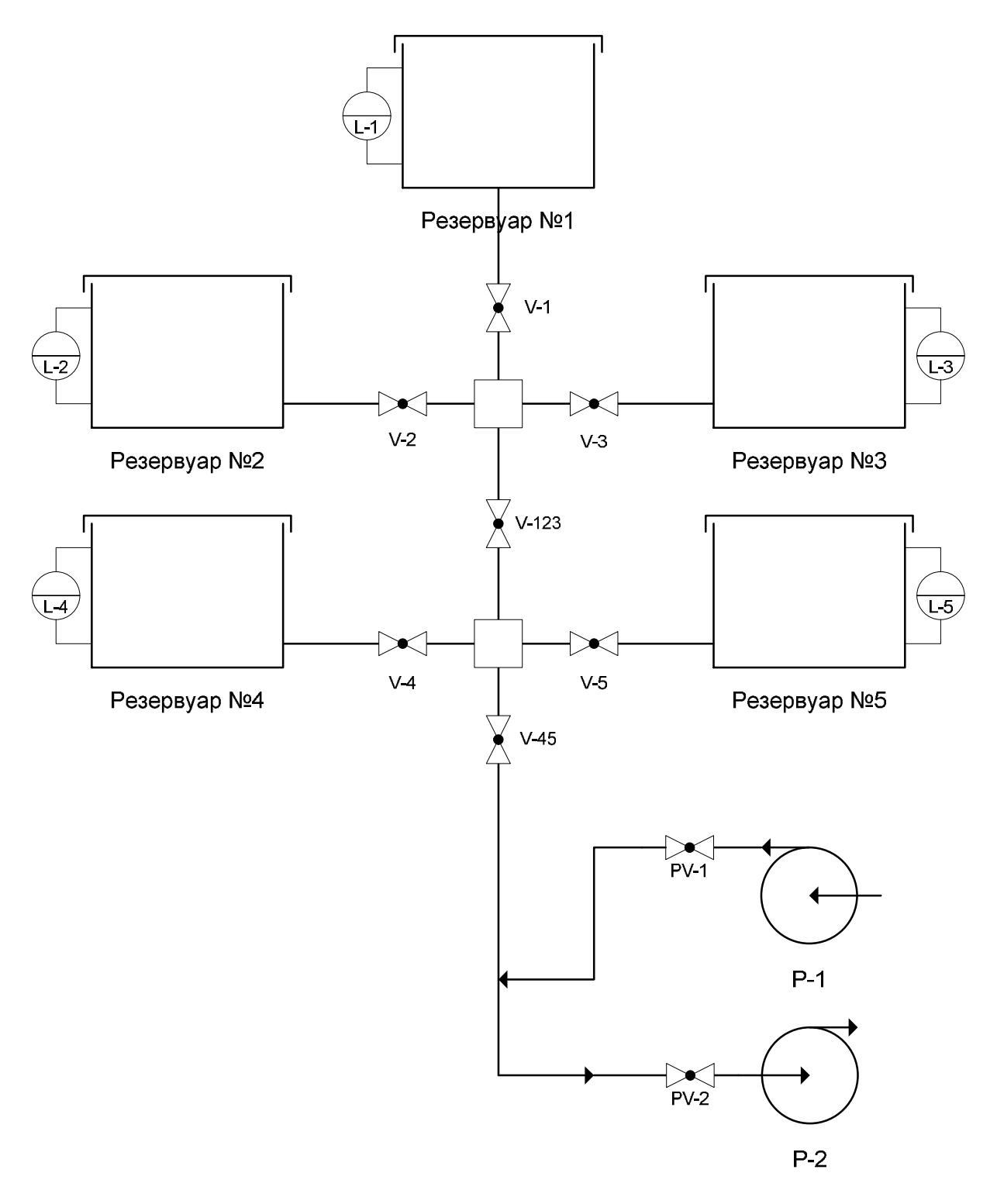

Рисунок 3.2 – Схема системи резервуарів

### 3.2 Характеристика та можливості САПР Step7

STEP7 - це сукупність програм, що має в своєму складі широкий спектр інструментальних засобів, необхідних для конфігурування апаратур промислових мереж, настроювання параметрів, програмування,  $\mathbf{i}$ діагностики й обслуговування систем керування, побудованих на основі програмованих контролерів SIMATIC S7-300/S7-400/C7/WinAC.

Відмінною рисою пакета STEP7 є можливість розробки ряду взаємоповязаних проєктів автоматизації, що грунтуються на застосуванні множини ПЛК, промислових комп'ютерів, пристроїв і систем SCADA, розполіленого вводу-виводу, мережевих інформаційних пристроїв необхілності STEP7 структур.  $\Pi$ ри може лоповнюватися інструментальними засобами проєктування, значно спрощують ШО розробку складних проєктів.

STEP7 входить у комплект поставки програматора SIMATIC Field РС М. Він може бути у вигляді пакета програм для персональних ЕОМ, що працюють піл управлінням операційної системи Windows. Лля підключення ПЛК ЕОМ має бути обладнана МРІ картою (СР 5611 або СР 5512), PC/MPI або USB/MPI адаптером і сполучним кабелем.

містить STEP7 широкий перелік інструментальних засобів. необхідних для виконання всіх етапів розробки проєкту, а також наступної експлуатації системи керування:

SIMATIC Manager (рис. 3.3) - ядро пакета STEP 7, що дозволяє виконувати керування всіма складовими частинами проєкту, здійснювати швидкий пошук необхідних компонентів, робити запуск необхідних інструментальних засобів;

| SIMATIC Manager - [S7_Pro2 -- C/Program Files/Siemens/Step7/s7prof/S7_Pro2] |                    |                                        |                     |                      | $\Box$                    |
|-----------------------------------------------------------------------------|--------------------|----------------------------------------|---------------------|----------------------|---------------------------|
| File Edit: Insert PLC View Options Window Help                              |                    |                                        |                     |                      | $-16$ $\times$            |
| $33 =$<br>3 电电                                                              |                    | on 0 2 2 2 2 H 11 0 <no fiber=""></no> | $-70$               | 盟面                   | 周日   12                   |
| 日 <b>母</b> 87 Pro2                                                          | <b>Object name</b> | Symbolic name                          | Created in language | Size in the work me. | Type<br>B.                |
| E-EII SIMATIC 300 Station                                                   | $Q$ -OB1           | Cycle Execution                        | STL                 | 532                  | <b>Organization Block</b> |
| $\Box$ CPU312C<br>₿                                                         | $Q = FB1$          | Trank                                  | LAD                 | 758                  | <b>Function Block</b>     |
| 白雷 S7 Program(1)                                                            | G-FC1              | <b>IntToReal</b>                       | LAD                 | 76                   | Function                  |
| <b>DI Sources</b>                                                           | $Q$ FC2            | Normalize                              | LAD                 |                      | 184 Function              |
| <b>Blocks</b>                                                               | $Q$ FC3            | P cart                                 | LAD                 | 272                  | <b>Function</b>           |
|                                                                             | G FC4              |                                        | <b>FBD</b>          | 302                  | Function                  |
|                                                                             | $G$ FC5            |                                        | LAD                 | 46                   | Function                  |
|                                                                             | $G$ -DB1           | Tiark1                                 | DB                  | 92                   | Instance data block       |
|                                                                             | $@$ DB2            | Tiank2                                 | DB                  | 92                   | Instance data block       |
|                                                                             | $O$ DB3            | Trank3                                 | DB                  | 92                   | Instance data block       |
|                                                                             | O <sub>0</sub>     | Tierk4                                 | DB                  | 92                   | Instance data block       |
|                                                                             | <b>O</b> DBS       | Trank5                                 | DB                  | 92                   | Instance data block       |
|                                                                             | $O$ DB10           | Constants                              | DB                  | 52                   | Data Block                |
|                                                                             |                    |                                        |                     |                      |                           |
|                                                                             |                    |                                        |                     |                      |                           |
|                                                                             |                    |                                        |                     |                      |                           |
|                                                                             |                    |                                        |                     |                      |                           |
|                                                                             |                    |                                        |                     |                      |                           |
|                                                                             |                    |                                        |                     |                      |                           |
|                                                                             |                    |                                        |                     |                      |                           |
|                                                                             |                    |                                        |                     |                      |                           |
|                                                                             |                    |                                        |                     |                      |                           |
|                                                                             |                    |                                        |                     |                      |                           |
|                                                                             |                    |                                        |                     |                      |                           |
|                                                                             |                    |                                        |                     |                      |                           |
|                                                                             |                    |                                        |                     |                      |                           |
|                                                                             | $\blacksquare$     |                                        |                     |                      | 븨                         |
| Press F1 to get Help.                                                       |                    | 圖                                      |                     |                      | h.                        |

Рисунок 3.3 - Вікно програми SIMATIC Manager

Symbol Editor (рис. 3.4) - програма завдання символьних імен, типів даних, уведення коментарів для глобальних змінних. Символьні імена доступні у всіх програмах;

|                              |                                                   |                      |                       | SSymbol Editor - [57 Program(1) (Symbols) -- 57_Pro2\SIMATIC 300 Station\CPU312C] | $\frac{1}{2}$  |
|------------------------------|---------------------------------------------------|----------------------|-----------------------|-----------------------------------------------------------------------------------|----------------|
|                              | Symbol Table Edit Insert View Options Window Help |                      |                       |                                                                                   | $-10 \times$   |
| $\Rightarrow$ $\Box$<br>叠    | $\mathbf{r}$<br>職務につか                             | All Symbols          |                       | Y.<br>$\mathbf{k}$ ?<br>$\mathbf{v}$                                              |                |
| Status                       | Symbol /                                          | Address              | Data type             | Comment                                                                           | $\blacksquare$ |
| $\vert$ 1                    | Constants                                         | DB<br>10             | $-10$<br>DB           |                                                                                   |                |
| $\overline{2}$               | Cycle Execution                                   | OΘ<br>-1             | OB<br>1               |                                                                                   |                |
| 3                            | E-1                                               | 1.1<br>м             | BOOL                  | Peaepsyap Nr1                                                                     |                |
| 4                            | $E-2$                                             | 1.2<br>м             | <b>BOOL</b>           | Pesapeyap N22                                                                     |                |
| s                            | 8.3                                               | 1.3<br>м             | BOOL                  | Peaepsyap Nis3                                                                    |                |
| $\overline{6}$               | $E-4$                                             | 1.4<br>м             | <b>BOOL</b>           | Pesepayap No4                                                                     |                |
| $\overline{7}$               | E.5                                               | 1.5<br>м             | BOOL                  | Pepepsyap NeS                                                                     |                |
| B                            | Q7 STD 3                                          | FC<br>72             | FC 72                 |                                                                                   |                |
| 9                            | <b>InfToReal</b>                                  | FC<br>4.             | FC.<br>$\overline{1}$ |                                                                                   |                |
| 10                           | $L-1$                                             | MAY<br>10            | <b>WORD</b>           | Давач рівня резервувов МЕТ                                                        |                |
| 11                           | L <sub>2</sub>                                    | 12<br>MAY            | <b>WORD</b>           | Давач вівня резервуава №2                                                         |                |
| 12                           | $L-3$                                             | 14<br>MAY            | <b>WORD</b>           | Валеч рівня резервувов МВЗ                                                        |                |
| 13                           | L.4                                               | MAY<br>16            | <b>WORD</b>           | Давач вівня резервуава NA4                                                        |                |
| 14                           | $L-5$                                             | MAY<br>18            | <b>WORD</b>           | Давач рівня резервувра №5                                                         |                |
| 15                           | Mormalize                                         | FC.<br>$\ddot{z}$    | FC.<br>$\rightarrow$  |                                                                                   |                |
| 16                           | P count                                           | FC<br>з              | 3<br>FC.              |                                                                                   |                |
| 17                           | $PV-1$                                            | 0.7<br>м             | <b>BOOL</b>           | Кран PV-1, насоса 1                                                               |                |
| 18                           | $PV-2$                                            | 1.0<br>м             | <b>BOOL</b>           | Kpare PV-2, Hacoca 2                                                              |                |
| 19                           | T.                                                | M<br>4               | <b>WORD</b>           | Давачі температури                                                                |                |
| 20                           | THE TCK                                           | 64<br>SFC            | SFC<br>64             | Read the System Time                                                              |                |
| $\overline{21}$              | Trank                                             | FB<br>٠              | FB<br>1               | Керування ресервуаром                                                             |                |
| 22                           | Trank1                                            | 1<br>DB              | FB<br>1               | Pesepayap NH                                                                      |                |
| 23                           | Trank2                                            | $\overline{2}$<br>DB | FB<br>1               | Pesepsyap Nr2                                                                     |                |
| 24                           | Trank3                                            | DB<br>з              | FB<br>$\overline{1}$  | Peaepsyap NIS                                                                     |                |
| 25                           | Trank4                                            | DB<br>a              | FB<br>1               | Pesepayap No4                                                                     |                |
| 26                           | <b>Trank5</b>                                     | DB<br>5              | PB<br>1               | Pepepsyap Nis                                                                     |                |
| 27                           | V4                                                | 0.0<br>м             | <b>BOOL</b>           | Кран V-1, резервувра 1                                                            |                |
| 28                           | V.423                                             | м<br>0.3             | BOOL                  | Кран V-123                                                                        |                |
| 29                           | V <sub>2</sub>                                    | M<br>0.1             | <b>BOOL</b>           | Кран V-2, резервуара 2                                                            | ᆒ              |
| $-$<br>Press F1 to get Help. | $-2.8$                                            | $-1$<br>$-1$         | $-11$                 | $\overline{11}$<br>18.8<br>$\overline{\phantom{a}}$                               | NUM            |

Рисунок 3.4 - Вікно програми Symbol Editor

Hardware Configuration  $(pMC.$  $3.5$ ) - для програмного конфігурування апаратур системи автоматизації й настроювання параметрів всіх модулів. Виконується автоматична перевірка коректності всіх даних, що вводять;

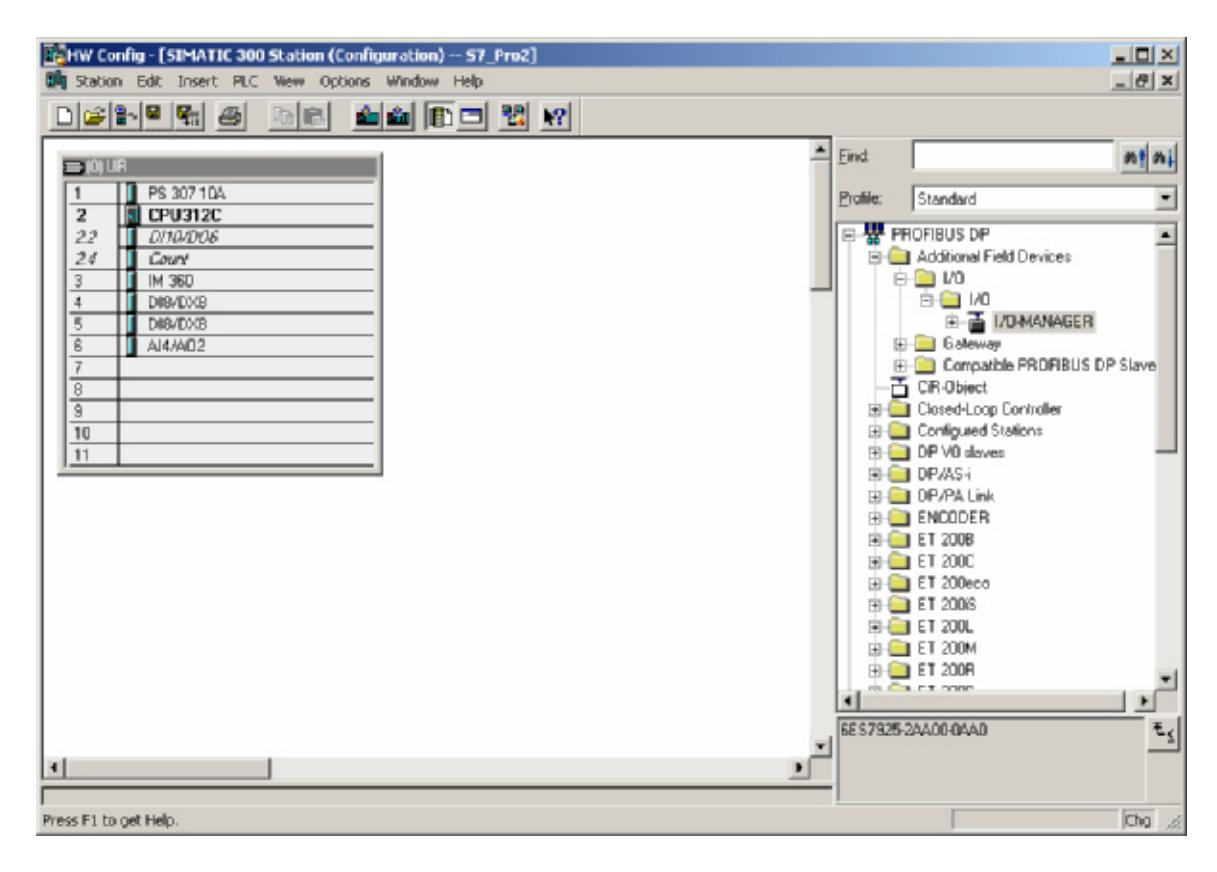

Рисунок 3.5 – Вікно програми Hardware Configuration

Communication (рис. 3.6) - для завдання керованої за часом циклічної передачі даних між компонентами автоматизації через MPI або для подійно-керованої передачі даних через МРІ, PROFIBUS ago Industrial Ethernet:

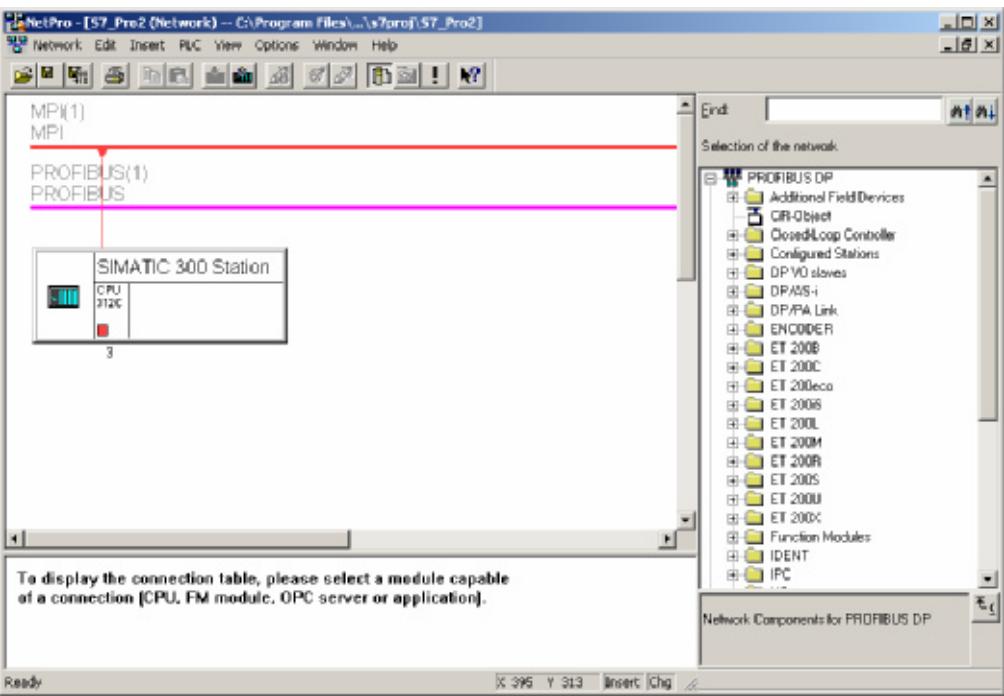

Рисунок 3.6 - Вікно програми Communication

- System diagnosis (рис. 3.7) надає користувачеві огляд стану  $$ контролера;
- Information functions (рис. 3.7) для швидкого огляду даних  $\equiv$ CPU і поводження написаної користувачем програми;

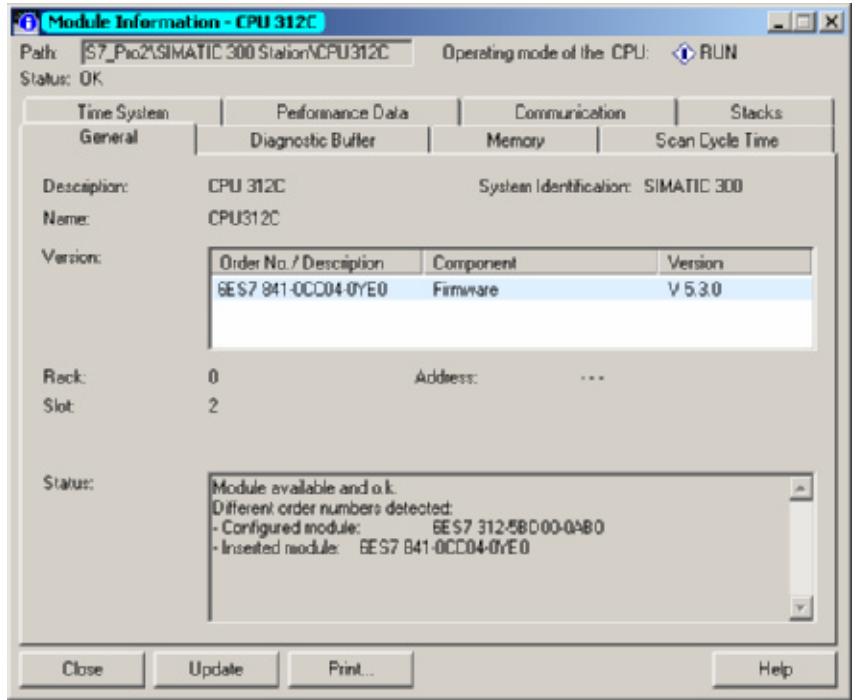

Рисунок 3.7 – Вікно програми System diagnosis та Information

Документування - надає користувачеві функції документування всього проєкту.

Редактор програм STEP7 дозволяє виконувати розробку програм на мовах Statement List (STL - список команд); Ladder Diagram (LAD релейно-контактний план); Function Block Diagram (FBD - функціональний план), що відповідають вимогам стандарту ІЕС 61131-3. Більше того, для спеціальних завдань можуть використатися додаткові мови програмування високого рівня або технологічно орієнтовані мови.

STEP7 об'єднує всі файли програм оператора та всі файли даних у блоки. В межах одного блоку можуть бути застосовані інші блоки. Механізм їхнього виклику нагадує виклик підпрограм. Це дозволяє програм користувачів, підвищувати покращувати структуру їхня наглядність, забезпечувати зручність їхньої модифікації, перенос готових блоків з однієї програми в іншу.

STEP7 Програма може містити організаційні блоки  $(OB)$ , функціональні блоки (FB), функції (FC), блоки даних (DB), а також блоки, убудовані в операційну систему CPU: системні функціональні блоки (SFB), системні функції (SFC) і системні блоки даних (SDB).

STEP7 підтримує потужну систему команд, що дозволяє виконувати безліч логічних і математичних операцій з фіксованою й плаваючою крапкою, керування ходом виконання програми, обслуговувати таймери й лічильники, пересилати й перетворювати формати даних, забезпечувати роботу мультипроцесорних систем S7-300 та S7-400.

# 3.3 Застосування SCADA системи WinCC для візуалізації процесу управління

SCADA (Supervisory Control and Data Acquisition - централізований контроль і збір даних) система SIMATIC WinCC (Windows Control Center) це комп'ютерна система людино-машинного інтерфейсу, що працює під Windows операційних систем  $\mathbf{i}$ пропонує керуванням широкі функціональні можливості для побудови систем керування різного призначення. Для ціє системи характерно:

- проста побудова конфігурацій клієнт-сервер:  $\equiv$
- можливість застосування в складі резервованих систем автоматизації;
- розширені функції контролю граничних значень завдяки застосуванню Active елементів;
- OPC (OLE for Process Control) інтерфейс для реалізації функцій обміну даними;
- просте та швидке конфігурування системи в сполученні з пакетом STEP 7

Базова конфігурація системи включає у свій склад набір функцій, що дозволяють виконувати подійно-керовану сигналізацію, архівування результатів вимірювання, реєструвати технологічні дані й параметри настроювання конфігурації, функції керування й візуалізації.

Система SIMATIC WinCC розроблена для рішення завдань візуалізації й оперативного керування. Система має потужний інтерфейс для зв'язків з процесами і може взаємодіяти з усім обладанням SIMATIC. Вона також забезпечує парольний доступ до керування процесом і має високу продуктивність. Базова конфігурація системи має високу
універсальність і може бути застосувана для побудови систем керування найрізноманітнішого призначення.

#### 3.3.1 Основні механізми забезпечення відкритості

Відкритість WinCC забезпечується на всіх ієрархічних рівнях функціонування даної системи за рахунок застосування відкритого інтерфейсу та досяжності внутрішньої структури WinCC.

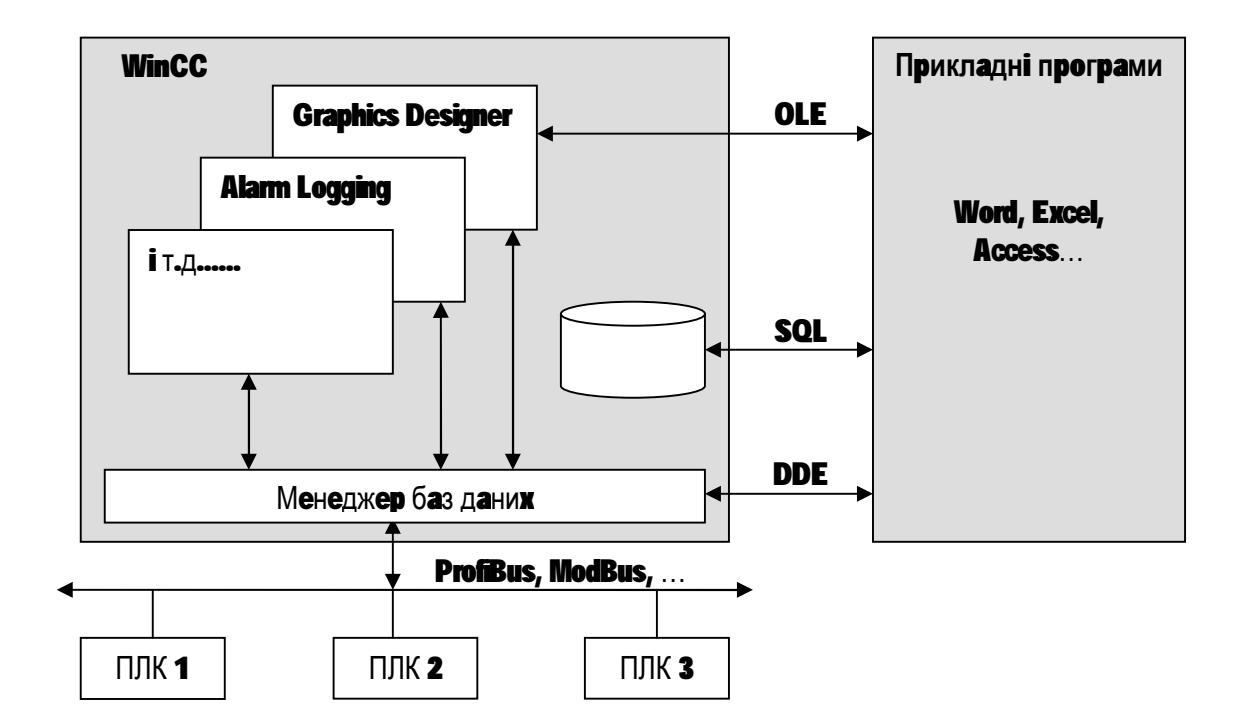

Рисунок 3.8 – Підтримка відкритих інтерфейсів в WinCC

Обмін ланими з іншими програмами операційної системи здійснюється за рахунок механізмів DDE, OLE, ODBC/SQL (рис. 3.8).

Підтримання інтерфейсу OLE 2.0 дає змогу розробнику вбудовувати в WinCC програму як OLE документи, так і компоненти Active.

Доступ до баз даних здійснюється через стандартний інтерфейс ODBC і через WinCC API. Підсистема архівації базується на відомих реляційних базах даних. Існує можливість вибору між dBase і Sybase. Підсистема Global Scripts в WinCC містить у собі ANSI C інтерпретатор для написання оброблювачів подій і функцій мовою С. Крім стандартних С функцій в основний пакет входить WinCC API. В оброблювачі подій можна включати свої DLL бібліотеки, розроблені, наприклад, на Visual C++.

WinCC дотримується відкритих стандартів і в комунікаційних драйверах. Крім наявності пакета комунікаційних драйверів для SIMATIC S5, S7, WinCC підтримує також відомі специфікації обміну даними, серед яких: Modbus Serial, Industrial Ethernet, Allen Bradley-DF1, Mitsubishi FX і інших. В WinCC також використаються комунікаційні драйвера, які не залежать від виробника. До складу цих драйверів входять DDE, OPC (OLE for Process Control), Profibus DP/FMS.

У випадку, якщо з боку WinCC не виявиться потрібного драйвера для обраного програмованого логічного контролера (ПЛК), розробникові надається можливість розробити свій драйвер, використовуючи Channel Development Kit (CDK).

WinCC пропонує максимум можливостей розробникові для написання своїх доповнень. Розробник одержує доступ до внутрішніх структур, процедурам і функціям компонентів системи. Опис цих функцій поставляється спеціально окремою опцією Open Development Kit (ODK).

Система WinCC може використовуватись як в однокористувальницькому варіанті, так і в клієнт-серверному варіанті. До WinCC-сервера (приймаючому дані із ПЛК, наприклад) може бути підключене до 16 WinCC-клієнтів.

#### 3.3.2 Модульна структура WinCC

WinCC представляє собою модульну систему, що містить стандартні модулі та додаткові опції. Перелік цих модулів та додаткових опцій постійно збільшується. Кожен модуль представляє собою редактор, що виконує певну функцію та складається із систем виконання та розробки.

На рисунку 3.9 схемно представлено модульну структуру WinCC. Основою WinCC є програма Control Center, що запезпечує легку орієнтацію по проєкту та виконує роль менеджера всіх опцій WinCC. В Control Center забезпечується оголошування та настройка протоколу передачі даних, а також оголошування внутрішних та зовнішних тегів. До нормування. тегів форматів. оголошення **ВХОЛЯТЬ** перетворення встановлення початкових значень та інші потрібні функції.

Control Center (рис. 3.10) являється менеджером всіх опцій WinCC і є для них з'єднувальною ланкою (рис. 3.9). Кожна опція складається із системи виконання (RT) і системи розробки (CS).

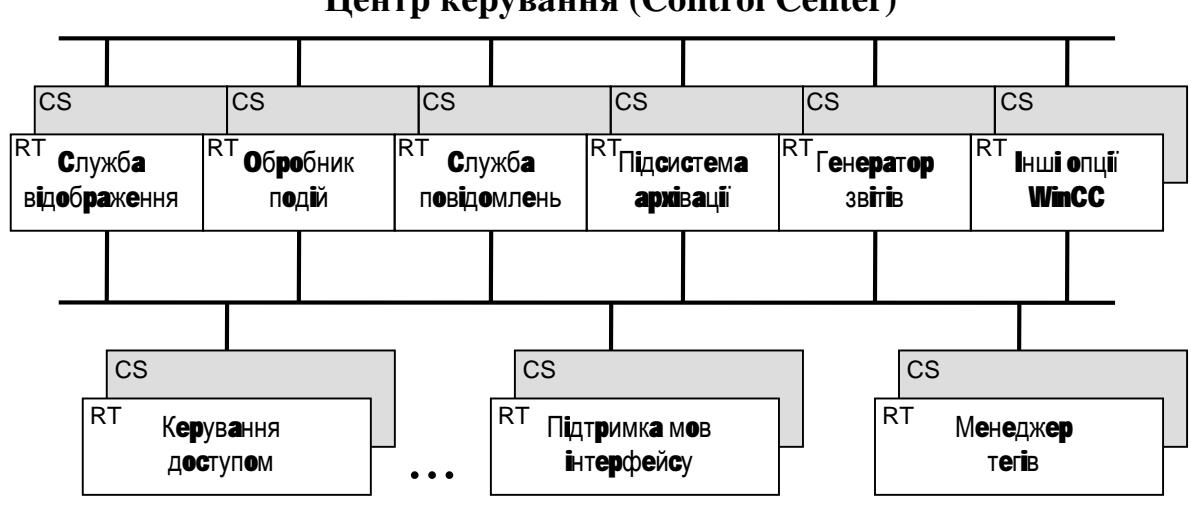

Центр керування (Control Center)

Рисунок 3.9 - Модульна структура WinCC

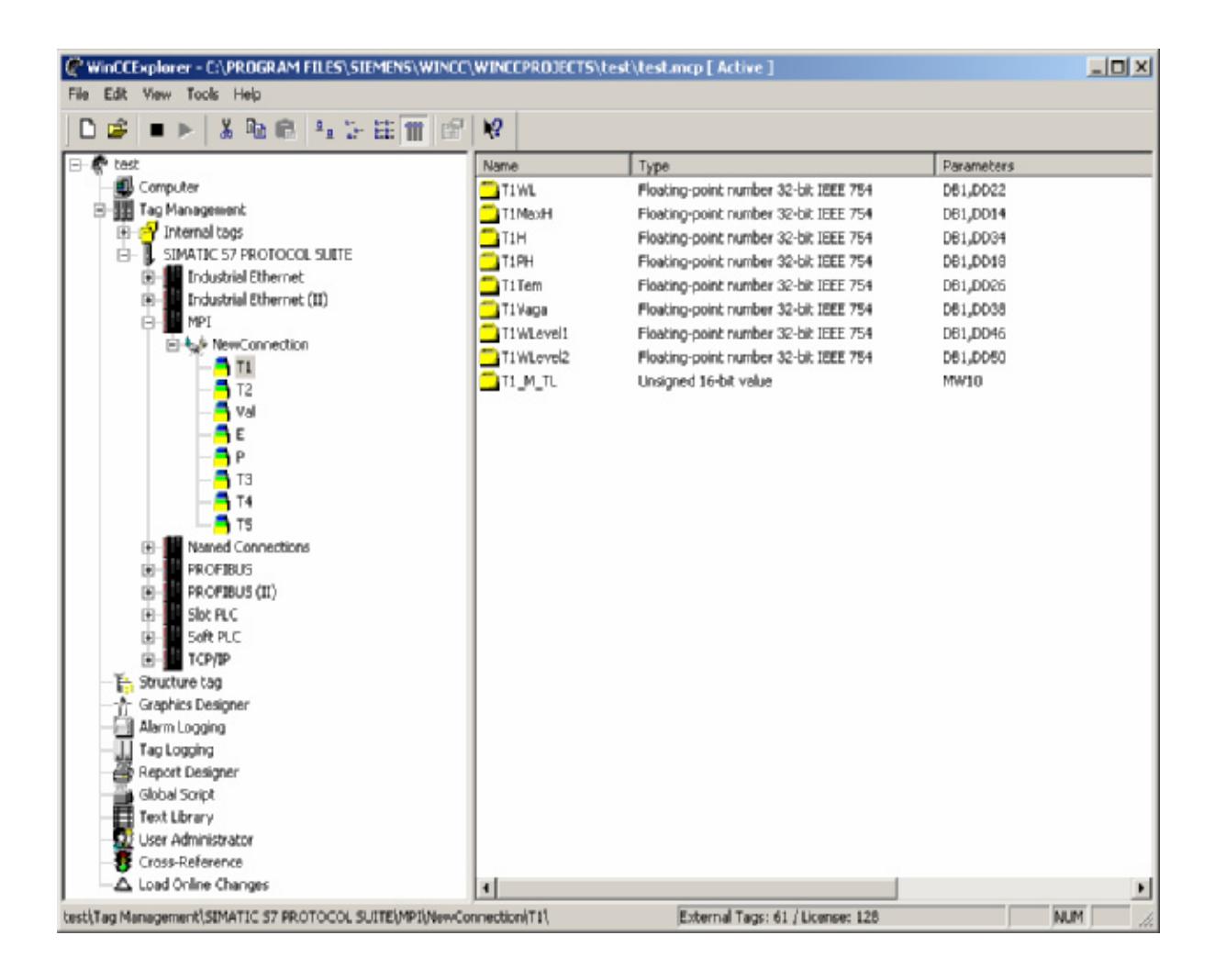

Рисунок 3.10 – Вікно програми WinCC

До типових опцій відносять наступні редактори (рис. 3.10):

- Graphics Designer графічний редактор, призначений для створення мнемосхем;
- Global Scripts служба обробки подій це загальна назва для З функцій і оброблювачів подій у всьому WinCC-проекті. За допомогою цієї підсистеми можна обробляти подія, ініційована будьяким графічним об'єктом, а також змінювати зі скрипту ці об'єкти;
- Tag Logging служба архівації для ведення оперативних і довгострокових архівів;
- Alarm Logging служба повідомлень, призначена для виведення повідомлень про хід контрольованого технологічного процесу в процесі роботи WinCC-програми, підтвердження повідомлень оператором і ведення архівів цих повідомлень;
- Report Designer убудований генератор звітів, що складає з редактора схеми звітів і системи генерації звітів;
- Text Library редактор для багатомовної підтримки;
- User Administrator адміністратор користувачів для контролю прав доступу користувачів WinCC-програми.

Базове програмне забезпечення SIMATIC WinCC формує ядро системи універсального призначення, ЩО допускає застосування модульного розширення для нарощування функціональних можливостей. Таке розширення може виконуватися застосуванням опціональних пакетів WinCC options і доповнень WinCC add-ons.

 $WinCC/Server -$ Додатковий пакет WinCC/Server забезпечує підтримку операцій клієнт-сервер у рамках одного підприємства. До одного сервера можна підключати до 16 клієнтів, які використають сервер зберігання оперативних даних, архівів, повідомлень, ЛЛЯ діаграм, протоколів і т.д. Зв'язок між сервером і клієнтами здійснюється по протоколі ТСР/ІР. Допускається інтерактивне конфігурування як із сервера, так і із клієнтів.

- Підтримка операцій клієнт-сервер з можливістю обслуговування до 16 клієнтів;
- Інтерактивне конфігурування як із клієнтів, так і із сервера.

 $WinCC/Redundancy -$ Додатковий WinCC/Redundancy пакет забезпечує підтримку паралельної роботи двох WinCC серверів і гарантує виключення можливості втрати даних у випадку виходу з ладу одного із серверів. Пакет виконує автоматичне порівняння архіву (оперативних

повідомлень, змінних, рецептур) під час нормальної роботи й після відмови сервера, забезпечуючи безперервність потоку даних. У випадку виявлення відмови пакет робить автоматичне перемикання клієнта на активний сервер.

- Автоматичне порівняння архівів, як під час роботи, так і після відмови сервера;
- Автоматичне перемикання клієнта у випадку виникнення відмови;
- Просте параметрування компонентів резервованої системи керування.

WinCC/User Archives - Додатковий пакет WinCC/User Archives дозволяє зберігати користувальницькі дані в базі даних WinCC. Для роботи із записами в інтерактивному режимі служить елемент Active, за допомогою якого вони можуть пересилатися або зчитуватися з нижніх рівнів керування. Забезпечується підтримка функцій імпорту/експорту, що дозволяють здійснювати обмін даними із зовнішніми програмами (наприклад, Excel). Для вибору й відображення даних можуть бути  $SOL$ -фільтри набудовує застосувані  $\overline{3}$ набором, Ш0, критеріїв. Відображення даних може перемикатися на табличну форму або форму огляду.

- Просте підключення WinCC/User Archives до процесу за рахунок вибору необхідного складу змінних;
- Просте конфігурування відображення даних за рахунок  $\equiv$ застосування елемента керованих ActiveX;
- Підтримка функцій імпорту й експорту для обміну даними із  $\equiv$ зовнішніми програмами.

WinCC/ProAgent - Додатковий пакет WinCC/ProAgent  $\epsilon$  реальним втіленням у життя концепції інтегрованих діагностичних систем SIMATIC.

Він може використатися разом з пакетами програм STEP 7, S7-PDIAG, S7-GRAPH і оптимізованих для роботи в системах, побудованих на основі програмованих контролерів SIMATIC S7-300 і S7-400.

WinCC/Messenger & Guardian – Додатковий пакет WinCC/Messenger & Guardian забезпечує тривалу підтримку моніторингу, аналізу й діагностики несправностей.

WinCC/Messenger дозволяє робити збір оперативних ланих. постачати їхніми необхідними коментарями й додатковою інформацією, і передавати по електронній пошті. Існує можливість прийому повідомлень, переданих по електронній пошті, безпосередньо на інтерфейс оператора.

WinCC/Guardian дозволяє інтегрувати в діаграми WinCC зображення, що надходять із відеокамери. Конфігуровані функції контролю зображення дозволяють фіксувати зміни форми або кольори об'єктів, деякі інші ознаки. Вступники зображення можуть зберігатися в базі даних відео зображень. У  $\overline{bc}$ ix багатокористувацьких системах зображення  $\mathbf{i}$ підключених відеокамер можуть передаватися по мережах.

WinCC/Industrial Control Designer  $\sim$   $-$ Лолатковий пакет WinCC/Industrial Control Designer містить лолатковий набір інструментальних засобів конфігурування, що розширюють можливості базового пакета SIMATIC WinCC. Він використається для впровадження в діаграми WinCC різних технологічних об'єктів (двигунів, засувок, контролерів і т.д.). Майстер конфігурування й еталонні зразки компонентів дозволяють легко й просто формувати свої власні об'єкти, для створення яких використаються елементи керування Active. Пакет легко адаптується до вимог різних програм.

WinCC/Web Navigator (WinCC від V5.0 і вище) - Додатковий пакет WinCC/Web Navigator дозволяє здійснювати керування процесом через Intranet/Internet. За допомогою MS Personal Web Server або Internet Information Server (IIS V4.0 включений у комплект поставки пакета) без

додаткового конфігурування через Internet/Intranet/LAN може бути отриманий доступ до діаграм, змінним, повідомленням, трендам кривих і інших даних. Для роботи пакета на комп'ютері повинен бути встановлений Internet Explorer V4.0 або більше пізньої версії. Інші додаткові компоненти автоматично завантажуються із сервера. Пакет поставляється в наступних варіантах:

- Базовий пакет з ліцензіями на обслуговування 3 одночасно  $\overline{\phantom{0}}$ підключених клієнтів;
- Пакет розширення з ліцензіями на обслуговування 10, 25 або 50  $\equiv$ клієнтів.

WinCC/Basic Process Control – Haker WinCC/Basic Process Control містить набір додаткових даних і функцій, що дозволяють із мінімальними інженерними витратами готовити робочі станції до застосування в різних областях промисловості.

- Базовий набір даних, що дозволяють ділити весь екран на область перегляду, робочу область і область клавіатури;
- Ієрархія діаграм процесу з редактором;  $\overline{\phantom{0}}$
- Скролінг ієрархії діаграм у процесі роботи;  $\equiv$
- Збереження/виклик екранних зображень;  $\equiv$
- Угруповання зображень для висновку підказок в ієрархії діаграм процесу;
- Вибір діаграм процесу по їхніх іменах;
- Оперативний моніторинг  $\mathbf{i}$ застосуванням діаграми конфігурування підприємства;
- Майстер журналу реєстрації аварійних повідомлень;
- Контроль сигналів датчиків екстремальних значень параметрів;
- Поліпшені графічні об'єкти:  $3D$ графіки. комбіновані  $\equiv$ зображення;
- Майстер керування екраном для вибору розв'язної здатності й забезпечення мультімоніторних режимів роботи (до  $4-x$ моніторів);
- Синхронізація часу між контролерами й операторською станцією:
- Інтерфейс @aGlance, що дозволяє встановлювати додаткові компоненти.

WinCC/Storage - Додатковий пакет WinCC/Storage призначений для довгострокового зберігання всіх даних WinCC: результатів вимірів, протоколів, повідомлень і т.д.

За допомогою цієї опції всі перераховані дані можуть автоматично експортуватися на зовнішній носій (магнітооптичний диск, мережний диск і т.п.) Можливий зворотний імпорт даних для наступного аналізу. Може використатися також для «чищення» бази даних Runtime. Набір функцій Storage включає у свійсклад:

- Автоматичний експорт результатів вимірів, повідомлень і протоколів через задані тимчасові інтервали або по події;
- Зчитування й збереження даних;  $\equiv$  .
- Керування збереженими даними з застосуванням ресстраційного журналу.

WinCC/ODK (Open Development Kit) - це додатковий пакет, що представляє із себе набір АРІ функцій для системи конфігурування й Runtime WinCC. Дозволяє розробляти як свої WinCC-скріпти, так і зовнішні програми й dll-бібліотеки з доступом практично до будь-якої інформації WinCC проєкту. Містить у собі безліч готових прикладів. Інтерфейс розроблений під компілятор MS Visual C++.

WinCC/CDK - Пакет WinCC/CDK дозволяє розробляти канали зв'язку WinCC з будь-якими програмованими контролерами й оформляти їх у вигляді DLL.

### 3.4 Промислові комунікаційні мережі

Залежно від вимог, для організації промислового зв'язку доступні різноманітні комунікаційні мережі. На рисунку 3.11 представлені окремі рівні автоматизації й підходящі для них комунікаційні мережі.

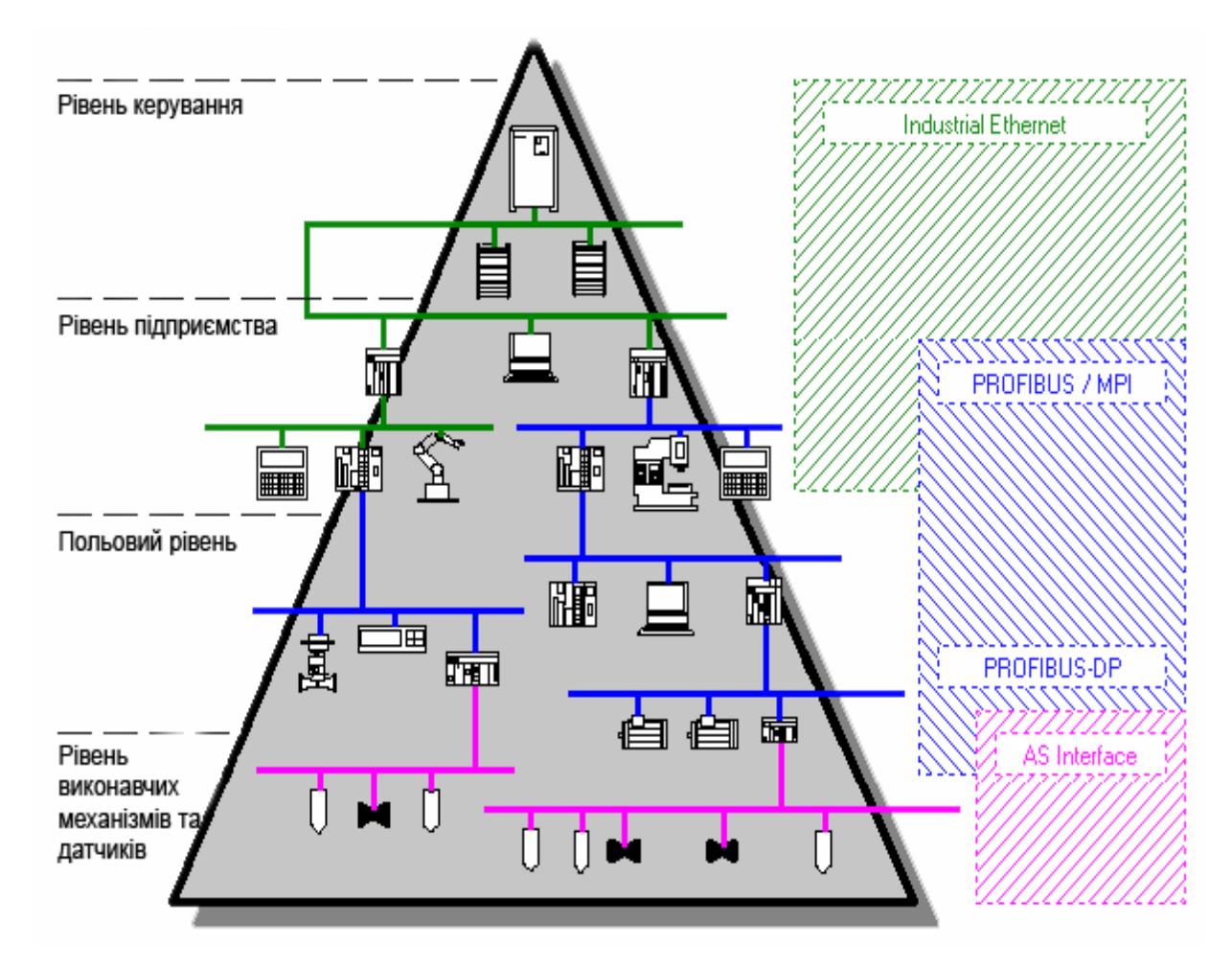

Рисунок 3.11 – Рівні автоматизації і комунікаційні мережі

#### 3.4.1 Рівень керування

На рівні керування вирішуються завдання, що стосуються всього технологічного процесу. На цьому рівні здійснюються архівація, обробка, оцінка й складання звітів про значення процесу й повідомлення. Що збирають і оброблювані дані можуть бути отримані від різних вузлів рівень керування має доступ до всіх вузлів.

Кількість станцій у такій мережі може перевищувати 1000. Для рівня керування краща мережа Ethernet. У більшості випадків використається протокол ТСР/IР.

#### 3.4.2 Рівень підприємства

На рівні підприємства виконуються завдання автоматизації. На цьому рівні з'єднано один з одним ПЛК, пристрою спостереження і ПК. Залежно від вимог, в основному використовуються Industrial Ethernet i PROFIBUS.

#### 3.4.3 Польовий рівень

 $Ha$ польовому рівні встановлюється зв'язок між ПЛК і підприємством. Пристрої, використовувані на польовому рівні, дають значення процесу, посилають повідомлення й т.д., а також передають команди установок іншим пристроям. У більшості випадків на польовому рівні передаються невеликі об'єми даних. На польовому рівні краще

застосування PROFIBUS. Для взаємодії с польовими пристроями часто використовується протокол DP.

#### 3.4.4 Рівень виконавчих механізмів-латчиків

На рівні виконавчих механізмів-датчиків провідний пристрій взаємодіє з виконавчими механізмами й датчиками, підключеними до даної підмережі. Головна особливість цього рівня в тому, що він повинен забезпечувати передачу дуже маленьких об'ємів даних, але за короткий час.

#### 3.4.5 Сімейство мереж SIMATIC NET

SIMATIC NET US загальна сімейства назва ДЛЯ мереж, використовуваних у системах промислової автоматизації SIMATIC.

Всі мережі сімейства базуються на застосуванні загальновизнаних міжнародних стандартів:

- $\equiv$ Industrial Ethernet (IEEE 802-3 і IEEE 802.3u) - міжнародний стандарт організації обміну даними на рівні локальних і глобальних інформаційних мереж.
- PROFIBUS (IEC 61158/EN 50170) міжнародний стандарт побудови мереж локального й польового рівня.
- AS-Interface (EN 50295) міжнародний стандарт організації зв'язку з датчиками й виконавчими механізмами польового рівня.

#### 3.4.5.1 **Industrial Ethernet**

Industrial Ethernet це потужна мережа верхнього рівня керування, що відповідає міжнародним стандартам IEEE 802.3 (Ethernet, 10 Мбіт/с) і IEEE 802.3u (FastEthernet, 100 Мбіт/с). У сполученні з застосуванням технології мереж, що комутирують, і автоматичним настроюванням режимів передачі Industrial Ethernet дозволяє створювати системи зв'язку, що найбільшою мірою відповідають вимогам замовника. Автоматична підтримка двох швидкостей передачі даних дозволяє здійснювати поступовий перехід з 10 на 100 Мбіт/с мережі. Ethernet займає 80% ринку світових локальних мереж.

Застосування Industrial Ethernet дозволяє здійснити інтеграцію систем автоматизації з корпоративною мережею й Internet, відкриваючи нові можливості по організації зв'язку із системами автоматизації, їхньому дистанційному обслуговуванню й діагностиці. Всі ці нові можливості активно використовуються компонентами SIMATIC NET. Залежно від вимог, поставлених до мережі Industrial Ethernet, для передачі даних можуть використатися різні види каналів зв'язку:

- $\equiv$ Коаксіальні канали зв'язку;
- $\equiv$  . Канали зв'язку на основі витої пари;
- $\overline{\phantom{0}}$ Оптичні канали зв'язку.

Залежно від використовуваного встаткування й виду каналу зв'язку швидкість передачі даних може бути 10 або 100 Мбіт/з, а гранична довжина сегмента мережі може становити від 100 м (для каналів зв'язку на основі витої пари) до десятків кілометрів (для оптичних каналів зв'язку).

#### 3452 PROFIBUS

PROFIBUS це потужна мережа польового рівня, що може бути застосувана в системах автоматизації для більшості практичних

застосувань. Розроблена відповідно до Європейського стандарту EN 50 170, PROFIBUS припускає відкритість для комунікаційних компонентів інших виробників, розроблених відповідно до цього стандарту. У цей час понад 300 великих виробників випускає встаткування з убудованим інтерфейсом PROFIBUS-DP. Конфігурування, запуск і усунення проблем може бути зроблене в будь-якій точці мережі.

У мережі PROFIBUS використовуються наступні протоколи обміну даними:

- PROFIBUS-FMS універсальне рішення для комунікаційних  $\equiv$ завдань по обміну даними між інтелектуальними мережевими пристроями на польовому рівні.
- PROFIBUS-DP протокол, що забезпечує швидкісний обмін даними між системами автоматизації й пристроями розподіленої Протокол периферії ПОЛЬОВОГО рівня. характеризується мінімальним часом реакції й високою стійкістю до впливу зовнішніх електромагнітних полів.
- PROFIBUS-PA протокол організації зв'язку з устаткуванням, розташованим у вибухо- і пожаронебезпечних зонах. Мережа будується відповідно до вимог міжнародного стандарту ІЕС  $61158 - 2$

Залежно від пропонованих вимог, у мережі PROFIBUS можуть використовуватися наступні канали зв'язку:

Електричні виконуються екранованою витою парою. Екрановані виті пари випускаються у виглялі кабелів. призначених для різних умов експлуатації. Більшість кабелів відповідає вимогам технології FastConnect, що забезпечує можливість швидкого монтажу кабельних ліній зв'язку;

- Оптичні можуть виконуватися скляними або пластиковими оптоволоконними кабелями, призначеними для різних умов експлуатації;
- Інфрачервоні Використовуються модуля ILM, що дозволяє здійснювати передачу інформації з інфрачервоних каналів на відстань до 15 м.

Структура мережі відповідає європейському стандарту EN 50170. В одній мережі може бути до 127 кінцевих пристроїв (до 32 пристроїв на сегмент). Залежно від обладнання й виду каналу зв'язку швидкість передачі даних може бути від 1,5 Мбіт/з (для PROFIBUS-DP - від 12 Мбіт/с) до 9,6 Кбіт/с, а гранична довжина сегмента мережі може становити по витій парі - від 100 м (для швидкості передачі 3-12 Мбіт/с) до 1200 м(для швидкості передачі 9,6-187,5 Кбіт/с), а с застосуванням оптичних ліній зв'язку - до 15 км.

#### 3.4.5.3 AS-Interface

AS-Interface (Actuators/Sensors Interface - інтерфейс виконавчих пристроїв і датчиків) це відкрита промислова мережа польового рівня, призначена для організації зв'язку з виконавчими пристроями й датчиками відповідно до вимог міжнародного стандарту EN 50295.

В раніше існуючих раніше рішеннях для підключення датчиків і приводів до систем автоматизації використовувалося безліч керуючих кабелів. Збільшувалися невиправдані витрати на придбання кабельної продукції, її монтаж і експлуатацію.

AS-Interface дозволяє вирішити те ж завдання інакше. Всі датчики й приводи підключаються до мережі, виконаної двожильним кабелем. По цьому кабелі забезпечується живлення всіх мережних пристроїв,

провадиться опитування датчиків і видача команд керування виконавчими пристроями.

AS-Interface - це система з одним ведучим пристроєм. Функції ведучих пристроїв можуть виконувати комунікаційні процесори програмувальних контролерів SIMATIC S7-200 і S7-300. Контролери S7-400 підключаються через модулі зв'язку DP/AS Link.

Через молулі DP/AS Link AS-Interface може пілключатися безпосередньо до мережі PROFIBUS-DP і використовуватися в якості її підмережі. В одній мережі AS-Interface може бути до 31 веденого пристрою. Максимальна довжина лінії зв'язку - 100 метрів(300 з повторювачами)

Оболонка кабелю AS-Interface має спеціальний профіль, що можливість неправильного підключення виключає мережевих компонентів. Більшість мережевих компонентів підключається до кабелю методом проколювання ізоляції, що підвищує гнучкість мережі й скорочує строки її монтажу.

#### 3.4.5.4 MPI (Multi Point Interface)

MPI (Multi Point Interface) інтерфейс вбудований в усі центральні процесори систем автоматизації SIMATIC S7/C7, всі промислові комп'ютери SIMATIC PC, всі панелі оператора, кнопкові панелі й текстові дисплеї SIMATIC.

Через МРІ можуть бути організовані найбільш недорогі варіанти мережного обміну даними з невеликою довжиною каналів зв'язку. У мережу MPI можуть входити до 32 станцій, максимальна швидкість обміну даними - 187,5 Кбіт/с.

## 3.4.6 Порівняльна характеристика мереж та сумісності з ПЛК

Щоб прийняти рішення щодо вибору певної комунікаційної системи, вам потрібно знати можливості тієї або іншої системи. Далі приведене окремих комунікаційних Для порівняння систем. порівняння продуктивності комунікаційних систем були обрані наступні критерії:

- швидкість передачі даних  $\equiv$
- кількість станцій  $\equiv$
- $\overline{\phantom{0}}$ довжина повідомлень
- довжина мережі  $\equiv$  .
- можлива кількість комунікаційних партнерів  $\frac{1}{2}$
- вартість  $\equiv$

У таблиці 3.1 зроблений огляд експлуатаційних можливостей окремих комунікаційних систем.

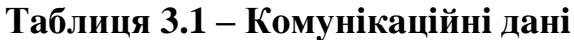

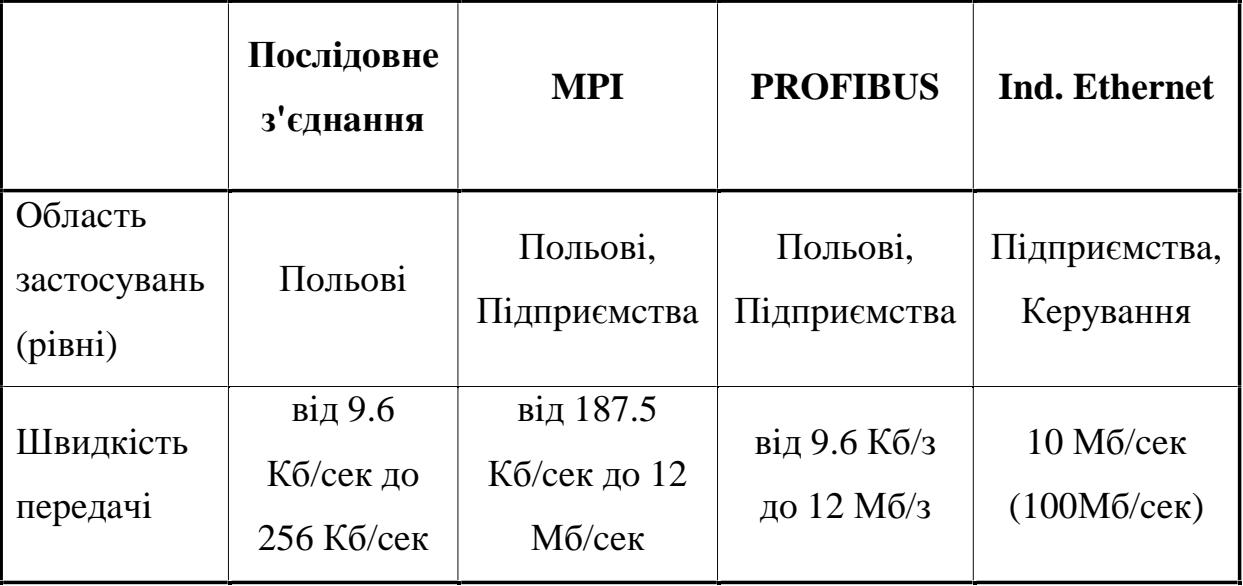

### Продовження таблиці 3.1.

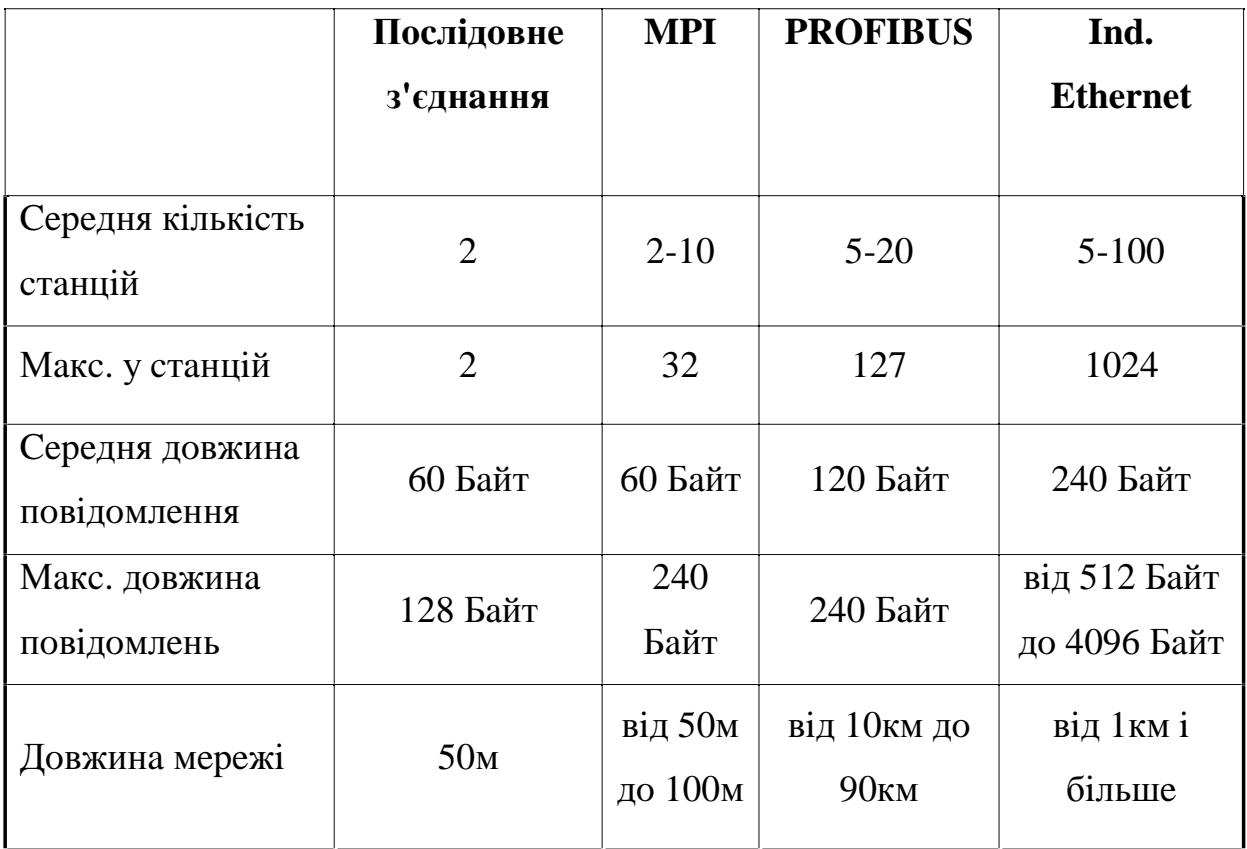

Максимальна кількість станцій, зазначена в таблиці вище, відповідає комунікаційним системам у загальному випадку. Дійсна кількість ПЛК, з якими WinCC може взаємодіяти, залежить не тільки від комунікаційної системи, а також від комунікаційних драйверів, використовуваних комунікаційних плат, типу ПЛК і так далі.

У таблиці 3.2 наведена максимальна кількість станцій для деяких базових комунікаційних моделей. Детальну інформацію на цю тему ви можете знайти в описах відповідних комунікаційних драйверів WinCC.

|                 | Комунікаційний<br>драйвер | ПЛК                       | Кіл-ть         |
|-----------------|---------------------------|---------------------------|----------------|
| Serial          | S5 SERIAL 3964R           | <b>SIMATIC S5</b>         | $\overline{2}$ |
| Serial          | S5 P.P. AS511             | <b>SIMATIC S5</b>         | $\overline{4}$ |
| <b>MPI</b>      | S7 MPI                    | SIMATIC S7                | 29             |
| <b>PROFIBUS</b> | <b>S5 PROFIBUS FDL</b>    | <b>SIMATIC S5</b>         | 24             |
| <b>PROFIBUS</b> | <b>PROFIBUS FMS</b>       | SIMATIC S5, SIMATIC S7    | 32             |
| <b>PROFIBUS</b> | <b>S7 PROFIBUS</b>        | SIMATIC S7-400            | 32             |
| <b>PROFIBUS</b> | <b>S7 PROFIBUS</b>        | SIMATIC S7-300            | 118            |
| <b>PROFIBUS</b> | <b>PROFIBUS DP</b>        | <b>PROFIBUS DP Slaves</b> | 126            |
| Ind. Ethernet   | S5 Ethernet TF            | <b>SIMATIC S5</b>         | 30             |
| Ind. Ethernet   | S5 Ethernet Layer 4       | <b>SIMATIC S5</b>         | 60             |
| Ind. Ethernet   | S7 Industrial Ethernet    | SIMATIC S7                | 60             |

Таблиця 3.2 - Комунікаційні дані WinCC

У таблиці 3.3 представлена інформація про те, які ПЛК можуть бути адресовані WinCC у різних комунікаційних системах.

| ПЛК                       | Послід.<br>з'єднання | <b>MPI</b> | <b>PROFIBUS</b> | Ind.<br>Ethernet |
|---------------------------|----------------------|------------|-----------------|------------------|
| S5-90U, S5-95U, S5-100U   |                      |            |                 |                  |
| S5-115U, S5-135U, S5-155U |                      |            |                 |                  |
| S7-200                    |                      |            |                 |                  |
| S7-300                    |                      |            |                 |                  |
| S7-400                    |                      |            |                 |                  |

Таблиця 3.3 - Комунікаційний партнер

Аналіз вартості показав - чим вище пропоновані вимоги до комунікаційної системи, тим більше витрати на її впровадження. На рисунку 3.12 показаний зв'язок між комунікаційною системою і її вартістю.

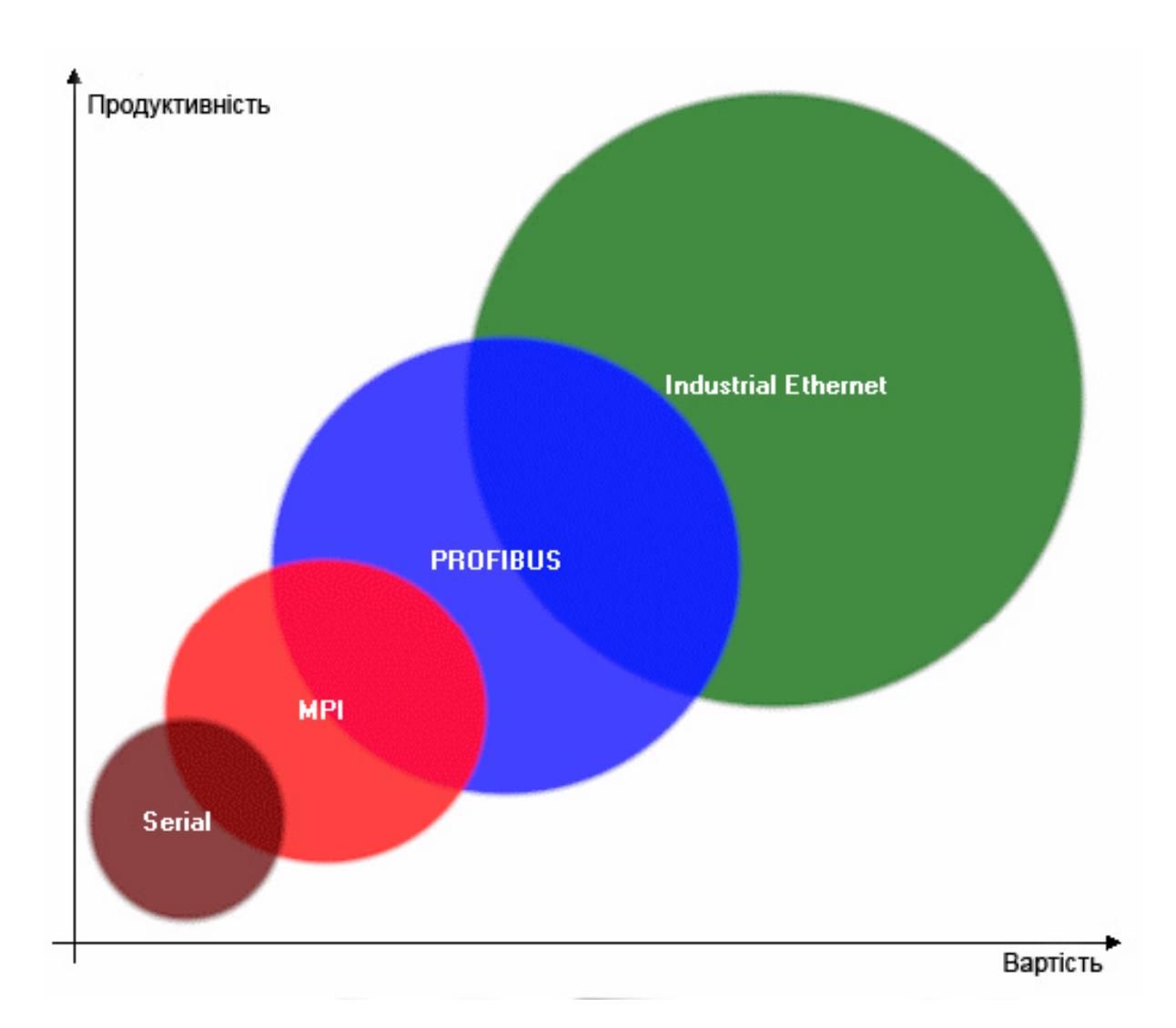

Рисунок 3.12 – Ціновий фактор промислових мереж SIMATIC NET

#### 3.5 Розробка алгоритму керування автоматизованою системою

Алгоритм керування системою резервуарів можна розбити на 3 головних блоки:

блок керування резервуаром;

блок керування кранами на трубопроводах;  $-$ 

блок керування насосною станцією.  $\equiv$ 

Всі ці блоки тісно пов'язані між собою. При досяганні критичного відмітки рівня в резервуарі подається команда на закриття крана подачі продукту до нього.

Відповідно при закритті всіх кранів на запобігання розриву трубопроводу від надлишкового тиску - подається команда на відключення насосів.

Блок керування резервуаром виконує функції обліку продукції на основі показників рівню та температури. Це блок веде контроль над рівнем продукту у резервуарі та контролює критичну відмітку встановлену для кожного резервуара.

При досяганні цієї відмітки подає команду на закриття кранів. В цей блок також включені функції розрахунку густини продукти виходячи з таблиці густини та коефіцієнтів розширення продукту від зміни температури.

Блок керування кранами на трубопроводах. Основною задачею цього блоку є керування кранами для забезпечення проходження продукту від насосів до резервуарів і в зворотному напрямку при загрузці та відгрузці продукту.

На цей блок також покладена функція слідкування за станом насосів, та їх відключення при закритті всіх кранів на трубопроводах.

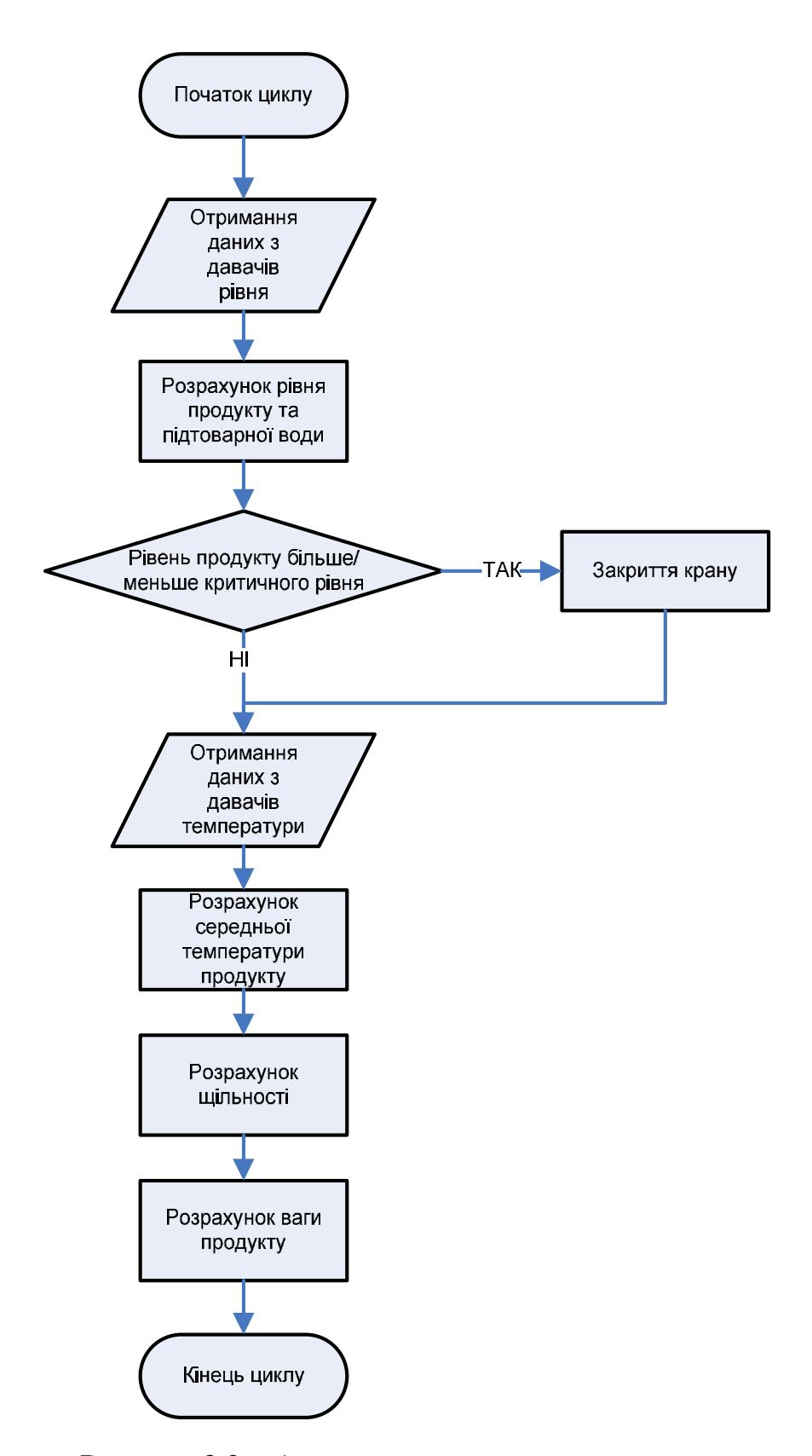

Рисунок 3.2 - Алгоритм керування резервуаром

Блок керування кранами та блок керування насосами можна об'єднати в один логічний алгоритм (рис. 3.3).

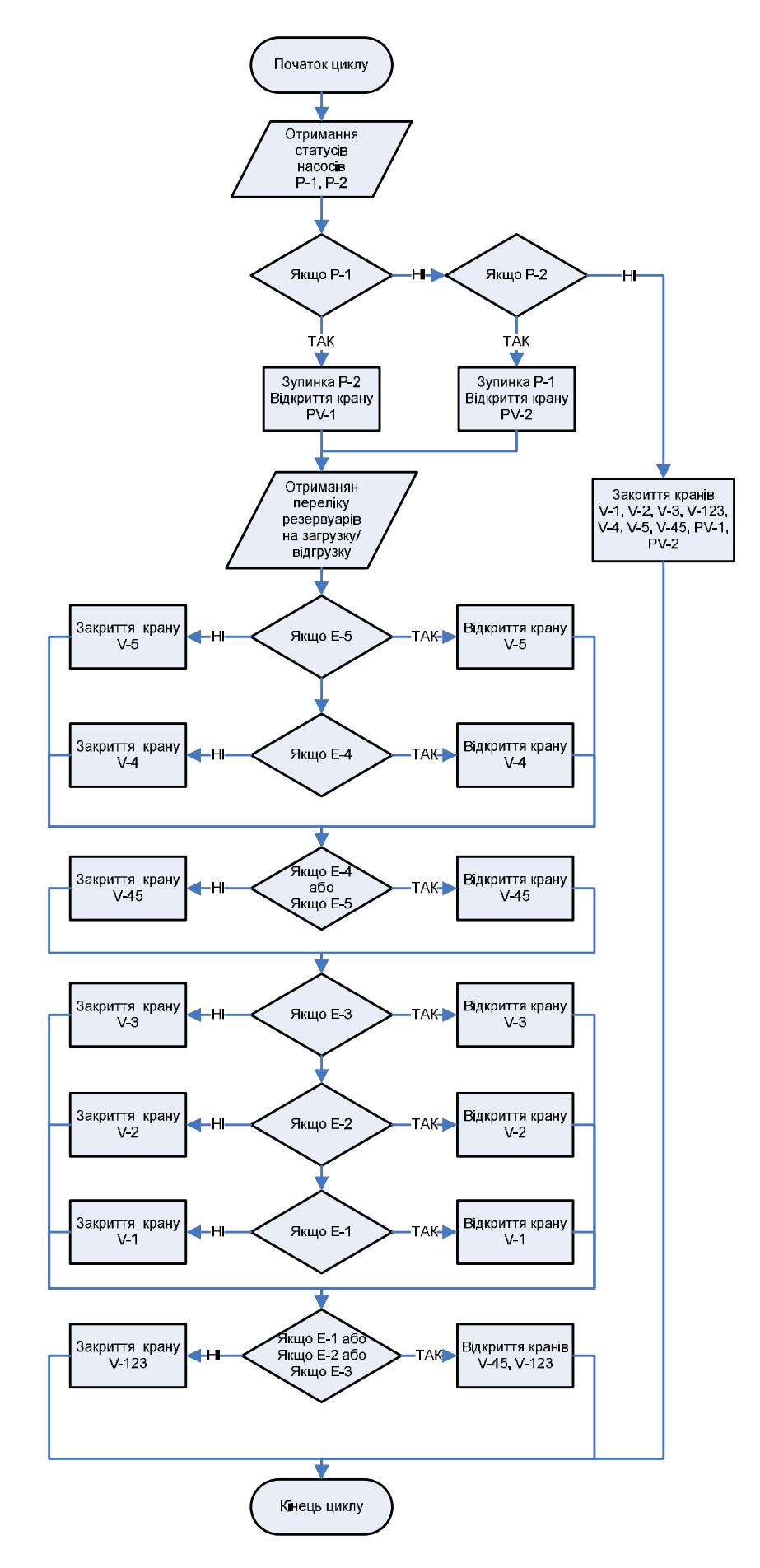

Рисунок 3.3 - Алгоритм керування кранами і насосами

#### 3.6 Розробка програми автоматизованою системою

Розробка програми проводилась в декілька етапів:

- Створення переліку вхідних даних, та визначення їх формату та меж вимірювань;
- Створення переліку вихідних даних та параметрів резервуара;  $\equiv$
- Створення програми керування резервуаром;
- Створенні програми керування кранами та насосами.  $\overline{\phantom{0}}$

#### 3.6.1 Перелік вхідних даних, та визначення їх формату

Для початку роботи над створенням програми керування треба чітко визначитись з переліком вхідних даних та меж значень які вони надають.

Зважаючи на те, що висота резервуара 14 метрів – межі вимірювання рівня від 0 то 14 мерів.

Для представлення даних на екрані оператора та їх застосуванні в розрахунках необхідно їх привести з даних отриманих від давачів в безрозмірних одиницях в реальні одиниці вимірювань. Для виконання даної процедури було створено функцію переходи від безрозмірних одиниць в реальні значення (рис. 3.4).

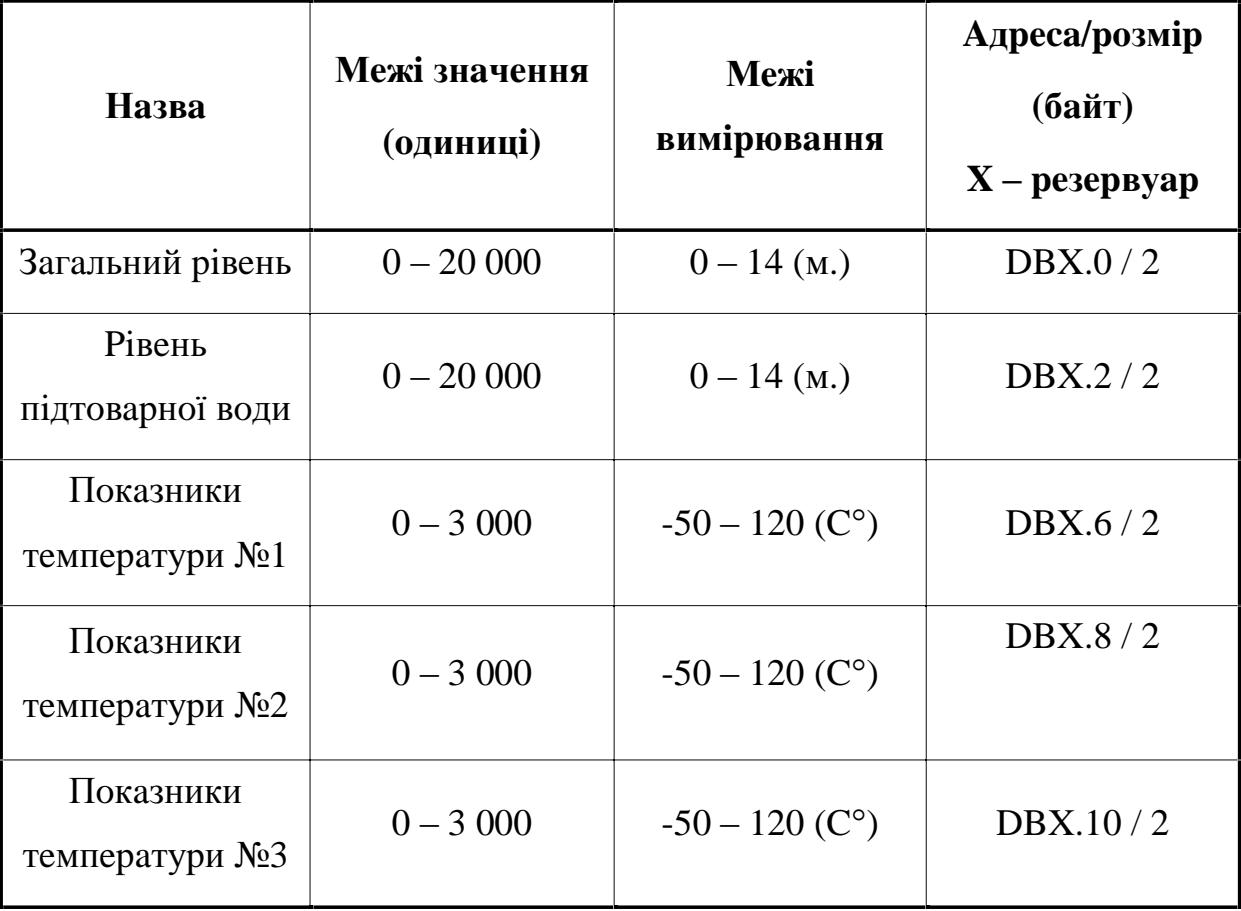

# Таблиця 3.1 - Перелік вхідних даних та їхні межі значень.

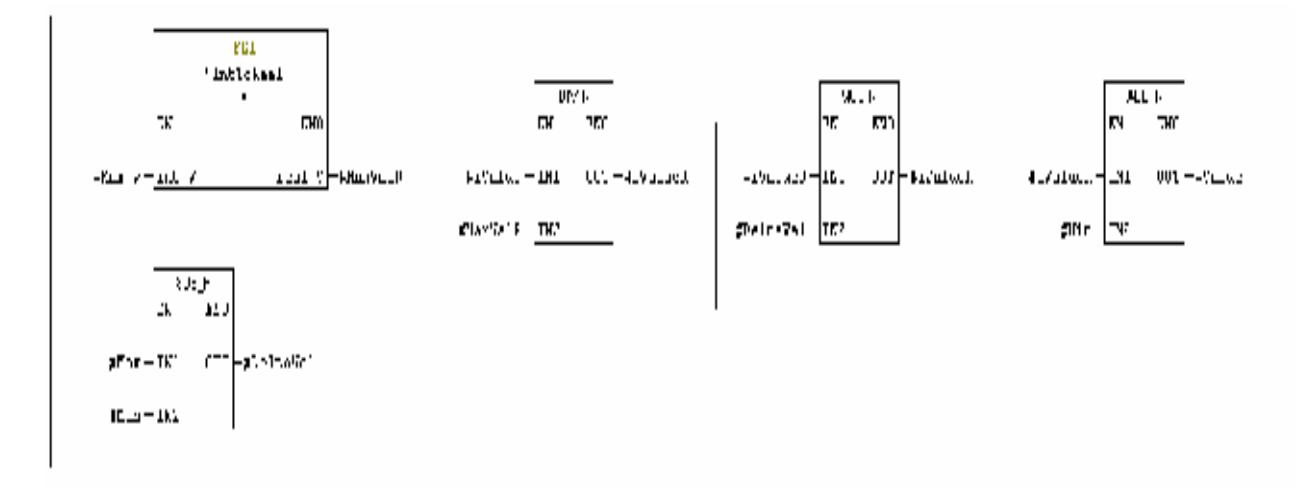

Рисунок 3.4 - Блок програми перетворення даних

На вхід функції подають наступні данні:

- #iValue реальне значення з давача;  $-$
- #Мах v максимальне значення давача;  $\frac{1}{2}$
- #Min мінімальне значення меж вимірювання в одиницях виміру;
- #Мах максимальне значення меж вимірювання в одиницях  $$ виміру.

В результаті виконання отримаємо з даних давача дані в одиницях виміру того чи іншого параметру.

#### 3.6.2 Перелік вихідних даних та параметрів резервуара

Вихідні дані це дані як будуть представлені на екрані оператора, виводяться вони в одиницях вимірювання.

Для збереження вихідних даних для подальшого отримання статистики та історії вимірів, всі дані по кожному резервуари зберігаються в носіях даних DB. Перелік та параметри цих даних представлені в таблиці  $3.2$ 

Під параметрами резервуара розуміють його фізичні розміри, що необхідні про розрахунку ваги продукту, та значення граничних рівнів наповнення резервуара (табл. 3.3).

| Назва                   | Межі<br>вимірювання | Адреса/розмір<br>(байт)<br>$X$ – резервуар |
|-------------------------|---------------------|--------------------------------------------|
| Загальний рівень        | $0 - 14$ (M)        | DBX.34/4                                   |
| Рівень підтоварної води | $0 - 14$ (M)        | DBX.22/4                                   |
| Рівень продукту         | $0 - 14$ (M)        | DBX.18/4                                   |
| Середня температура     | $-50 - 120$ (C°)    | DBX.26/4                                   |
| Вага продукту           | <b>TOH</b>          | DBX.38/4                                   |

Таблиця 3.2 - Перелік вхідних даних та їхні межі значень.

# Таблиця 3.3 – Перелік параметрів резервуара та їхні межі **знaчeнь.**

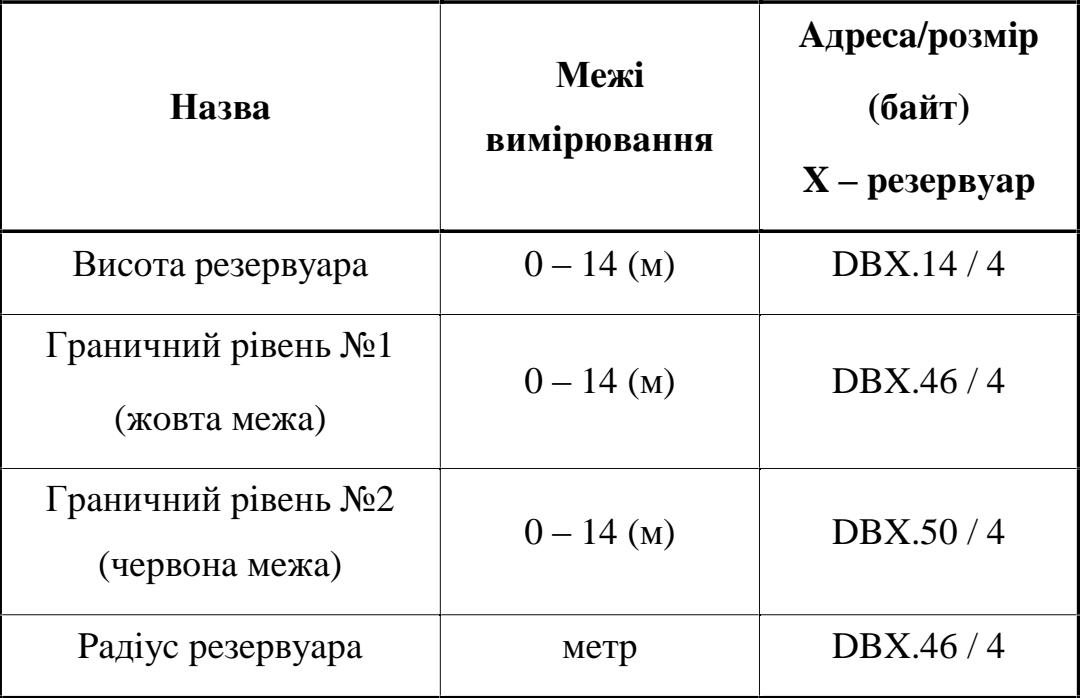

### 3.6.3 Програма керування резервуаром

Основною задачею керування резервуара є облік продукції з визначення її тоннажу та контроль за рівнем наповнення резервуара з подальшим закриттям крану подачі.

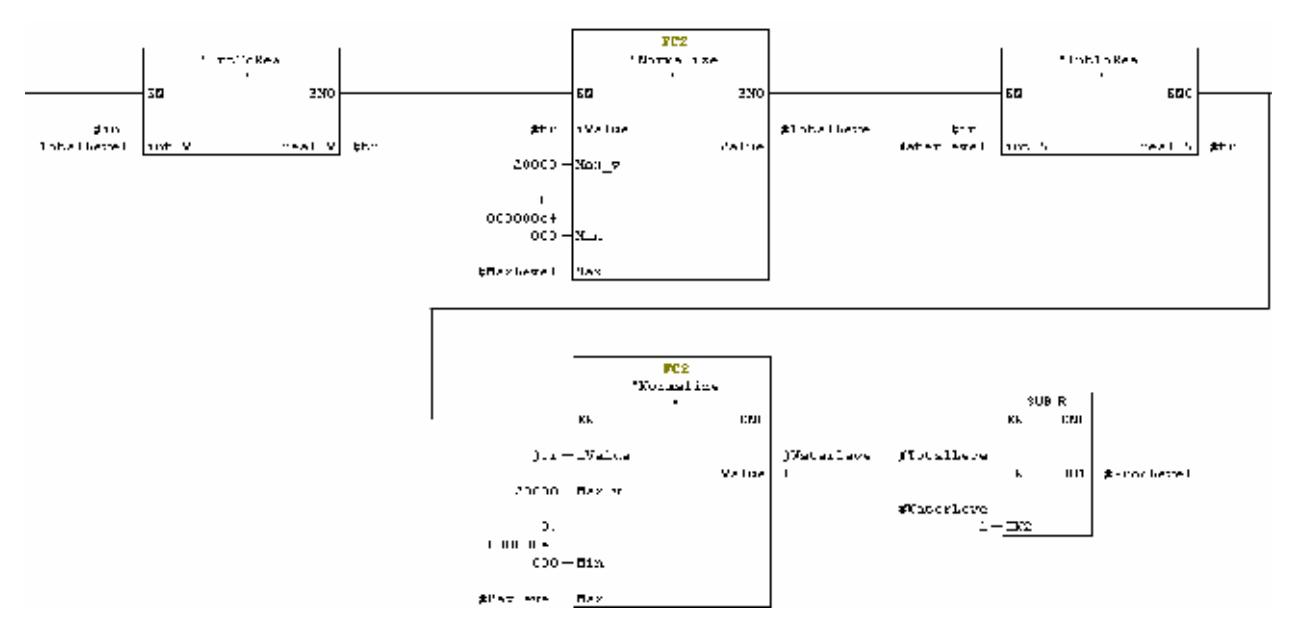

Рисунок 3.5 – Блок програми перетворення даних з давачів рівня

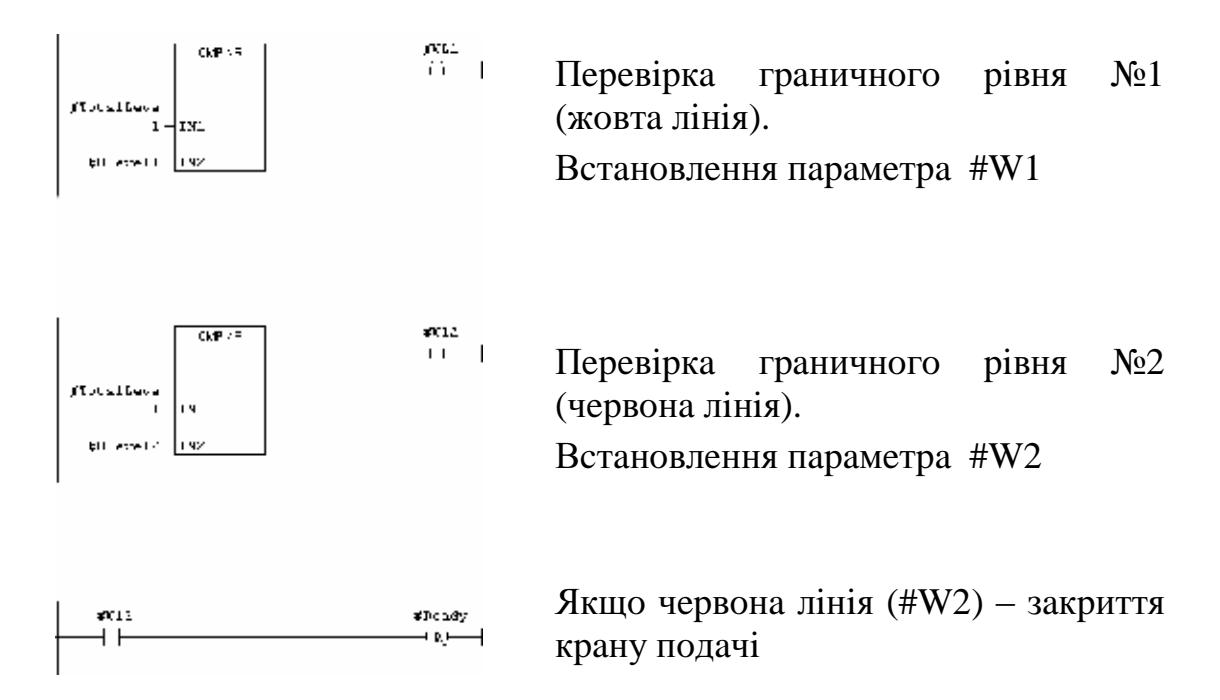

Рисунок 3.6 – Блок програми перевірки рівня

Зняття показників температури у резервуарі проводиться в трьох точках. Для отримання середньої температури продукти створено блок програми (рис. 3.7) в якій спочатку вираховується середньоарифметичне значення давачів температури а потів приводиться до одиниць вимірювання.

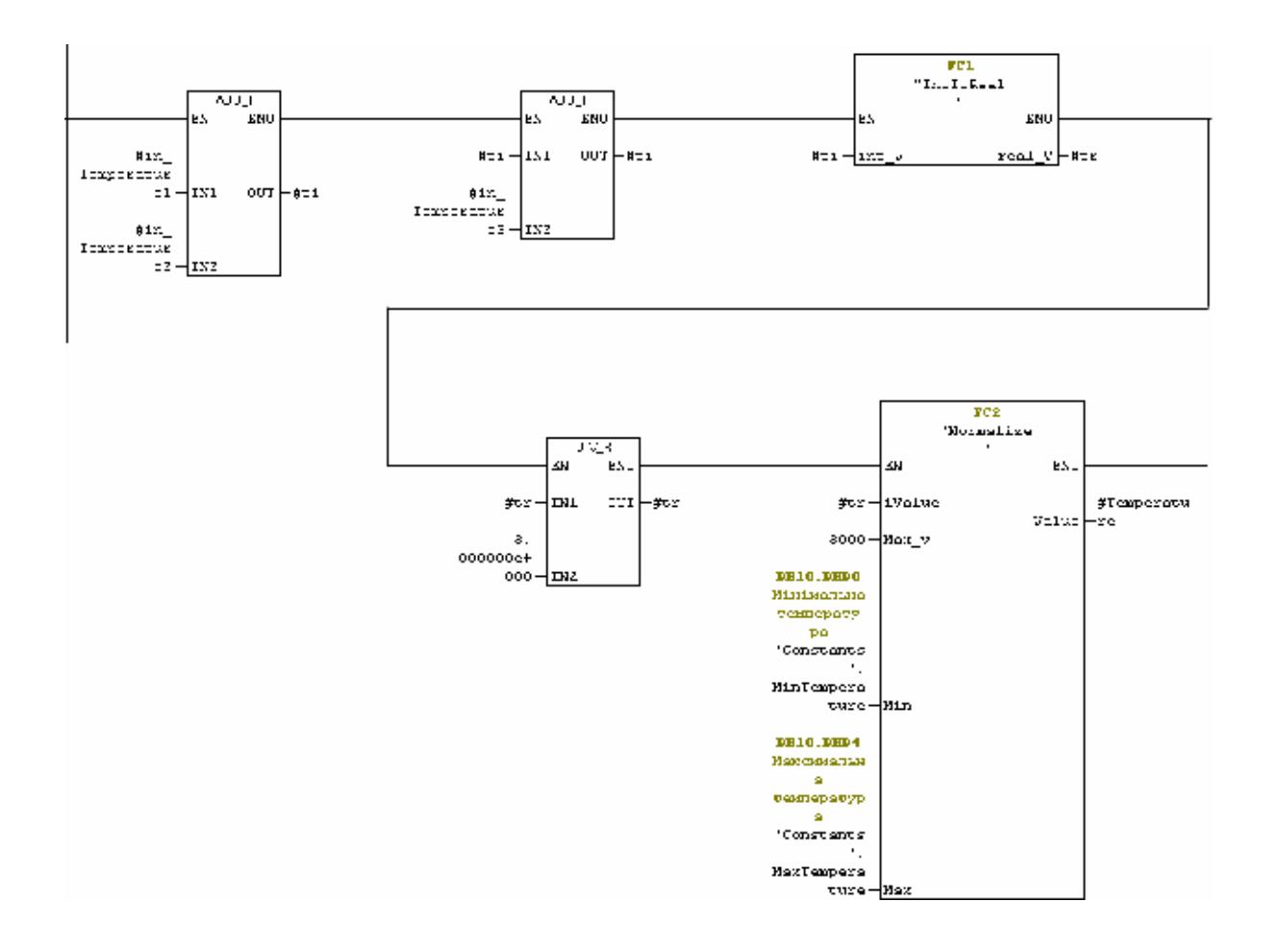

Рисунок 3.7 – Блок програми по розрахунки середньої температури

Наступним етапом є розрахунок ваги продукту. Для цього нам необхідно розрахувати густина продукту, яка змінюється в залежності від температури (рис. 3.8).

Для розрахунку густини продукту (в нашому випадку нафта) застосувано за основу густина при 15 С° та коефіцієнт об'ємного розширення при 15 С°.

Формула розрахунку наступна:

$$
\rho_t = \rho_{15} \exp\{-\alpha_{15}(t - 15)[1 + 0.8\alpha_{15}(t - 15)]\}\tag{3.1}
$$

де  $\rho$  - густина при температурі t;

 $\rho_{15}$  - густина при температурі 15 С°;

 $\alpha_{15}$  - коефіцієнт об'ємного розширення при 15 С°

 $t$  - температура

Блок розрахунку густини був створений окремою функцією FC3

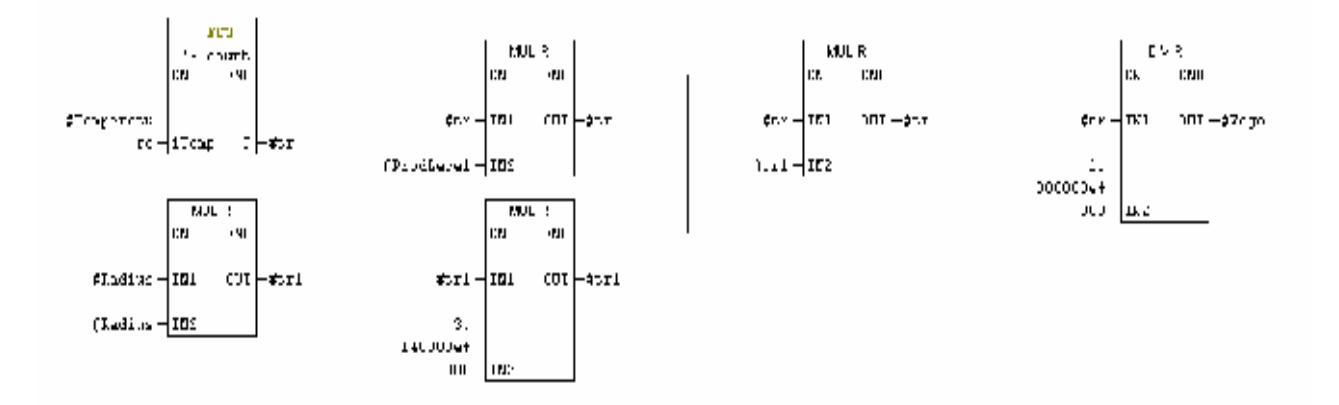

Рисунок 3.8 – Блок програми по розрахунки ваги продукту

В результаті виконання створеної програми ми отримали вісі параметри продукти, що зберігається у резервуарі.

Завдяки можливостям програмного комплексу STEP7 достатньо один раз написати програми керування а потім просто підставляти різні вхідні данні для кожного резервуара окремо (рис. 3.9).

CALL "Trank", "Trankl" FB1 / DB1 -- Керування резервуаром / Резервуар NR1 in TotalLevel  $:= "1-1"$ NW10 -- Лавач рівня резервуара NL in\_WaterLevel :=1000 in Preasure  $: = 0$ in Temperaturel:="I" **IW4** -- Лавачі температури in Temperature2:="I" 104  $--$  Давачі пемперапури in\_Temperature3:="T"  $IWA$ -- Давачі температури  $--$  Pezepsyap NH Ready  $: = "3 - 1"$  $M1.1$ iVal  $z = 2y - 1$  $MO.0$ -- Kpan V-1, pezepsyapa 1 CALL "Trank", "Trank2" FB1 / DB2 -- Керуванни резервуаром / Резервуар N2 in TotalLevel  $:= "1-2"$ NW12  $-$ - Давач рівня резервуара №2 in WaterLevel :=1000 in Preasure  $: = 0$ in Temperaturel:="I" **TM4** -- Давачі температури -- Давачі температури in Temperature2:="I" **IM4** in Temperature3:="I"  $IWA$ -- Давачі температури  $z = "3 - 2"$  $M1.2$  $--$  Pezepsyap N2 Ready iVal  $z = 47 - 24$  $NO.1$ -- KpaH V-2, pezepsyapa 2 CALL "Trank", "Trank3" FR1 / DR3 -- Керування резервуаром / Резервуар NS in Total<br>Level  $\rightarrow$  <br> :="1-3" **NW14**  $-$ - Лавач рівня резервуара №3 in WaterLevel :=1000 in Preasure  $\qquad$  := 0 in Temperaturel: -"I" **IW4** Давачі тежнератури **IW4** in Temperature2:="I" -- Давачі температури in Temperature3:="I"  $IWA$ -- Давачі температури  $z = "3 - 3"$  $M1.3$ -- Pezepsyap N3 Ready iVal  $z = "9 - 3"$ NU.Z -- KpaH V-3, pezepsyapa 3  $\verb|CALL="Trans" , "Trank4"$ -- Керування резервуаром / Резервуар N4 FB1 / DB4 in TotalLevel  $:= "1-4"$ **NW16**  $-$ - Давач рівня резервуара N4 in WaterLevel :=1000 in Preasure  $: = 0$ in Temperaturel:="I" **IW4** -- Давачі температури in\_Temperature2:="I"  $I<sub>W4</sub>$ -- Давачі температури in Temperature3:="I"  $IWA$ -- Давачі температури  $z = "3 - 4"$  $M1.4$ -- Pezepsyap N4 Ready  $z = "Y-123"$  $--$  KbaH  $V-123$ iVal  $MO.3$ CALL "Trank", "Trank5" FB1 / DB5 -- Керуванни резервуаром / Резервуар NS in TotalLevel  $:= "1-5"$ **NW18**  $-$ - Давач рівня резервуара N8 in WaterLevel :=1000 in Preasure  $: = 0$ in Temperaturel:="I" **IW4** -- Лавачі температури in Temperature2:="I" **IW4** -- Давачі температури in Temperature3:="I" **IW4** -- Давачі температури Ready  $z = "3 - 5"$  $M1.5$  $--$  Pezepsyap NS  $z = "Y - 4"$ NO.4 iVal -- Kpan V-4, pezepsyapa 4

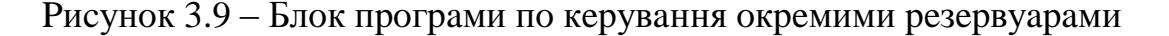

#### 3.6.4 Програма керування кранами та насосами

Виходячи з алгоритму керування можна зробити висновок, що керування кранами і насосами зводяться до логічних функцій И, АБО та НЕ. Тому програмування цього блоку виконувалось на мові FBD.

Програмний код наступний:

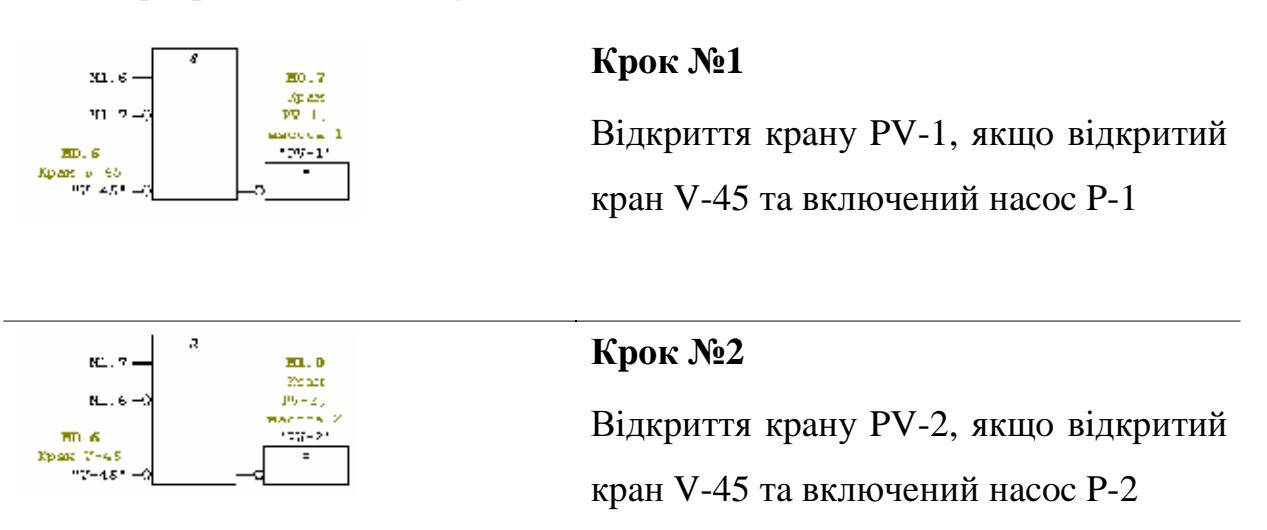

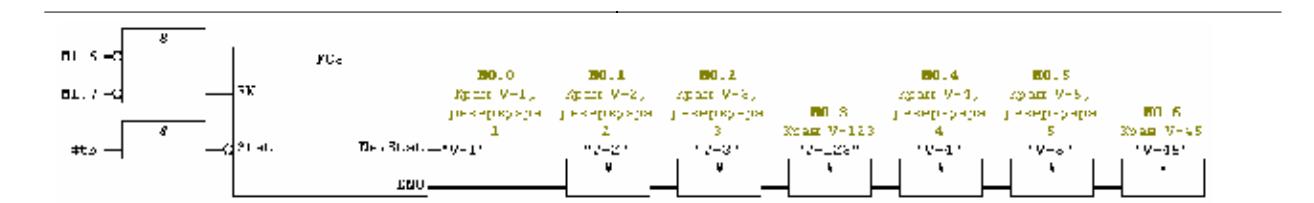

# Крок №3

Закриття всіх кранів, якщо зупинені всі насоси

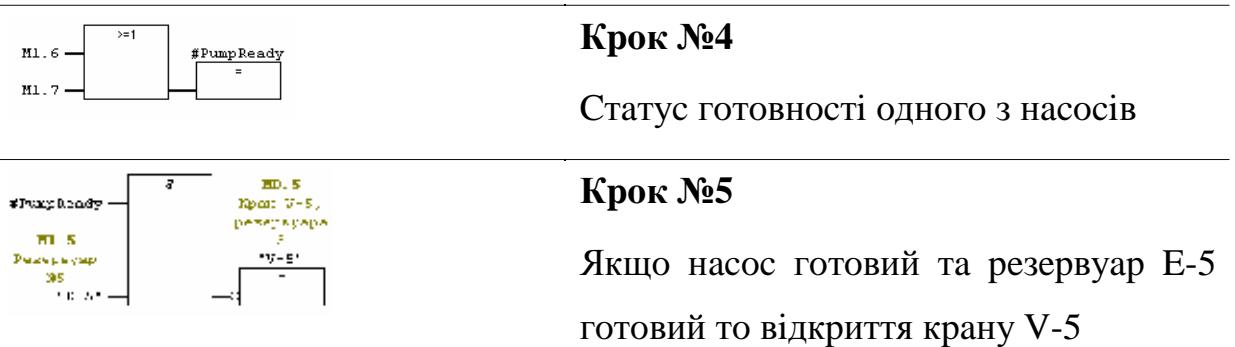

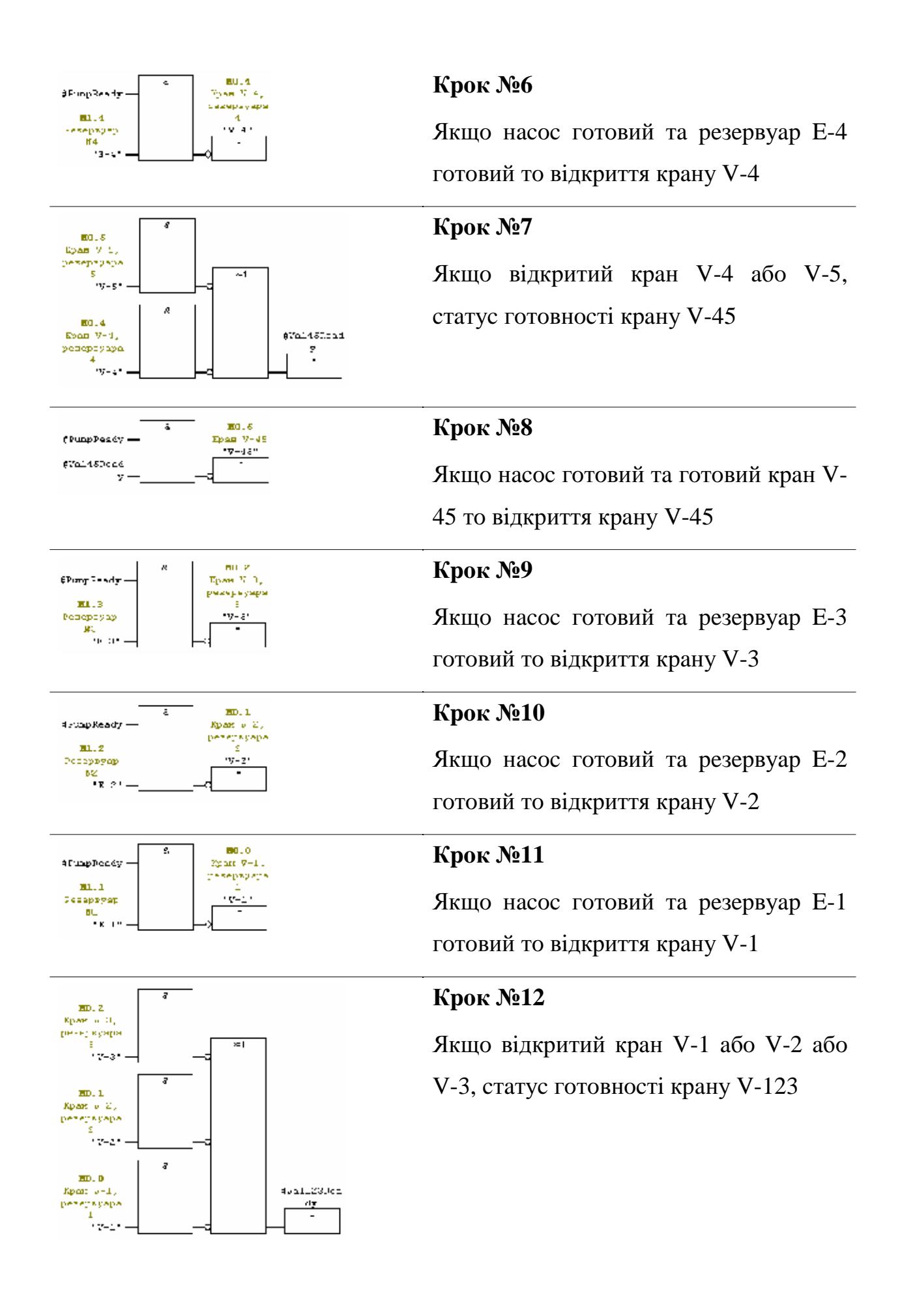

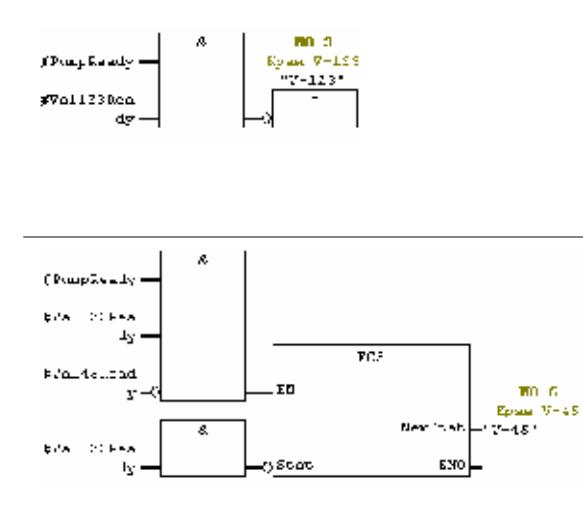

### Крок №13

Якщо насос готовий та готовий кран V-123 то відкриття крану V-123

# Крок №14

Якщо насос готовий, відкритий кран V-123 та не відкритий кран V-45 **TO** відкриття крану V-45

# 3.7 Візуалізація процесу управління

Для візуалізації процесу управління було застосувано програмний пакет WinCC.

Візуалізація процесу зводилась до створення операторського вікна керування 5 резервуарами та системою загрузки / відгрузки продукту. На панелі керування певним резервуаром необхідно було вивесті інформацію про стан резервуара, рівень продукту, температуру та вагу. Вигляд створеної панелі керування зображений на рисунку 3.10

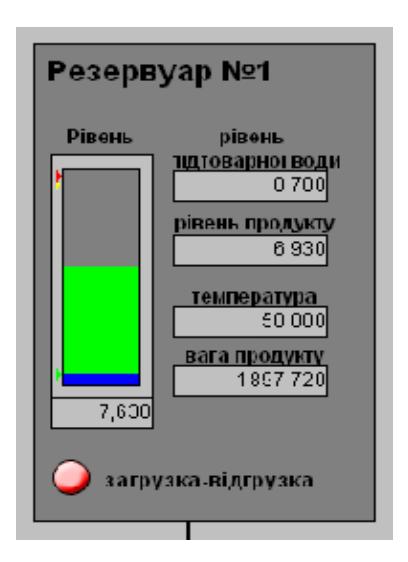

Рисунок 3.10 - Панель керування резервуаром

Лля прив'язки даних  $\overline{3}$ контролера на оператора панель використовуються декілька методів:

Пряме посилання на адресу з даними  $\qquad \qquad -$ 

- Через програмування на VBasic або C++;  $\overline{\phantom{0}}$
- Через посилання на інший об'єкт з даними.  $\equiv$

відображення Лля інформації  $\Pi$ po рівні Ta температуру використовується пряме посилання де встановлюється адреса та частота опитування (рис. 3.11).

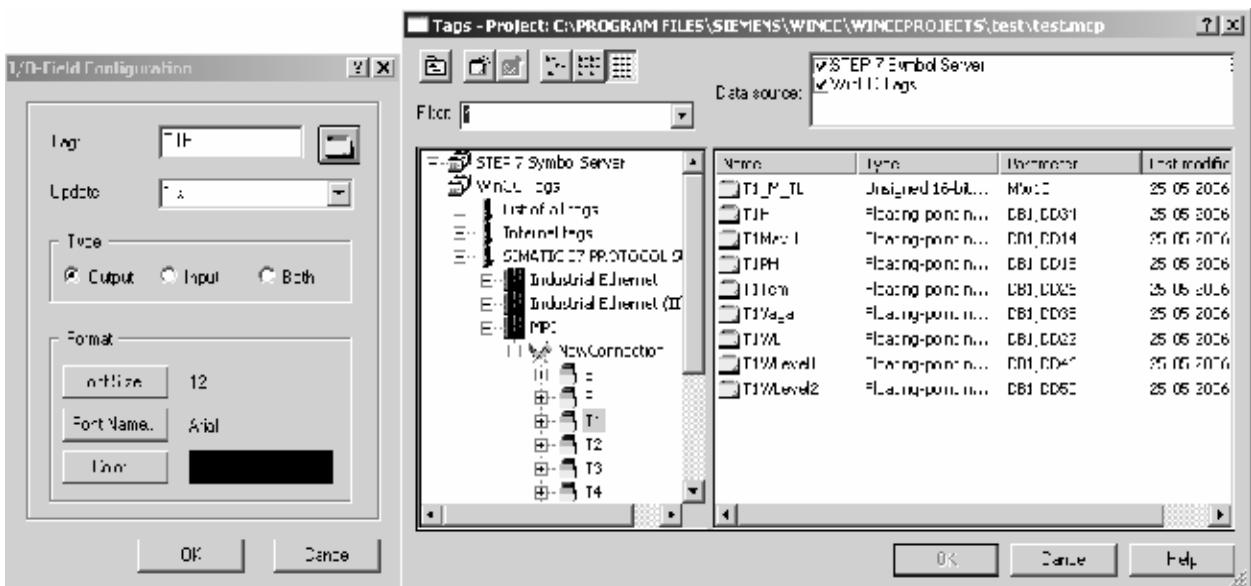

Рисунок 3.11 – Пряме посилання на адресу з даними

Для відображення рівня на смузі рівня застосувано подію зміни даних вже отриманого рівня, і шляхом посилання на об'єкт внесено інформацію (рис. 3.12).

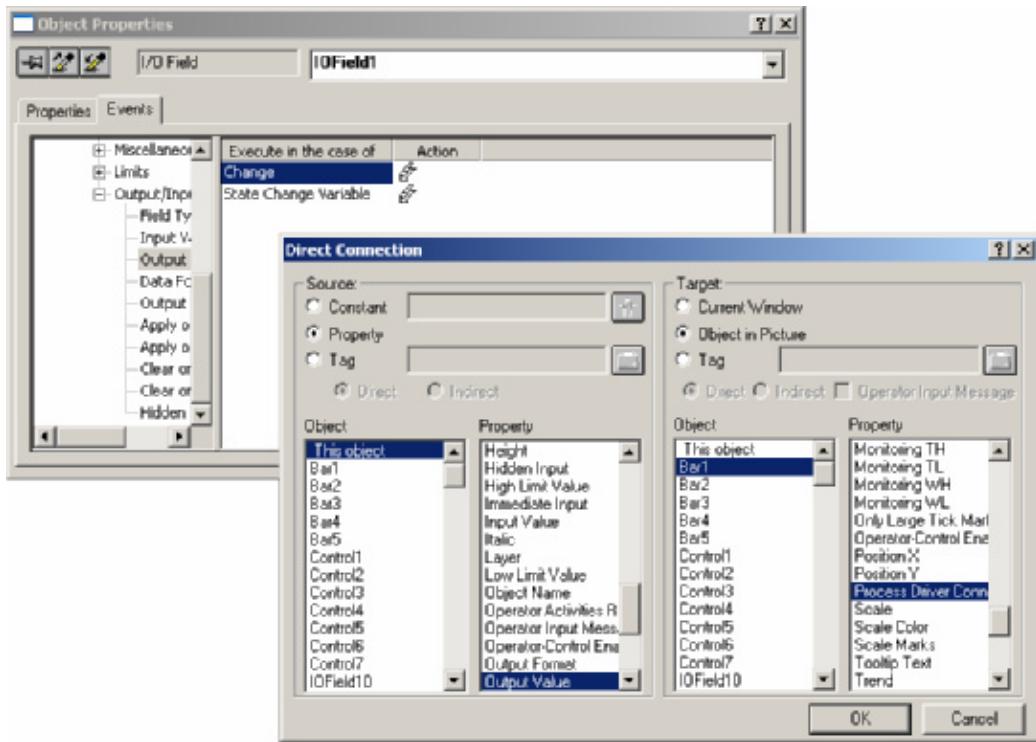

Рисунок 3.12 – Посилання за даними на інший об'єкт за подією

Останні від зміни даних був застосуваний для включення та виключення насосів та відкриття кранів. Зміна даних проводилася за допомогою написаного коду на VBasic (рис. 3.13).

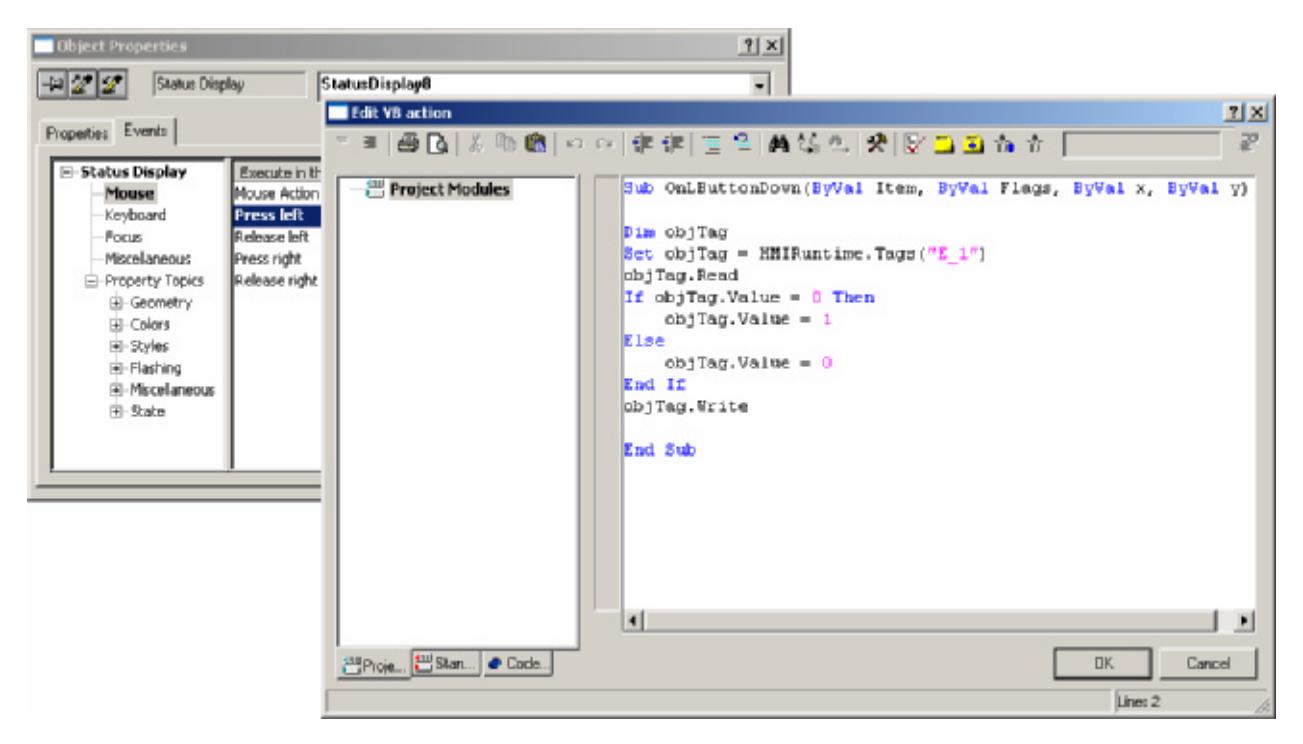

Рисунок 3.13 - Зміна даних за допомогою коду на VBasic
З цілому вікно оператора включає в собі панелі інформації п'яти резервуарів, інформацію про стан кранів та насосів (рис. 3.14).

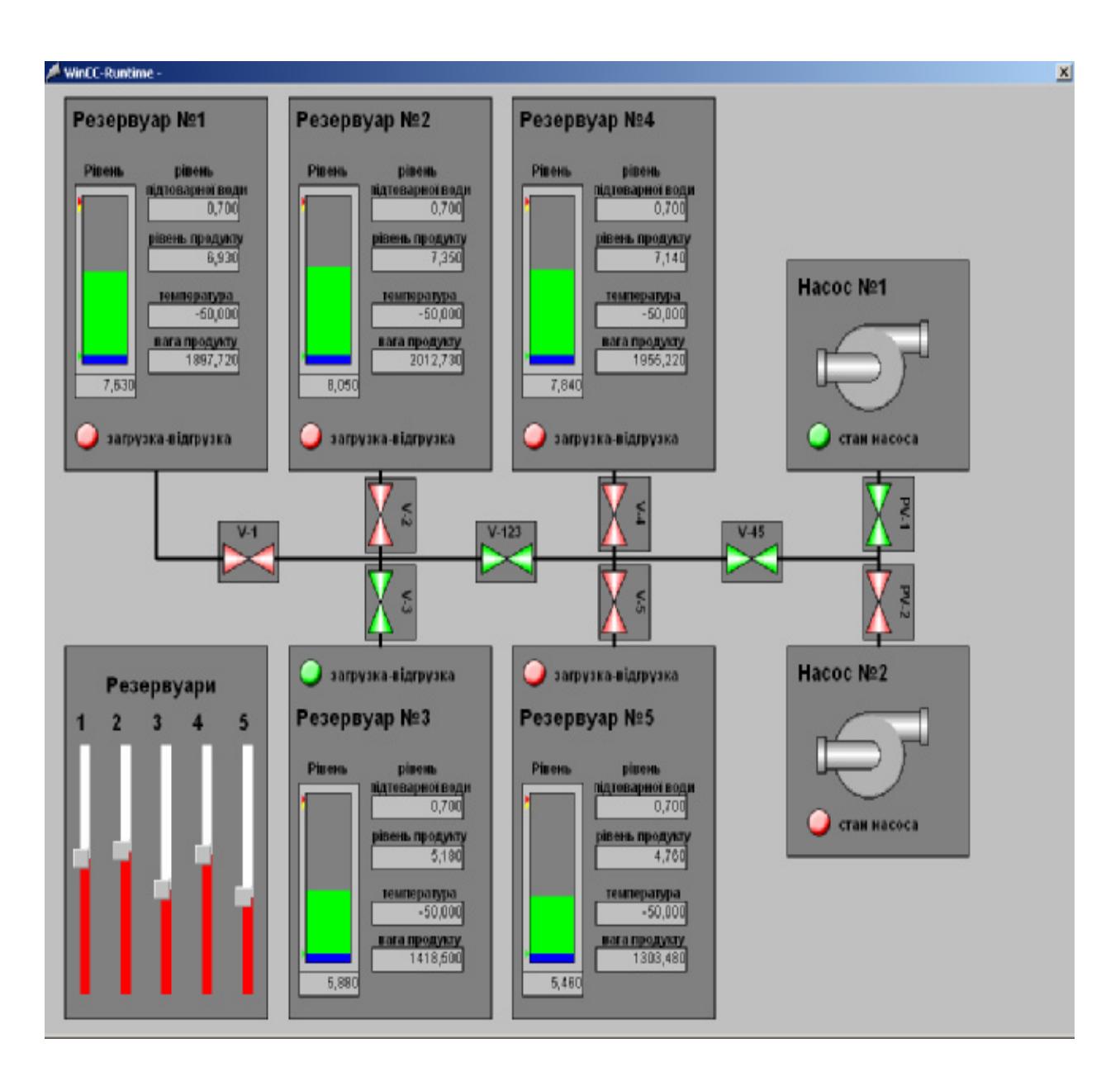

Рисунок 3.14 – Вікно оператора управління процесом

Дії які може виконувати оператор обмежуються визначенням резервуарів для загрузки / відгрузки та включенням одного чи іншого насосу.

Дії по відкриттю кранів для забезпечення шляху проходження продукту по трубопроводу та реакцію системи на переповнення резервуара виконує ПЛК.

Для імітації процесу наповнення або розвантаження резервуарів на вікні оператора було розміщено 5 об'єктів керування. З допомогою маніпулятора можна змінювати рівні продукти в резервуарі та візуально оцінювати реакцію системи на критичні події.

### 4 НАУКОВО-ДОСЛІДНА ЧАСТИНА

Моделювання надійності Ta прогнозування програмного забезпечення автоматизованої системи.

#### 4.1 Методи моделювання надійності програмного забезпечення

В даний час відсутні стандартні методи розрахунку надійності програмного забезпечення, тому для аналізу надійності програмного забезпечення використовують експериментально-аналітичні метоли прогнозування надійності програмного забезпечення за результатами випробовувань, ШО базуються ЧИ інших припущеннях. на **THX** Найпростішою з них є модель Шумана.

Для прогнозування надійності програмного забезпечення в цій моделі використовуються дані про число помилок, що були виправлені в процесі компонування програм в систему програмного забезпечення і налагодження програм.

За цими даними обчислюються параметри моделі надійності, яка може бути застосувана для прогнозування показника надійності в процесі застосування програмного забезпечення.

Вважається, що при послідовних прогонах програми набори вхідних даних є випадковими і вибираються у відповідності із законом розподілу, який відповідає реальним умовам функціонування.

Модель заснована на наступних припущеннях:

- $\mathbf{B}$ початковий момент компонування програм в систему програмного забезпечення в них міститься Е<sub>0</sub> помилок; в процесі коректування нові помилки не вносяться;
- загальне число I машинних команд в програмах постійне;
- інтенсивність відмов програми  $\lambda$  пропорційна числу помилок, що залишилися в ній після налагодження на протязі часу т.

$$
\lambda = C \cdot \varepsilon(\tau) = [E_0 / I - \varepsilon_c(\tau)] \cdot C \tag{4.1}
$$

 $\varepsilon_c(\tau)$  - відношення числа помилок, що усунені впродовж часу де налагодження т, до загального числа команд на машинній мові.

Таким чином, в моделі розрізняють два значення часу: час налагодження т (звичайно становить декілька місяців) і час роботи програми t - сумарне напрацювання програми (звичайно становить декілька годин).

Час налагодження містить затрати на виявлення помилок за допомогою тестів, контрольні перевірки і т.п. Час справного функціонування при цьому не враховується.

Отже, значення інтенсивності відмов  $\lambda$  вважається постійним впродовж всього часу функціонування  $(0, t)$ .

#### 4.2 Прогнозування надійності програмного забезпечення автоматизованої системи

З врахуванням прийнятих припущень для фіксованого т ймовірність відсутності помилок програми впродовж часу напрацювання  $(0, t)$ визначається співвідношенням

$$
p(t,\tau) = exp(-\lambda \cdot t). \tag{4.2}
$$

Середнє напрацювання програми до відмови

$$
m_1 = \frac{1}{\lambda}.\tag{4.3}
$$

Для практичного застосування вищенаведених формул необхідно оцінити  $C$  і  $E_0$  по експериментальним даним. Для цього використаємо метод моментів.

Застосовуючи метод моментів і розглядаючи два періоди налагодження програми  $\tau_1 < \tau_2$ , отримаємо наступні співвідношення:

$$
E_0^* = \frac{I \cdot [\gamma \cdot \varepsilon_c(\tau_1) - \varepsilon_c(\tau_2)]}{\gamma - 1}, \ \gamma = \frac{T_1 \cdot n_2}{T_2 \cdot n_1}, \ C^* = \frac{n_1}{T_1 \cdot [E_0 / I - \varepsilon_c(\tau_1)]}, \qquad (4.4)
$$

 $n_i$  і  $n_i$  - кількість помилок в програмному забезпеченні, виявлених де відповідно в періодах  $\tau_i$  і  $\tau_2$ ,

 $T_1$  і  $T_2$  – тривалості роботи системи, що відповідають  $\tau_1$  і  $\tau_2$ .

Застосуємо вищенаведені міркування для розрахунку показників надійності програми.

Оцінимо кількість команд програми. Розмір виконавчого файлу 2746000 байт. Умовно можна прийняти, що в середньому одна асемблеркоманда займає три байти. Відкидаємо 25% одержаного об'єму - стільки, звичайно, в програмі займають різного роду вихідні дані. Одержимо  $I = 686500$ .

Для оцінки надійності програми було обрано два періоди тестування, на яких:

$$
T_1 = 60
$$
 roq,  $T_2 = 100$  roq,  $n_1 = 6$ ,  $n_2 = 8$ .

Tomy 
$$
\varepsilon_c(\tau_1) = \frac{6}{686500} = 0,00000874
$$
,  $\varepsilon_c(\tau_2) = \frac{8}{686500} = 0,000011653$ .

Врахувавши отримані значення, знайдемо:

$$
\gamma = \frac{60 \cdot 8}{100 \cdot 6} = 0.80 \,, \qquad E_o^* = \frac{686500 \cdot [0.80 \cdot 0.00000874 - 0.000011653]}{0.80 - 1} = 16 \,.
$$

Звідси знаходимо коефіцієнт С:

$$
C = \frac{6}{60 \cdot \left[\frac{16}{686500} - 0.00000874\right]} = 6865.
$$

За період тестування в програмі усунено  $n = n_1 + n_2$  помилок, тому

$$
n = 6 + 8 = 14
$$
  

$$
\varepsilon_c = \frac{14}{686500} = 0,000020393.
$$

Інтенсивність відмов програми:

$$
\lambda = 6865 \cdot \left( \frac{16}{686500} - 0,000020393 \right) = 0.02 \, .
$$

Середнє напрацювання програми до відмови:

$$
m_t = \frac{1}{0.02} = 50
$$
 (год).

Можна зробити висновок, що в реальних умовах стійкість роботи програми визначається стійкістю операційної системи, оскільки її характеристики на практиці значно нижчі.

### 5 СПЕЦІАЛЬНА ЧАСТИНА

### 5.1 Методи та способи програмування ПЛК

У якості стандартних засобів використаються останні версії пакетів Siemens - зокрема, STEP7 5.2 для програмування контролерів сімейства SIMATIC S7-300/400

Для кожного проєкту, залежно від типу контролера, складності проєкту й вимог до ефективності коду проводиться вибір додаткових засобів розробки, зокрема, мови програмування, визначення необхідності застосування проєктування, а також планується обмін даними між інтелектуальними партнерами по зв'язку (програмованими контролерами, промисловими комп'ютерами, системами людино-машинного інтерфейсу й Т.Д.).

В якості основних мов використаються:

- STL низькорівнева мова, що застосовується для реалізації особливо **КРИТИЧНИХ**  $3a$ часом модулів проєкту. Характеризується високим часом розробки й поглибленим знанням структури контролерів сімейства SIMATIC S7; широко використається при оптимізації;
- $LAD. FBD$ візуальні мови проєктування, ЩО часто реалізації алгоритмів керування. Їх використаються ДЛЯ наочність  $\mathbf{i}$ порівняна відрізняє легкість застосування персоналом, не знайомим з STEP7 і специфікою програмування контролерів SIMATIC S7; таким чином, зміни в алгоритми можуть безпосередньо вносити інженери, технологи конкретного підприємства;

- SCL високорівнева Pascal-подібна мова, що найбільше широко застосовується в цей час для розробки проєктів. Скорочує час розробки, зручний як для реалізації алгоритмів, так і складних математичних обчислень;
- SFC, CFC візуальні мови проєктування; використаються при розробці проєкту за допомогою пакета PCS7. В алгоритмі, реалізованому на даних мовах, без праці можна використати блоки, написані, наприклад, на мовах STL або SCL.

При розробці нових проєктів широко використувуються існуючі наробітки "СМС", реалізовані у вигляді готових до застосування модулів, шо включають такі блоки:

- різноманітним технологічним керування устаткуванням (насосами, клапанами, засувками;
- збору, обробки і якісної оцінки вимірювальних даних;  $-$
- контролю параметрів технологічного процесу, при необхідності  $\overline{\phantom{0}}$ з видачею повідомлень і сигналізації;
- самодіагностики самого контролера SIMATIC і окремих каналів;  $\equiv$
- організації інтерфейсу із засобами відображення (Protool,  $\equiv$ WinCC):
- мережної взаємодії й передачі інформації.

Наявність ШИРОКО спектра готових рішень у вигляді вже налагоджених функцій, а також застосування стандартної бібліотеки S7, що містить велику кількість часто вживаних функцій полегшує процес розробки й тестування, скорочує загальний час створення й пуско-відладки проєкту.

У ряді проєктів використовуються внутрішні розробки, ШО полегшують процес пуско-відладочних робіт і обслуговування системи.

### 5.2 Інструментальні засоби проєктування

Інструментальні засоби проєктування розширюють функціональні можливості базового програмного забезпечення STEP7. Вони включають у свій склад набір мов високого рівня й технологічно орієнтованих мов, що дозволяють істотно скоротити час проєктування системи автоматизації. Це програмне забезпечення дозволяє виконувати розробку проєктів систем автоматизації найбільш оптимальним способом, поєднуючи для рішення поставлених завдань функціональні можливості C, SCL, STL і LAD. Нижче наведене короткий опис найпоширеніших пакетів:

### 5.2.1 S7-SCL

S7-SCL (Standard Control Language) - це паскалеподібна мова високого рівня, призначена для програмування контролерів. S7-SCL використається для опису комплексних алгоритмів керування й обробки даних.

S7-SCL забезпечує:

- Простуйшвидку розробку програм.
- Висока якість розроблювальних програм.  $\bullet$
- Просту і ясну структуру програми.
- Простоту тестування.

Таким чином, мова дозволяє створювати недорогі рішення для різних завдань автоматизації. Мова може бути застосуваний для програмування систем автоматизації SIMATIC S7-300 (від CPU 314 і вище,

від СРU 312C), SIMATIC S7-400, SIMATIC С7 і систем комп'ютерного керування SIMATIC WinAC.

### 5.2.2 S7-GRAPH

Додатковий пакет S7-GRAPH дозволяє виконувати конфігурування й програмування систем графічними способами. Всі операції по керуванню процесом діляться на послідовні або паралельні кроки. Це робить програму ПЛК більше простої для розуміння й аналізу. Пакет рекомендується використовувати для програмування систем, у яких необхідно звести до мінімуму час простою.

Сучасний інтерфейс S7-GRAPH базується на технології Windows з застосуванням пиксельной графіки, вікон  $\mathbf{i}$ масштабування. Систематизовані процедури й добре організовані зображення роблять S7-GRAPH найбільш ефективним для опису послідовних процесів.

S7-GRAPH може використатися ДЛЯ програмування систем автоматизації SIMATIC S7-300 (рекомендується від CPU 315 або від CPU 312C), SIMATIC S7-400, SIMATIC C7 і систем комп'ютерного керування SIMATIC WinAC.

### 5.2.3 CFC

CFC (Continuous Function Chart) дозволяє створювати проєкти систем автоматичного керування, побудованих на основі систем автоматизації SIMATIC S7-400 і SIMATIC WinAC. Програмування логічних завдань у системах автоматизації SIMATIC S7-300 рекомендується виконувати мовою FBD.

той V – же час взаємозв'язку більших блоків (наприклад, технологічних блоків регуляторів) у програмах контролерів SIMATIC S7-300 можуть виконуватися із застосуванням СЕС.

Проєктування нагадує розробку структурної схеми системи автоматичного керування. З бібліотек витягають необхідні програмні блоки й позиціюються в потрібних місцях екрана, після чого визначаються зв'язки між цими блоками. Існує можливість розробки власних програмних блоків і включення цих блоків до складу бібліотек.

### 5.2.4 S7-PDIAG

S7-PDIAG лозволяє розробляти однорідні Пакет процедури діагностування систем автоматизації SIMATIC S7-300 із центральними процесорами CPU 314, SIMATIC S7-400/C7/WinAC. Ці процедури включаються в програми користувача, написані на мовах STL, LAD або FBD.

Розроблювальні діагностичні процедури здатні виявляти не тільки внутрішні відмови систем автоматизації, але й відмови в їхніх зовнішніх ланцюгах. S7-PDIAG у сполученні із системами візуалізації й додатковим пакетом ProAgent дозволяє створювати потужні діагностичні системи, які забезпечують:

- Вивід текстових повідомлень про виникаючі несправності в системі автоматизації;
- Вивід на екран набору даних, що дозволяють проаналізувати  $$ причину виникнення відмови. Критерії вибору цієї інформації визначаються на етапі конфігурування діагностичної системи;
- Істотне скорочення часу пошуку й усунення несправностей.

### 5.2.5 S7-PLCSIM

Пакет S7-PLCSIM (рис. 3.1) дозволяє симулювати роботу систем SIMATIC S7-300/-400/C7/WinAC і призначений для автоматизації налагодження програм зазначених систем на програматорі/комп'ютері без застосування реальних технічних засобів автоматизації.

| ST-PLCSIM - SimView1                                                |                                               |                                             |                                      | $-10X$               |  |
|---------------------------------------------------------------------|-----------------------------------------------|---------------------------------------------|--------------------------------------|----------------------|--|
| PLC<br>Window<br>File<br>Fdit<br>Execute<br>Tools<br>Help<br>Insert |                                               |                                             |                                      |                      |  |
| œ,<br>Y,<br>喕<br>Ы<br>B<br>∐<br>۹                                   | V?<br>间<br>田<br>눠<br>E<br>îМ                  | 词<br>Δ<br>個<br>阊<br>阊<br>阊                  | $\blacksquare$<br>间<br>Ш<br>$+1$     | ٩<br>$T=0$           |  |
| EICPU<br>$-1$ $\Box$ $\times$<br>]SF                                | $-1$ $-1$ $\times$<br>圕<br>$\bf{0}$           | $\Box \Box x$<br>四四<br>$\bf{0}$             | 弯眼                                   | $-1$ $\Box$ $\times$ |  |
| $\Box$ RUN-P<br>DP<br>$\nabla$ RUN                                  | C<br>Û<br>Decimal<br>$\overline{\phantom{a}}$ | IB<br>O<br>$\overline{\phantom{a}}$<br>Bits | IB<br>Bits                           | $\blacktriangledown$ |  |
| <mark>i</mark> dc<br>Jrun<br>$\sqrt{STOP}$<br><b>MRES</b><br>STOP   | 0                                             | 6<br>5<br>0<br>ন<br>⊽<br>⊽                  | 6<br>5<br>3<br>⊽<br>⊽                | 0<br>⊽               |  |
| $\underline{\Box} \underline{x}$<br>圕<br>в                          | <b>PMB</b><br>$\frac{1}{2}$                   | 四MB<br>$-1$ $\Box$ $\times$                 | 四吸<br>0                              | $\Box$               |  |
| IB<br>$\overline{2}$<br>Sider.Dec                                   | MB<br>0<br>Bits<br>7                          | MB<br>$\overline{\phantom{a}}$<br>Bits      | QB<br>Û<br>$Decimal \nightharpoonup$ |                      |  |
| 115<br>Value<br>$\overline{\phantom{a}}$                            | 5<br>3<br>7<br>6<br>2<br>0<br>ঢ়<br>ঢ়<br>⊽   | 5<br>3<br>0<br>6<br>2<br>न्न<br>ঢ়<br>反     |                                      | 130                  |  |
| $\Box$<br>图(B<br>0                                                  | $ \Box$ $\times$<br>圄<br>$\bf{0}$             |                                             |                                      |                      |  |
| QB<br>0<br>÷<br>Bits                                                | T<br>0                                        |                                             |                                      |                      |  |
| 0<br>5<br>$\overline{c}$<br>6<br>3<br>マ厂<br>口回口                     | $0$ 10ms $\rightarrow$ T=0                    |                                             |                                      |                      |  |
|                                                                     |                                               |                                             |                                      |                      |  |
| Press F1 to get Help.                                               |                                               |                                             |                                      | $MPI = 2$<br>h       |  |

Рисунок 3.1 - Вікно програми PLCSIM

Пакет інтегрується в STEP 7 і дозволяє:

- Здійснювати швидкий пошук і усунення помилок у програмі на ранніх стадіях розробки проєкту.
- Істотно підвищувати якість розробки програм за рахунок їхньої попередньої перевірки.

Пакет S7-PLCSIM дозволяє виконувати налагодження програм, розроблених:

- У середовищі STEP 7 на мовах STL, LAD або FBD;  $\overline{\phantom{0}}$
- У середовищі S7-GRAPH;  $\equiv$
- У середовищі S7-HiGraph;  $-$
- У середовищі S7-SCL;  $\equiv$  .
- У середовищі СЕС;  $-$
- У середовищі S7-PDIAG;
- У середовищі SIMATIC WinCC (локальна інсталяція).  $\,$

## 6 ОХОРОНА ПРАЦІ ТА БЕЗПЕКА В НАДЗВИЧАЙНИХ **СИТУАЦІЯХ**

#### 6.1 Заходи з охорони праці

### 6.1.1 Аналіз небезпечних та шкідливих виробничих факторів

В процесі роботи людина взаємодіє із предметами пращ, знаряддями праці та іншими людьми. На неї діють різні фактори виробничого середовища, в якому протікає процес праці (температура, вологість повітря, шум, вібрація, шкідливі речовини, різні випромінювання та інші). Від умов праці в великій мірі залежить здоров'я, працездатність людини, відношення до праці і її результати.

При несприятливих умовах різко знижується продуктивність праці та виникають передумови для виникнення складних травм і професійних захворювань.

 $\mathbf{V}$ зайнятих переважно розумовою робота працею. яких супроводжується нервово-психічним напруженням (оператори, диспетчери і т.д.), частіше реєструється патологія, у якої є істотною роль порушень нервово-ендокринної регуляції: це захворювання нервової системи, органів травлення, органів чуття.

Недоліки при проєктуванні і створенні обчислювальних центрів неминуче відбивається на якісних і кількісних показниках діяльності робітників, у тому числі призводить до уповільнення або помилок у процесі роботи.

Особливості характеру і режиму праці, значна розумова напруга й інші навантаження призводять до зміни в робітників обчислювальних центрів функціонального стану центральної нервової системи, нервовом'язового апарату рук (при роботі з клавіатурою введення інформації).

Нераціональні конструкція і розташування елементів робочого місця викликають необхідність підтримки змушеної робочої пози.

Тривалий дискомфорт в умовах гіпокінезії викликає погашену пізнотонічну напругу м'язів і обумовлює розвиток загального стомлення і зниження працездатності.

При тривалій роботі за екраном дисплея в операторів відзначається виражена напруга зорового апарату з появою скарг на незадоволеність роботою, головну біль, дратівливість, порушення сну, втома і хворобливі відчуття в очах, в області шиї, руках і ін.

Вони також піддаються впливу шкідливих і небезпечних чинників виробничого середовища: електромагнітних подів (радіочастот), статичній електриці. **IIIVMV.** нелостатньо задовільних метеорологічних VMOB. недостатньої освітленості і психоемоційної напруги. Праця робітників з електронно-обчислювальною технікою повинна відносити до 1-2 класу по гігієнічних умовах праці; його тяжкість не повинна перевищувати оптимальних.

Представимо в таблиці 6.1 небезпечні виробничі фактори.

| Виробничи<br>й об'єкт  | Небезпечний<br>фактор<br>(технологічна<br>операція)       | <b>Фактичне</b><br>значення            | Нормативн<br>е значення<br>(безпечна<br>величина)         | Характер<br>дії<br>на людину                                         |  |
|------------------------|-----------------------------------------------------------|----------------------------------------|-----------------------------------------------------------|----------------------------------------------------------------------|--|
|                        | Шум                                                       | LP=40дБА                               | $LP = 50$ дБА                                             | Роздратуван<br>ня, втома,<br>втрата слуху                            |  |
|                        | Рентгенівське<br>випромінювання                           | 20 мкР/год                             | 75 мкР/год                                                |                                                                      |  |
|                        | Ультрафіолетове<br>$0,1 \text{ Br/m}^2$<br>випромінювання |                                        | $0,01 B_T/m^2$                                            | Загальна<br>втома,                                                   |  |
| <b>EOM</b>             | ГЧ-<br>випромінювання                                     | $0,05-4 B_T/m^2$                       | $100 B_T/m^2$                                             | головний<br>біль                                                     |  |
|                        | Електростатичне<br>поле                                   | $15$ $\mathrm{KB/m}$                   | 20-60 кВ/м                                                |                                                                      |  |
|                        | Яскравість                                                | 75-80 кД/м <sup>2</sup>                | не менше<br>35 кД/м2 не<br>більше 60<br>к $\mu\text{M}^2$ | Різь в очах                                                          |  |
|                        | Електричний струм                                         | $U = 380/220B;$<br>$I=110A;$<br>f=50Гц |                                                           | Можливість<br>ураження<br>електричним<br>струмом                     |  |
| Система<br>резервуарів | Посудини та лінії<br>під тиском                           | $P=30M\Pi a$                           |                                                           | Можливість<br>травмування<br>працівників<br>в аварійних<br>ситуаціях |  |
|                        | Рухомі частини                                            |                                        |                                                           | Можливість<br>механічного                                            |  |
|                        | Робота на висоті                                          | $H = 15M$                              |                                                           | травмування                                                          |  |

Таблиця 6.1 - Аналіз потенційно небезпечних виробничих факторів

### 6.1.2 Забезпечення нормальних умов праці та розрахунок природної освітленості

Виробничі приміщення даної категорії проєктуються відповідно до вимог СНІП 2.09.04-87 "Адміністративні і побутові будинки приміщення виробничих підприємств". Розміщення приміщень здійснюються за принципом однорідності видів виконуваних робіт. З метою оптимізації умов праці робітників, необхідно встановлювати відео-термінали в приміщення, суміжні й ізольовані від приміщень із технологічним облалнанням.

Для екрану монітора використовується спеціальний фільтр який захищає очі оператора від ультрафіолетових і рентгенівських променів, а також підвищує контрастність зображення.

Переважно застосовуються захисні екрани трьох типів - сіткові, плівкові і скляні. Результат досліджень властивостей фільтрів наведено в таблиці 6.2.

Сіткові екрани, зменшують блищання, але значно знижують контрастність і видимість об'єктів розрізнення, що неприпустимо. Плівкові, поліпшуючи видимість і контрастність зображення, швидко вигоряють і утруднюють видимість.

По можливості екран лисплею необхілно розмістити трохи више рівня очей. Це створить розвантаження тих груп м'язів, які напружені при нормальному погляді - вниз або вперед.

У операторних, а також інших приміщеннях, де особливості експлуатації устаткування обумовлюють підвищену рухливість повітря, значні рівні звуку й інші несприятливі чинники виробничого середовища, постійні робочі місця операторів ЕОМ необхідно розміщувати в ізольованих кабінах, площа яких із розрахунку на одну людину повинна бути не менше 6 м<sup>2</sup>, а об'єм не менше 20 м<sup>3</sup>.

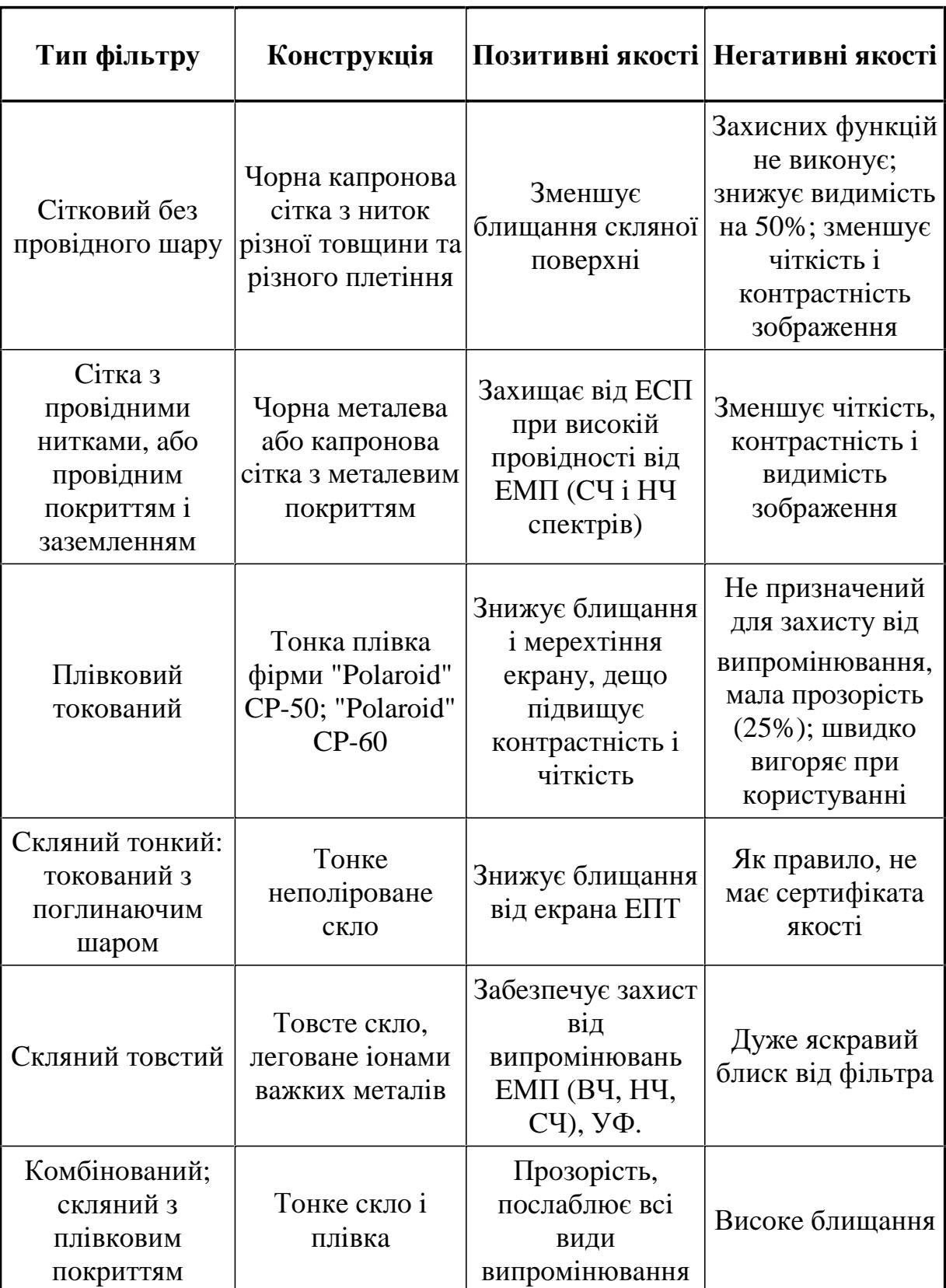

# Таблиця 6.2 - Характеристики захисних екранів

Кабіна оператора повинна розміщатися з протилежної сторони від гучних агрегатів обчислювальних машин, вона повинна мати природне освітлення при коефіцієнті природної освітленості не менше 1,0% з організованим повітрообміном.

На постійних робочих місцях і в кабіні оператора повинні бути забезпечені мікрокліматичні параметри, рівні освітленості, шуму і стан повітряного середовища, визначені чинними санітарними правилами і нормами.

Таблиця 6.3 - Оптимальні значення метеорологічних умов в робочих зонах виробничих приміщень

| Виробниче<br>приміщення                            | Категорія<br>важкості<br>фізичних<br>робіт | Період<br>року     | Температура,<br>$\rm ^{\circ}C$ | Відносна<br>вологість,<br>$\frac{6}{6}$ | Швидкість<br><b>pyxy</b><br>повітря,<br>M/C |
|----------------------------------------------------|--------------------------------------------|--------------------|---------------------------------|-----------------------------------------|---------------------------------------------|
| Приміщення з<br><b>EOM</b>                         | $I - a$<br>легка                           | Теплий<br>Холодний | $22 - 25$<br>$20 - 23$          | $40 - 60$<br>$40 - 60$                  | 0,1<br>0,1                                  |
| Приміщення<br>оперативного<br>виводу<br>інформації | $I-6$<br>легка                             | Теплий<br>Холодний | $23 - 25$<br>$20 - 22$          | $40 - 60$<br>$40 - 60$                  | 0,1<br>0,1                                  |

У виробничих приміщеннях повинні дотримуватися такі об'єми зовнішнього повітря:

при об'ємі приміщення більше - 10 м<sup>3</sup> на одного працюючого,  $\equiv$ присутності вікон і відсутності виділення шкідливих речовин припускається природна вентиляція приміщення, якщо не потрібно дотримання технологічних параметрів чистого повітря;

у виробничих приміщеннях без вікон і ліхтарів подача повітря на одного працюючого повинна бути не менше 60 м<sup>3</sup>/год, при дотриманні норм мікроклімату, шкідливих речовин і пилюки.

В усіх операторних на постійних робочих місцях параметри мікроклімату повинні відповідати вимогам СН 4088-86 "Мікроклімат виробничих приміщень".

Кондиціонування повітря повинно забезпечувати автоматичну підтримку параметрів мікроклімату у необхідних межах в перебіг усіх сезонів року, очищення повітря від пилюки шкідливих речовин, створення невеличкого надлишкового тиску у чистих приміщеннях для виключення повітря. Необхідно надходження неочищеного також передбачити можливість індивідуального регулювання роздачі повітря у окремих приміщеннях. Температура повітря, яке подається, повинна бути не нижче 19°С. Характеристика системи вентиляції наводиться в таблиці 6.4.

Таблиця 6.4 - Характеристика системи вентиляції

| Виробниче<br>приміщення | Вид<br>вентиляції | Вентиляційне<br>обладнання | Кратність<br>повітряного<br>обміну, 1/год |  |
|-------------------------|-------------------|----------------------------|-------------------------------------------|--|
| Відділ управління       | витяжна           | кондиціонер LG<br>4x12     | 1.5                                       |  |

Освітлення в приміщеннях операторних повинно бути змішаним, природним і штучним.

Природне освітлення повинно здійснюватися у виді бічного освітлення. Значення коефіцієнту природного освітлення повинно відповідати нормативним рівням по СНІП 11-4-79 "Природне і штучне освітлення, Норми проєктування". При виконанні роботи категорії високої зорової точності цей показник повинен бути не нижче 1,5%, при роботі середньої точності - не нижче 1,0%. Орієнтація світло-отворів для приміщень з ЕОМ повинна бути північною.

Штучне освітлення в приміщеннях операторів варто здійснювати у виді комбінованої системи освітлення з застосуванням люмінесцентних джерел світла у світильниках загального освітлення. Для запобігання підсвічування екранів дисплеїв світловими Прямими потоками застосовуються світильники загального освітлення, розташовані між рядами робочих місць або зон із достатнім бічним освітленням. При цьому лінії світильників розташовуються паралельно світло-отворам.

Освітлювальні установки повинні забезпечувати рівномірну відбитого або розсіяного (освітленість за допомогою переважно світлорозподілу. Вони не повинні створювати світних відблисків на клавіатурі й інших частинах пульта, а також на екрані. Для уникнення відблисків на екранах від світильників загального освітлення необхідно застосовувати антиблікові сітки, спеціальні фільтри для екранів, захисні козирки або розташовувати джерела світла паралельно напрямку погляду на екран.

Таблиця 6.5 - Рівні освітленості у приміщеннях з відео терміналами

|                                           | <b>Розряд</b>     | загальне             | комбінов<br>ане     | аварійне             | евакуацій<br>He        | тип                      |
|-------------------------------------------|-------------------|----------------------|---------------------|----------------------|------------------------|--------------------------|
|                                           | зорови<br>х робіт | E не<br>менше,<br>ЛК | Eнe<br>менше,<br>ЛК | E не<br>менше,<br>ЛК | $E$ He<br>менше,<br>ЛК | освітленн<br>я           |
| Приміще<br>HHA <sub>3</sub><br><b>EOM</b> | Ш                 | 400                  | 450                 | 15                   |                        | ЛДОР з<br>ламп ЛД-<br>80 |

Місцеве освітлення забезпечується світильниками, встановленими безпосередньо на столі або на його вертикальній панелі, а також вмонтованими в козирок пульта. Якщо виникає необхідність застосування індивідуального світлового джерела, то він повинен мати можливість

орієнтації в різних напрямках і бути оснащений пристроєм для регулювання яскравості і захисної сітки, що охороняє від осліплення і відбитого блиску.

Джерела світла стосовно робочого місця розташовують таким чином, виключити влучення в очі прямого світла. Захисний кут арматури в цих джерел повинний бути не менше 30°.

Пульсація освітленості використовуваних люмінесцентних ламп не 10%. При освітленні перевищувати природному повинна варто застосовувати засоби сонцезахисну, що знижують перепади яскравості між природним світлом і світінням екрану. У якості таких засобів можна використовувати плівки з металевим покриттям або регульовані жалюзі з вертикальними ламелями. Крім того, рекомендується розміщення вікон з однієї сторони робочих приміщень.

У полі зору оператора повинен бути забезпечений відповідний розподіл яскравості. Відношення яскравості екрана до яскравості навколишніх його поверхонь не повинно перевищувати в робочій зоні 3:1.

М'яке рентгенівське випромінювання, що виникає при напрузі на аноді 20-22 кВ, а також висока напруга на струмоведучих ділянках схеми викликають іонізацію повітря, з утворенням позитивних іонів, що вважаються несприятливими. Оптимальним рівнем аероіонізації в зоні подиху працюючого рахується вміст легких аеро-іонів обох знаків від 1,5  $102$  до 5<sup>-103</sup> у 1 см<sup>3</sup> повітря.

Організацію робочого місця оператора необхідно здійснювати на основі сучасних ергономічних вимог. Конструкція робочих меблів (столи, крісла або стільці) повинна забезпечувати можливість індивідуального регулювання відповідно росту працюючого і створювати зручну позу. Часто використовувані предмети праці й органи керування повинні знаходитися в оптимальній робочій зоні.

Робочий стіл повинний регулюватися по висоті в межах 680-760 мм. При відсутності такої можливості його висота повинна складати 720 мм. Оптимальні розміри робочої поверхні стільниці 1600х900 мм. Під стільницею робочого столу повинно бути вільний простір для ніг із розмірами по висоті не менше 600 мм, по ширині 500 мм, по глибині 650мм. На поверхні робочого столу для документів необхідно передбачати розміщення спеціальної підставки, відстань якої від очей повинно бути аналогічним відстані від очей до клавіатури що дозволяє знизити зорове стомлення.

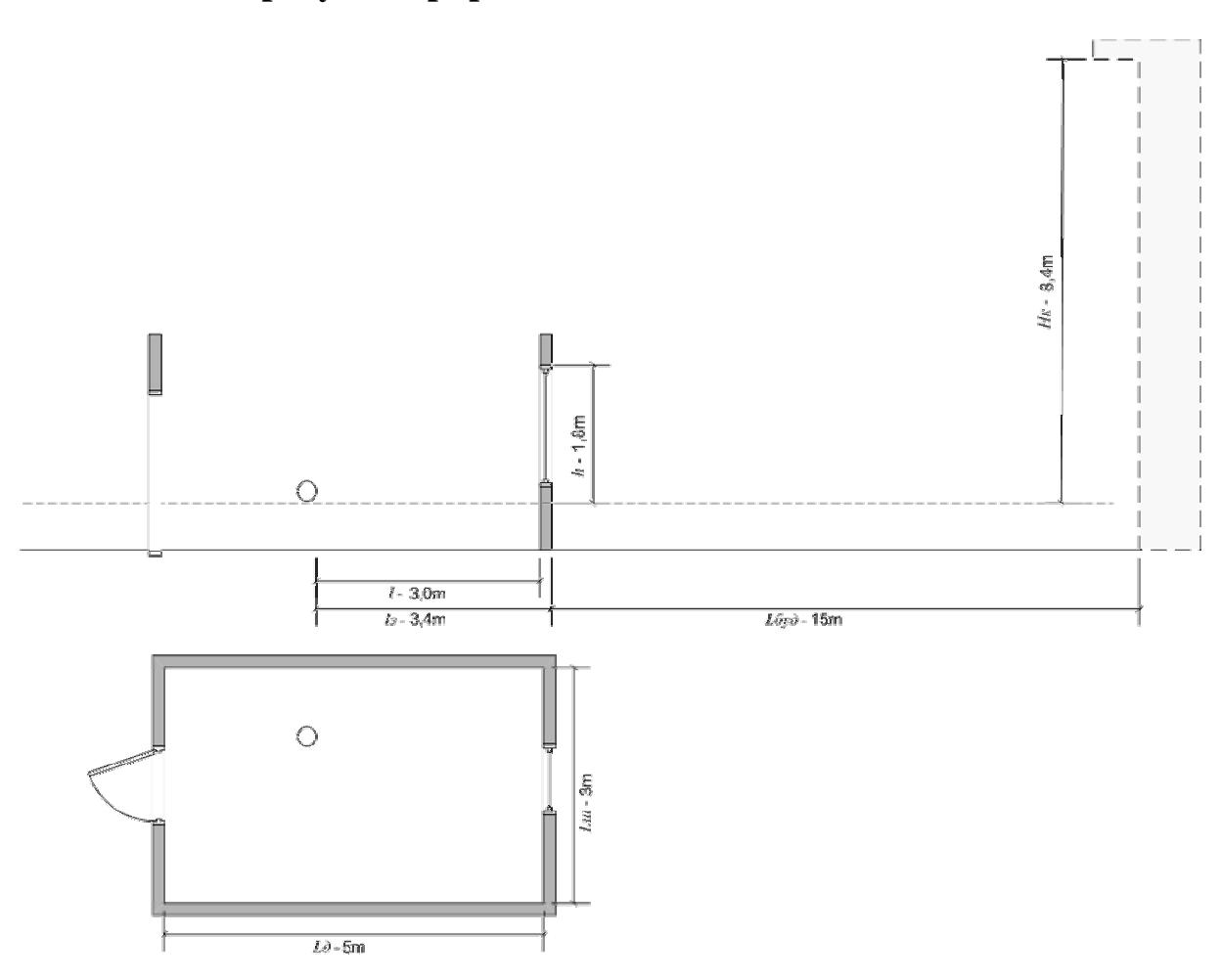

6.1.3 Розрахунок природної освітленості

Рисунок 6.1- Схема приміщення

На рисунку 1 показано:

- $L_{\partial}$ довжина приміщення: 5,0м;
- $L_{\mu}$  ширина приміщення: 3,0м;
- $l$  глибина приміщення: 3,0м;
- $h$ висота від рівня робочої поверхні до верхньої грані вікна:  $1,8M;$
- відстань від розрахункової точки до зовнішньої поверхні  $I_{2}$  стіни: 3.4м:
- $L_{\tilde{\nu}\nu\partial}$  відстань між розрахунковим будинком і будинком навпроти: 15,0м;
- $H_{k}$  висота розміщення карнизу будинку навпроти над підвіконником розрахункового вікна: 8,4м.
- 1) Розглянемо схему приміщення, де встановлено персональний комп'ютер (рисунок 6.1).
- $(2)$ По ширині приміщення яка не перевищує 12 м вибираємо бокове одностороннє освітлення.
- $3)$ Визначаємо розряд роботи по зоровій напруженості і характеру зорової роботи і по них визначаємо коефіцієнт освітлення: е=  $1.0\%$
- По поясу світлового клімату визначаємо коефіцієнт світлового  $4)$ клімату:  $m = 0.8$ .
- $5)$ По поясу світлового клімату і орієнтації вікон по сторонах горизонту (на захід) визначаємо коефіцієнт сонячності: С=0.8.
- $6)$ По коефіцієнтах е, т. С визначаємо нормоване значення коефіцієнта природного освітлення ен:

$$
en = e \cdot m \cdot C = 1 \cdot 0,8 \cdot 0,8 = 0.64 \, (%) \tag{6.1}
$$

 $(7)$ Визначаємо відношення довжини приміщення до глибини приміщення:

$$
Ld/l = 5/3 \approx 1.7\tag{6.2}
$$

8) Визначаємо відношення глибини приміщення до висоти від рівня робочої поверхні до верху вікна:

$$
L/h = 3 / 1.8 \approx 1.7 \tag{6.3}
$$

- 9) Визначаємо світлову характеристику щ бокових світлових прорізів (вікна) по відношеннях (6.1), (6.2) та (6.3):  $\eta_0 = 17$ .
- 10) Визначаємо відношення відстані  $L_{6v}$  між нашим приміщенням до висота  $H_{\kappa}$  розміщення карнизу будинку навпроти над підвіконником вікна:

$$
L_{\text{Gvo}}/H_{\kappa} = 15/8, 4 \approx 1, 8 \tag{6.4}
$$

- 11) Визначаємо значення коефіцієнта  $K_{6y\delta}$  який враховує затіненість вікон будинком навпроти:  $K_6 = 1$
- 12) Визначаємо загальний коефіцієнт світло пропуску матеріалу:

$$
\tau = \tau_1 \cdot \tau_2 \cdot \tau_3 \cdot \tau_4
$$

$$
\tau = 0.8 \cdot 0.65 \cdot 0.8 \cdot 1 = 0.416 \tag{6.5}
$$

- 13) Площа підлога:  $S_{ni\partial nozu} = 15m^2$
- 14) Площа стелі:  $S_{cme\bar{i}} = 15m^2$
- 15) Площа стін:  $S_{\text{cmin}} = 48m^2$
- 16) Коефіцієнт відбиття від стін, підлога і стелі:

$$
P_{\text{cmin}} = 70\%, P_{\text{cmeni}} = 70\%, P_{\text{ni\ddot{o}nozu}} = 56\%
$$

17) Середньоваговий коефіцієнт відбиття:

$$
p_c = (70 \cdot 48 + 70 \cdot 15 + 56 \cdot 15) / (48 + 15 + 15) = 67.3 \% \tag{6.6}
$$

18) Площа підлоги освітлена вікнами:

$$
S_{ni\partial\Omega} = L d(l - \delta_{CT}) = 13.5 \, (\text{m}^2) \tag{6.7}
$$

19) Площа світлопрорізів вікон:

$$
S = \frac{e_H \cdot \eta_0 \cdot K_E \cdot S_{ni\omega_{10}}}{\tau_0 \cdot r_1 \cdot 100}
$$
  

$$
S = \frac{0.64 \cdot 17 \cdot 1 \cdot 15}{0.416 \cdot 3.1 \cdot 100} \approx 1.3(\text{m}^2)
$$
 (6.8)

20) Необхідне число вікон:

$$
n = \frac{S}{S_B} = \frac{1.3}{3.6} \approx 0.4(\text{um})
$$
\n(6.9)

На основі проведеного розрахунку можна зробити висновок, що в приміщенні, що має вказані розміри, достатньо одного вікна площею 3.6  $\mu^2$ . Отже воно відповідає нормам природного освітлення.

### 6.2 Заходи з безпеки в надзвичайних ситуаціях

### 6.2.1. Залежність розмірів осередків ураження від маси продуктів вибуху, (СДОР), їхнього тиску, метеоумов, і місцевості.

В комплексі заходів протихімічного захисту населення важливе місце займає оцінка радіаційної та хімічної обстановки. Володіння її методикою є прямим обов'язком начальників цивільної оборони, командирів формувань ЦО.

При аваріях, пов'язаних виробництвом, зберіганням  $\overline{3}$ та транспортуванням сильнодіючих отруйних речовин (СДОР), може виникнути складна хімічна обстановка з утворенням зон хімічного зараження (ЗХЗ) та осередків хімічного ураження (ОХУ). Небезпека ураження населення в цих умовах вимагає швидкого виявлення СДОР і оцінки хімічної обстановки, а також періодичного її уточнення ,оскільки метеоумови можуть постійно змінюватись.

TOMV командно-начальницький склал  $\mathbf{i}$ особовий склад невоєнізованих формувань ЦО об'єктів господарської діяльності (ОГД) повинен досконало володіти методикою оцінки хімічної обстановки.

Хімічна обстановка - це обстановка, яка складається на території адміністративного району, населеного пункту чи ОГД внаслідок викиду (виливу) СДОР або застосування хімічної зброї, істотно впливає на життєдіяльність населення роботу ОГД, боєздатність формувань ЦО і вимагає вжиття необхідних заходів захисту.

Зона хімічного ураження включає ділянку розливу - територію, над якою поширюється первинна або вторинна хмара СДОР чи ОР в небезпечних для життя і здоров'я людей концентраціях. В зоні хімічного зараження може знаходитись один або більше осередків хімічного ураження. Осередок хімічного ураження - це територія, в межах якої масові внаслілок виливу СДОР виникають ураження людей, сільськогосподарських тварин і рослин .3ХЗ характеризується розмірами (глибиною і шириною) і площею, які залежать від кількості СДОР (ОР), їх виду, метеоумов, рельєфу місцевості, наявності на ній рослинності, типу і щільності забудови. Хімічну обстановку на ОГД виявляють пости (ланки) радіаційного і хімічного спостереження (ПРХС) та на хімічно небезпечних об'єктах - черговий диспетчер, який у випадку аварії повідомляє робітників і службовців об'єкту і доповідає в штаб ЦО міста (району).

Оцінка хімічної обстановки проводиться методом прогнозування (завчасно, при розробці плану ЦО об'єкту) і за даними розвідки.

При оцінці хімічної обстановки методом прогнозування приймається умова одночасного розливу (викиду) всього запасу СДОР (воєнний час) або із максимальної по об'єму одиничної ємності (в мирний час) при сприятливих для розповсюдження зараженого повітря метеоумовах (інверсія, швидкість вітру 1м/с).

Оцінка хімічної обстановки за даними розвідки проводиться на основі конкретної обстановки, коли враховується фактична кількість

вилитої СДОР і реальні метеоумови. Оцінка хімічної обстановки на ОГД передбачає:

- визначення розмірів і площі ЗХЗ;

- визначення часу підходу хмари зараженого повітря СДОР до об'єкту;

- визначення тривалості уражаючої дії СДОР;

– визначення можливих втрат населення в ОХУ.

Для оцінки хімічної обстановки необхідно мати такі вихідні дані:

– вид і кількість СДОР;

- місце викиду СДОР

- час викиду СДОР;

- ступінь захищеності людей (наявність захисних споруд, індивідуальних засобів захисту);

- топографічні умови місцевості і характер забудови на шляху розповсюдження хмари зараженого повітря (закрита чи відкрита місцевість):

- метеоумови;

швидкість і напрямок вітру в приземному шарі, температура повітря і ґрунту, ступінь вертикальної стійкості повітря.

Розрізняють три ступені вертикальної стійкості повітря:

- інверсію - при ній нижні шари повітря холодніші за верхні, що перешкоджає переміщенню його по вертикалі і створює оптимальні умови для збереження високих концентрацій отруйних речовин (виникає у вечірній і нічний час при тихій погоді і швидкості вітру до 4м/с);

- конвекцію - нижні шари повітря нагріті більше ніж верхні, що сприяє переміщенню повітря по вертикалі, а значить зменшенню її уражаючої дії Виникає вдень, при ясній погоді і швидкості вітру до 4м/с);

- ізотермію - температура повітря межах 20-30м від земної поверхні майже однакова (спостерігається в похмуру погоду, при опадах або при швидкості вітру більше 4м/с, а також як перехідний період від інверсії до конвекції навпаки) [26].

### 6.2.2. Опінка хімічної обстановки

Оцінку хімічної обстановки можна проводити за формулами і таблицями складеними відповідно до основних видів СДОР[11].

В нашому випадку ТзОВ "Мікрол" є небезпечним об'єктом третього ступеня по хімічній небезпеці, це означає, що зона зараження виходить за межі території об'єкту. В запасах даного об'єкту може бути нагромаджено до 150т соляної кислоти. Максимальний об'єм ємності становить 40т кислоти. Проведемо оцінку можливої хімічної обстановки в результаті руйнування 40-а тонної ємності соляної кислоти з чисельністю зміни 500 чоловік. На віддалі 1 км знаходиться житловий масив. Робітники і службовці протигазами забезпечені на 100%. Метеорологічні умови:

Інверсія: швидкість вітру -1м/с; t=20С°; А°=270°. Потрібно:

Оцінити хімічну обстановку, яка може скластися внаслідок аварії на час після аварії N=1 год;

Розв'язання:

Визначаємо глибину можливого зараження (Г) і площу зараження (S) Визначаємо еквівалентну кількість речовини в первинній хмарі:

$$
Q_1 = K_1 x K_3 x K_5 x K_7 x Q_9
$$
 (T)

де Q0=40 (т)

К1 - коефіцієнт, який залежить від умов зберігання СДОР (табл. 10  $[11]$ 

 $K1=0$ 

КЗ-коефіцієнт рівний відношенню порогової токсодози соляної кислоти до порогової дози інших СДОР, КЗ=0.3;

К5-коефіцієнт, який враховує ступінь вертикальної стійкості повітря  $(iHBepci $\bar{x}=1$ ):$ 

К7-коефіцієнт, який враховує вплив температури повітря К7=1 Отже  $Q1=0$ 

Визначаємо еквівалентну кількість речовини у вторинній хмарі:

$$
Q_2 = (1 - K_1)xK_2xK_3xK_4xK_5xK_6xK_7xQ_0/hxd
$$
 (T)

де К2 - коефіцієнт, який залежить від фізико-хімічних властивостей СДОР, К2=0,021;

К4- коефіцієнт, який враховує швидкість вітру;

Кб - коефіцієнт, який залежить від часу, що минув від початку аварії.  $K6=1$ ,

при  $N=1$ 

$$
Q2=4,2
$$
 (T)

I Oi-4.2  $(T)$ ."

Глибина зараження первиною (вторинною) ЗОНИ хмарою визначається в залежності від еквівалентної кількості речовини і швидкості вітру.

Повна глибина зони зараження Гп (км) визначається:

 $\Gamma_{\Pi} = \Gamma I(2) + 0.5 \Gamma 2(I)$  KM;

де ГІ(2) - найбільший із розмірів ГІ і Г2.

 $\Gamma$ 2(1) - найменший із розмірів  $\Gamma$ I і  $\Gamma$ 2.

 $\Gamma$ <sub>II</sub>=11,25<sub>KM</sub>.

 $\Gamma$ п=NxV, N=1год за табл. 11 [11] V=5км/год (при швидкості повітря  $1<sub>M</sub>/c)$ ;

 $\Gamma$ п=5км;

Площа зони зараження.

Площа зони можливого зараження первиною (вториною) хмарою визначається:

$$
S_n = 8.72 \times 10^3 \times \Gamma_n^2 \times xf
$$
 (KM2)

де Ѕм-площа зони можливого зараження СДОР, км2;

Гп - глибина зони зараження, км

 $F$  - кутові розміри зони можливого зараження, (град); при v=1м/с;  $f=180^{\circ}$ .

Для нашого прикладу:

 $\Gamma$ п=5км, V=1м/с,

 $Sm=0.00872x52x180=39,2(kM2)$ 

 $Sm=39,2(\text{KM2})$ ;

Площа фактичного зараження  $S\phi$  в км розраховується за формулою

$$
S_{\phi} = K_{\phi} \times \Gamma_n^2 \times N^{0,2}
$$

Кв - коефіцієнт який залежить від ступеня вертикальної стійкості повітря: інверсія=0,081;

Тоді Sф=0,081x52x10,2=2,025 (км 2);

Час підходу зараженого повітря до об'єкту залежить від швидкості пперенесення хмари повітряним потоком

$$
T_n = L/v
$$
 (fod):

L-відстань від джерела зараження до заданого об'єкту, км;

у-швидкість переносу переднього фронту хмари зараженого повітря, км/год:

 $L=1$  KM,  $v=5$  KM;

 $T_{\Pi}=0.2$ (год)=15(хв).

Можливі втрати робітників, службовців і населення в районах хімічного зараження визначаються з застосуванням табл.5 [11] в залежності перебування  $\mathbf{i}$ забезпеченості засобами від **VMOB** індивідуального захисту.

Можливі втрати -4%, П=500х0,04=20чол.

Орієнтовна структура втрат:

легкого ступення-25% (5чол);

середнього ступення-40 % (8чол);

з смертельними випадками-35% (7чол).

Зона можливого зараження хмарою СДОР обмежена півколом, який має кутові розміри f і радіус, рівний глибині зараження.

Зона можливого зараження має такий вигляд:

При швидкості вітру за прогнозом v=0.6 -м/с - півколо

$$
A^0=270^0
$$

$$
f=180^0
$$

 $r = \Gamma$ 

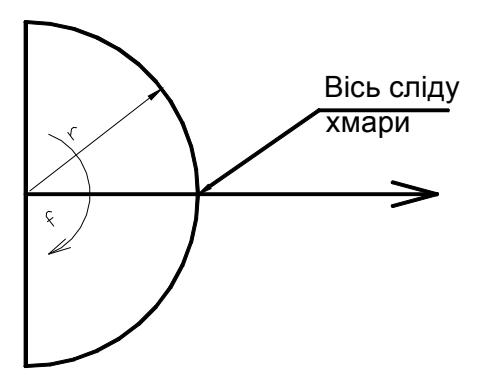

Рисунок 6.1 - Зона можливого зараження

### **ВИСНОВКИ**

Системи автоматизації управління резервуарами проходять стадію інтенсивного розвитку. З кожним роком з'являються нові, більш точні, системи вимірювання параметрі продукту. Розробляються нові системи логічного керування які охоплюють всі сфери управління процесом зберігання, відвантаження та завантаження продукту, системи керування аварійними ситуаціями, системи комерційного обліку продукції, що зберігається, та багато інших систем, що супроводжують керування системою резервуарів.

В ході аналізу продукції фірми SIEMENS, а саме серії продуктів для автоматизації процесів управління - SIMATIC, прийшов до висновку, що це повністю інтегровані системи автоматизації. Такі системи являють собою якісно новий метод уніфікації систем автоматизації виробництва й технології, у якому апаратні й програмні засоби керування є єдиною систему - SIMATIC.

В основі цієї системи лежать наступні ідеї:

- в області обробки даних принцип однократного введення даних у систему, після чого вони стають доступними на всіх рівнях керування. Помилки в передачі даних і їхньої несумісності виключені;
- в області конфігурування й програмування всі компоненти і системи конфігуруються, програмуються, запускаються, обслуговуються з тестvються й застосуванням простих стандартних блоків, вбудованих у систему розробки. Всі операції виконуються з застосуванням єдиного інтерфейсу і єдиних інструментальних засобів;

в області зв'язку - питання, хто буде зв'язуватися й з ким, вирішується простим застосуванням таблиць з'єднань. З'єднання можуть бути легко модифіковані в будь-який час у будь-якому місці. Різні мережні рішення конфігуруються просто й одноманітно.

В данні роботі було вивчено можливості системи автоматизованого проєктування (САПР) Siemens Step7. Ця система не тільки дозволяє проводити розробку програм для логічних контролерів, а і дозволяє в реальному часті спостерігати процес керування. Це функція дозволяє в реальному часі проводити налагодження програми та значно зменшує час пошуку неточностей та помилок в керування процесом.

Визначено сфери застосування та можливості SCADA системи WinCC для візуалізації процесу управління резервуарами.

Заключним етапом даного проєкту було створення системи керування резервуарами. Написання програми для ПЛК S7-300 по збору інформації від давачів, обрахунку вага продукту, що зберігається, керування кранами та насосами для забезпечення подачі продукту. Для візуалізації процесу, за допомогою SCADA системи WinCC, було створення вікно оператора управління процесом.

### ПЕРЕЛІК ПОСИЛАНЬ

- 1. Бабенко  $H\Omega$ Протипожежний склалів нафти захист  $\mathbf{i}$ Оглядова інформація / Ю.В. Бабенко, В.Г. нафтопродуктів. Дудченко А.М. Басаєв та ін. – К.: УкрНДІПБ, 2002. – 142 с.
- 2. ВБН В.2.2-58.2-94. Резервуари вертикальні сталеві для зберігання нафти і нафтопродуктів з тиском насичених парів не вище 93,3 кПа/Пожежна безпека, том 4, 137 с.
- 3. ДСТУ Б В.2.6-183:2011. Резервуари вертикальні циліндричні сталеві для нафти та нафтопродуктів.
- 4. ДСТУ EN 61131-2:2017 Контролери програмовані. Частина 2. Вимоги до устаткування та випробування (EN 61131-2:2007, IDT; IEC 61131-2:2007, IDT).
- 5. ДСТУ-Н РМГ 62:2006. Метрологія. Забезпечення ефективності вимірювань під час керування технологічними процесами. Оцінення похибки вимірів у разі обмеженої вихідної інформації (РМГ 62-2003, IDT).
- 6. Головко Д.Б., Рего К.Г., Скрипник Ю.О. Основи метрології та вимірювань. Навч. посібник. - К.: Либідь, 2001. - 408 с.
- 7. Поліщук Є.С., Дорожовець М.М., Яцук В.О. та ін. Метрологія та вимірювальна техніка. – Львів: Бескид Біт, 2003. - 544 с.
- 8. Цюцюра В.Д., Цюцюра С.В. Метрологія та основи вимірювань: Навч. посіб. – К.: Знання-Прес, 2003. – 180 с.
- 9. Болюх В. Ф., Данько В. Г. Основи електроніки і мікропроцесорної техніки: Навч. посібник. – Харків: НТУ «ХПІ», 2011. – 257 с.
- 10. Будіщев М. С. Електротехніка, електроніка та мікропроцесорна техніка: Підручник. – Львів: Афіша, 2001. – 424 с.
- 11. Колонтаєвський Ю.П., Сосков А.Г. Промислова електроніка та мікро схемотехніка: теорія і практикум: Навч. посіб./за ред. А.Г.Соскова. -К.: Каравела, 2004.- 432с.
- 12. Проектування мікропроцесорних систем керування: навчальний посібник/ І.Р. Козбур, П.О. Марущак, В.Р. Медвідь, В.Б. Савків, В.П. Пісьціо.-Тернопіль: Вид-во ТНТУ імені Івана Пулюя, 2022.-324с.
- 13. Сафонов В. В. Інженерні рішення з охорони праці при розробці ДИПЛОМНИХ проектів інженерно-будівельних спеціальностей: Навчальний посібник.- Київ: Основа, 2000.- 336с.
- 14. A.I.  $B.B.$ Савків, О.К. Шкодзінський, Проць.  $O.I.$ Ляшук. Автоматизація виробничих процесів. Навчальний посібник для технічних спеціальностей вищих навчальних закладів. - Тернопіль: ТНТУ ім. І.Пулюя, 2011. - 344с.